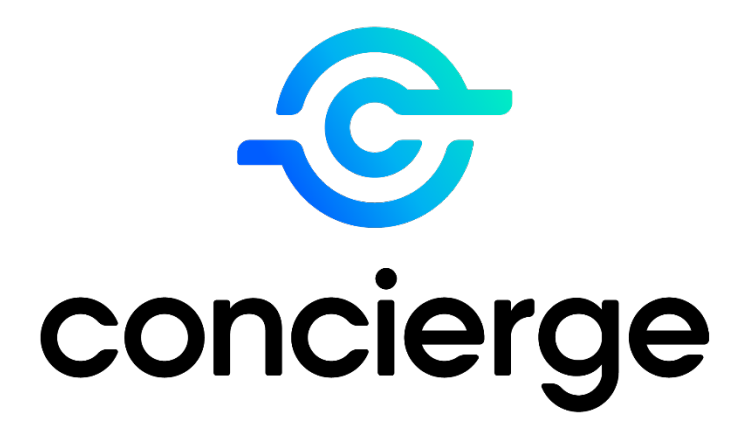

# **Concierge RDM API Reference Guide**

**Rev A 18 November 2022**

> ID TECH 10721 Walker St. Cypress, CA 90630 Tel: (714) 761-6368 Fax: (714) 761-8880 www.idtechproducts.com

## **Copyright © 2022 ID TECH. All rights reserved.**

ID TECH 10721 Walker St. Cypress, CA 90630

This document, as well as the software and hardware described in it, is furnished under license and may be used or copied online in accordance with the terms of such license. The content of this document is furnished for information use only, is subject to change without notice, and should not be construed as a commitment by ID TECH. Reasonable effort has been made to ensure the accuracy of information provided herein. However, ID TECH assumes no responsibility or liability for any unintentional errors or inaccuracies that may appear in this document.

Except as permitted by such license, no part of this publication may be reproduced or transmitted by electronic, mechanical, recording, or otherwise, or translated into any language form without the express written consent of ID TECH. ID TECH, Concierge, and ViVOpay are trademarks or registered trademarks of ID TECH.

Warranty Disclaimer: The services and hardware are provided "as is" and "as-available" and the use of the services and hardware is at its own risk. ID TECH does not make, and hereby disclaims, any and all other express or implied warranties, including, but not limited to, warranties of merchantability, fitness for a particular purpose, title, and any warranties arising from a course of dealing, usage, or trade practice. ID TECH does not warrant that the services or hardware will be uninterrupted, errorfree, or completely secure.

## **Revision History**

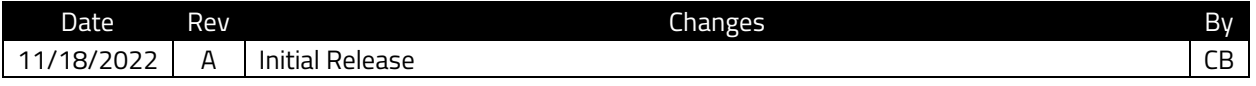

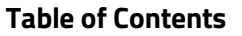

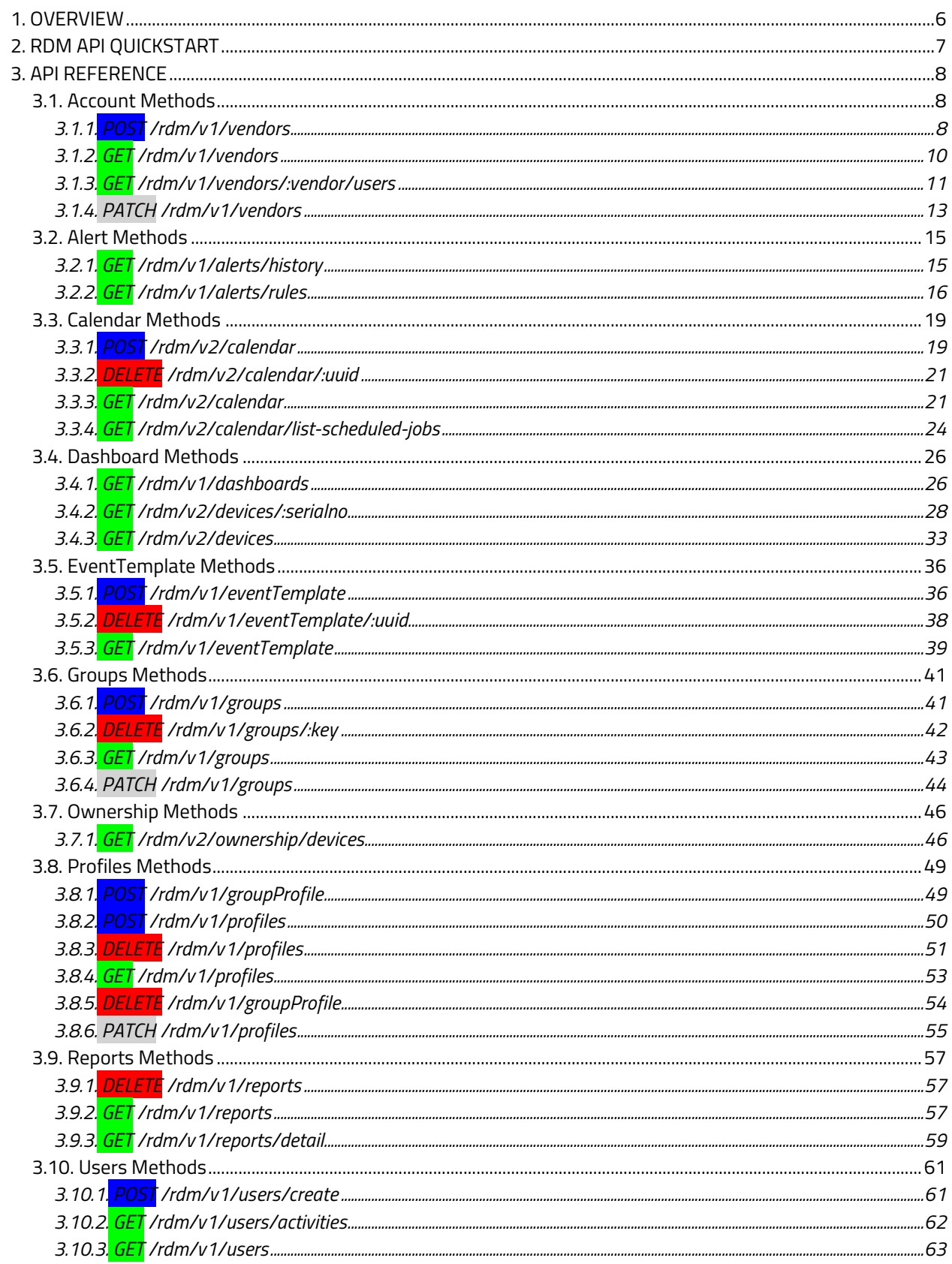

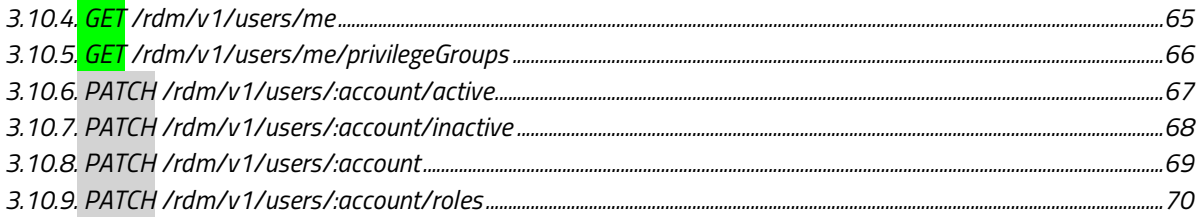

## <span id="page-5-0"></span>**1. Overview**

Welcome to Concierge, ID TECH's cloud-based device management system. With Concierge, you can manage your Android- and Windows-based ID TECH credit card readers and peripherals from anywhere on the internet. Enjoy real-time statistics and updates from your devices on the Concierge dashboard. Schedule firmware and application updates and perform key injection with the press of a button. Control detailed user privileges and security from a central page. Manage an entire Estate and all the devices within it from a single location thanks to the powerful connectivity Concierge harnesses.

# <span id="page-6-0"></span>**2. RDM API Quickstart**

The following section provides a quickstart guide for the Concierge RDM web app.

- 1. Go to the **My Profile** page and issue an access token:
- 2. Select your **email address** in the upper-right corner.

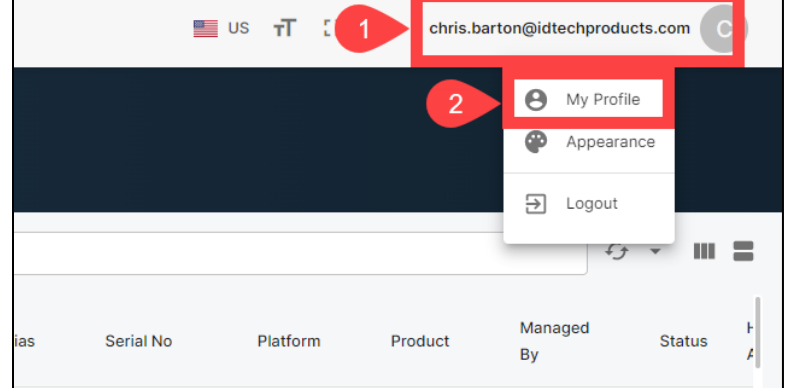

- 3. Select **My Profile**.
- 4. Under **Access token status**, select **Issue**.

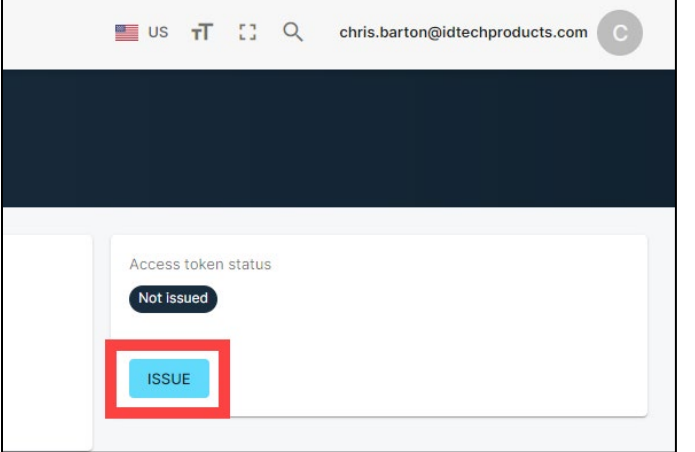

5. Copy your access token.

**Note:** Be sure to copy and save the access token; **you will not be able to view the token again**.

6. Send an HTTP request with the token:

curl --location --request GET 'https://api.rdm.idtechproducts.com/rdm/v1/devices' \ --header 'RDM-ACCESS-TOKEN: ... your access token'

# <span id="page-7-0"></span>**3. API Reference**

The following section provides details for Concierge RDM API methods.

## <span id="page-7-1"></span>**3.1. Account Methods**

The section below describes methods for the Account endpoint.

# **3.1.1. POST /rdm/v1/vendors**

<span id="page-7-2"></span>Create an account.

## **Request Body:**

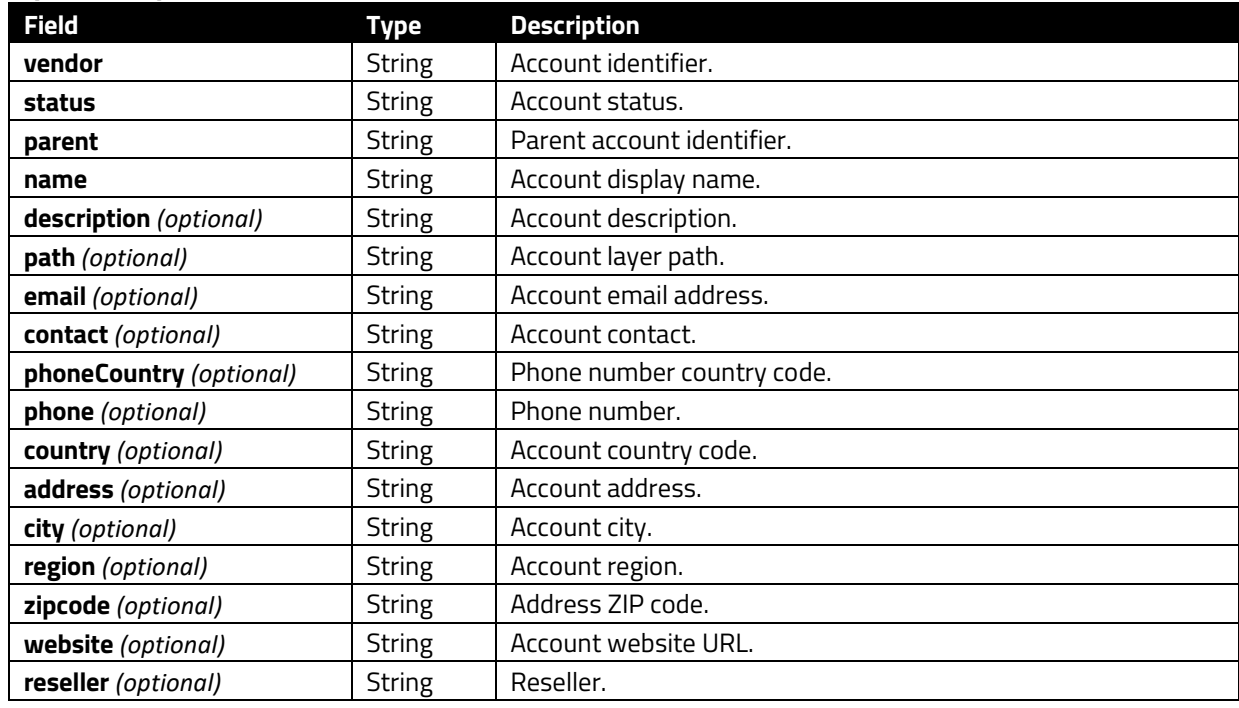

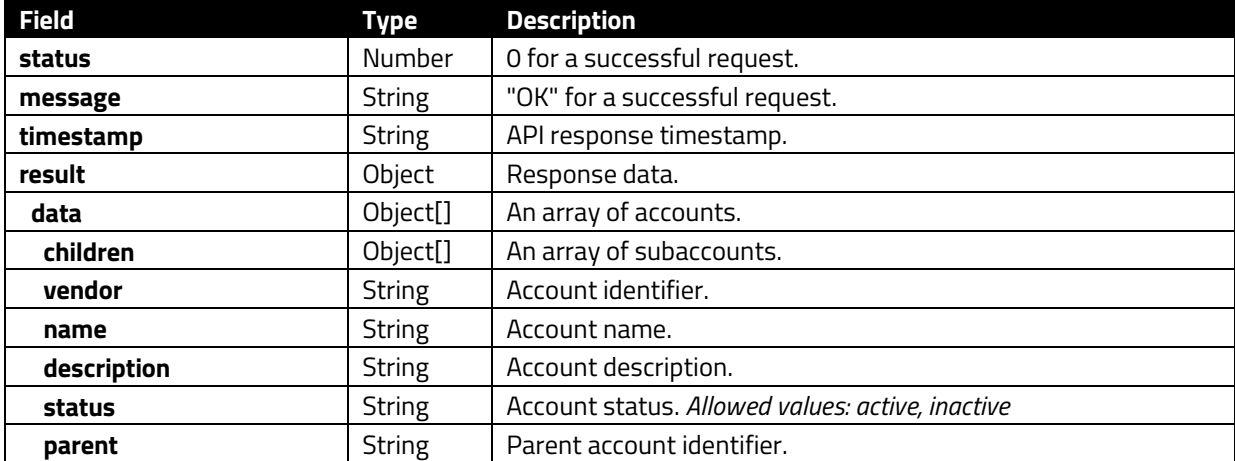

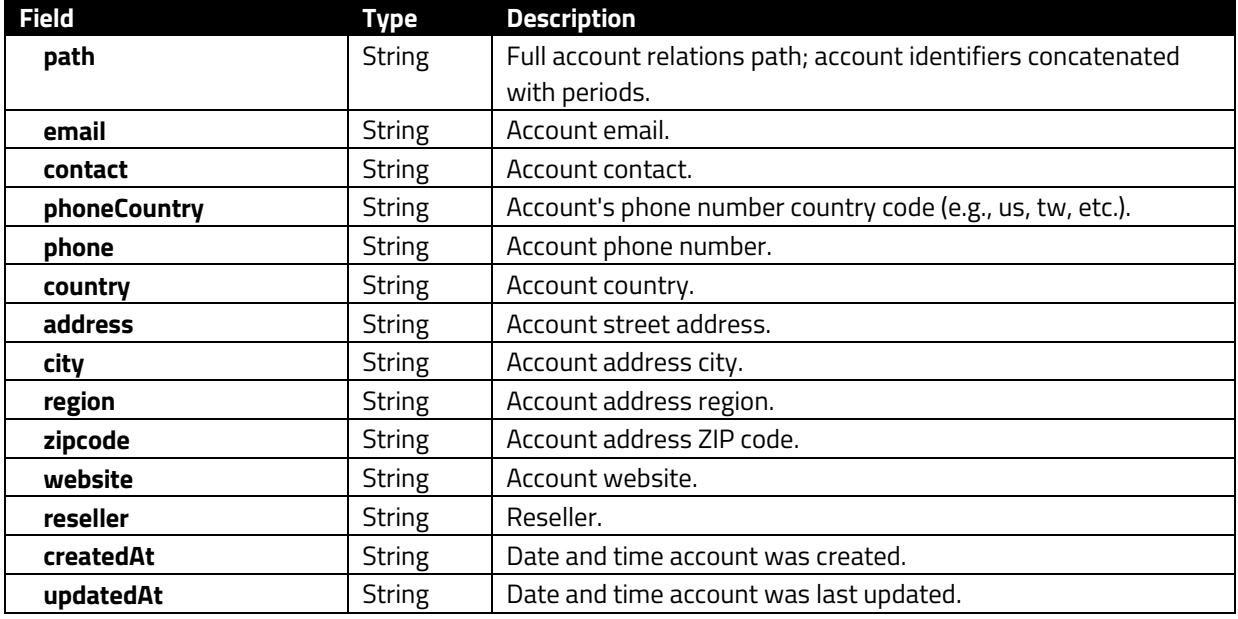

```
HTTP/1.1 200 OK
   "status": 0, 
   "message": "OK", 
   "result": { 
     "data": [ 
 "children": [], 
 "vendor": "IDTECH", 
 "name": "IDTECH", 
        "description": "Create By uafh84h+@idtechprodcuts.com1", 
 "status": "active", 
 "parent": "ROOT", 
 "path": "ROOT.IDTECH", 
        "email": "idt@iid.ddder", 
        "contact": "test", 
 "phoneCountry": "us", 
 "phone": "11231321231", 
 "country": "United States", 
 "address": "", 
        "city": "", 
        "region": "", 
        "zipcode": "0", 
        "website": "", 
 "reseller": "", 
 "createdAt": "2020-10-08T05:32:53.061Z", 
 "updatedAt": "2022-03-30T02:59:31.031Z"
    ], 
   "timestamp": "2022-04-06T08:20:08.059Z"
}
```
# **3.1.2. GET /rdm/v1/vendors**

<span id="page-9-0"></span>Get a user's account list.

## **Query Parameters:**

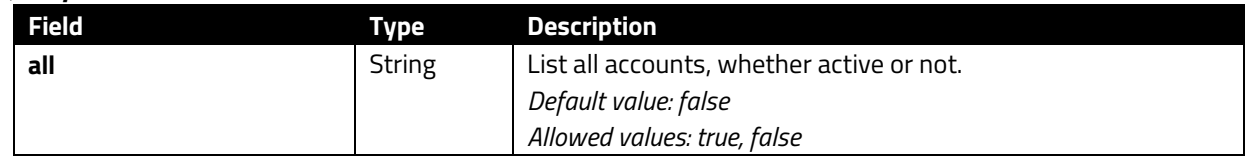

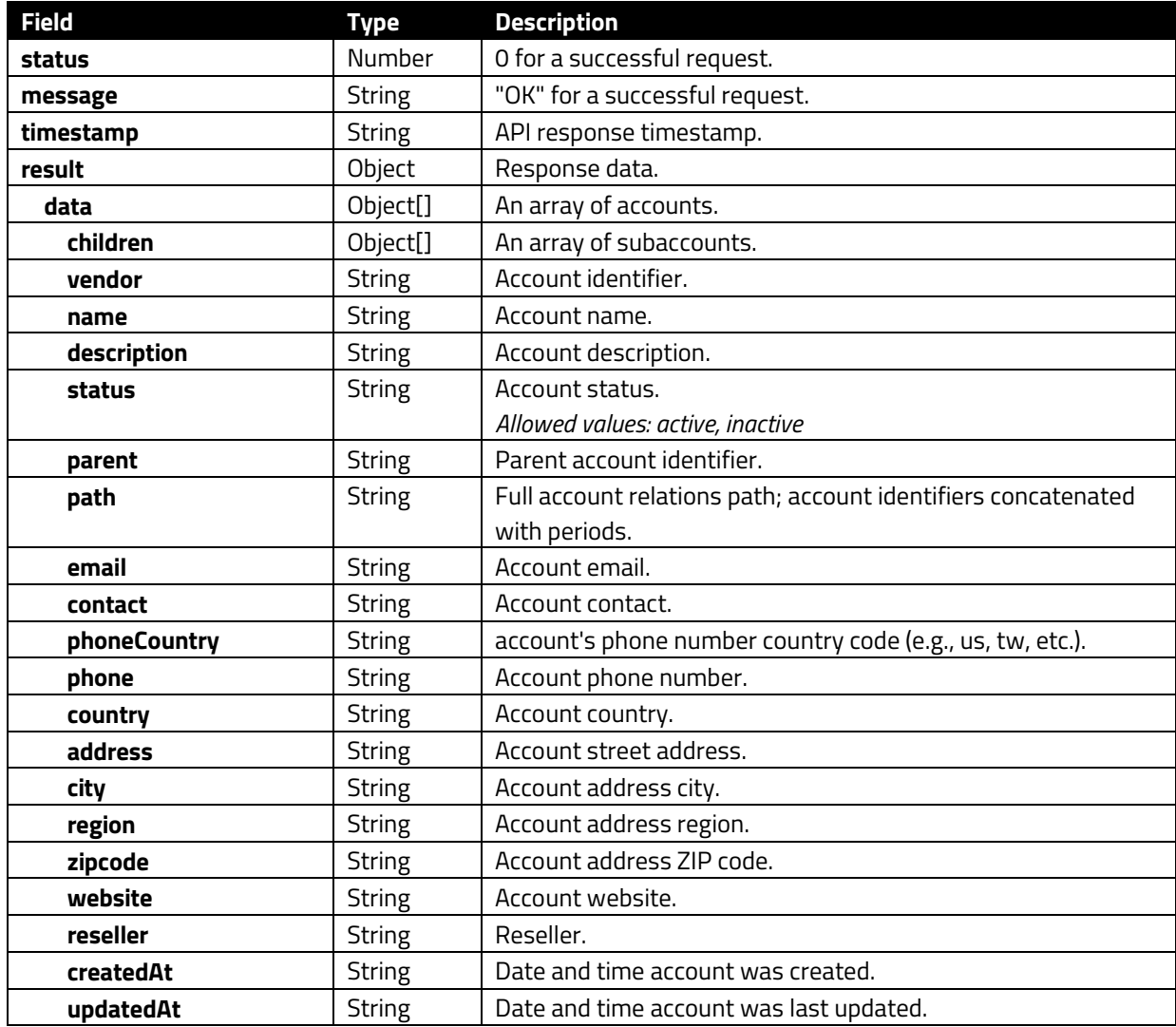

```
HTTP/1.1 200 OK
   "status": 0, 
   "message": "OK", 
   "result": { 
    "data": [ 
        "children": [], 
 "vendor": "IDTECH", 
 "name": "IDTECH", 
         "description": "Create By uafh84h+@idtechprodcuts.com1", 
         "status": "active", 
 "parent": "ROOT", 
 "path": "ROOT.IDTECH", 
 "email": "idt@iid.ddder", 
 "contact": "test", 
 "phoneCountry": "us", 
         "phone": "11231321231", 
 "country": "United States", 
 "address": "", 
        "city": "", 
        "region": "", 
         "zipcode": "0", 
        "website": "", 
        "reseller": "", 
        "createdAt": "2020-10-08T05:32:53.061Z", 
        "updatedAt": "2022-03-30T02:59:31.031Z"
    ], 
   }, 
   "timestamp": "2022-04-06T08:20:08.059Z"
}
```
## **3.1.3. GET /rdm/v1/vendors/:vendor/users**

<span id="page-10-0"></span>Get an account's users.

## **Parameters:**

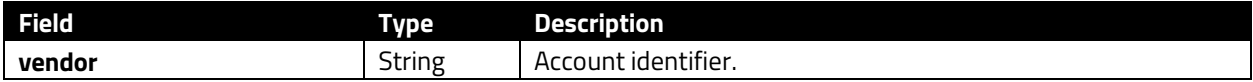

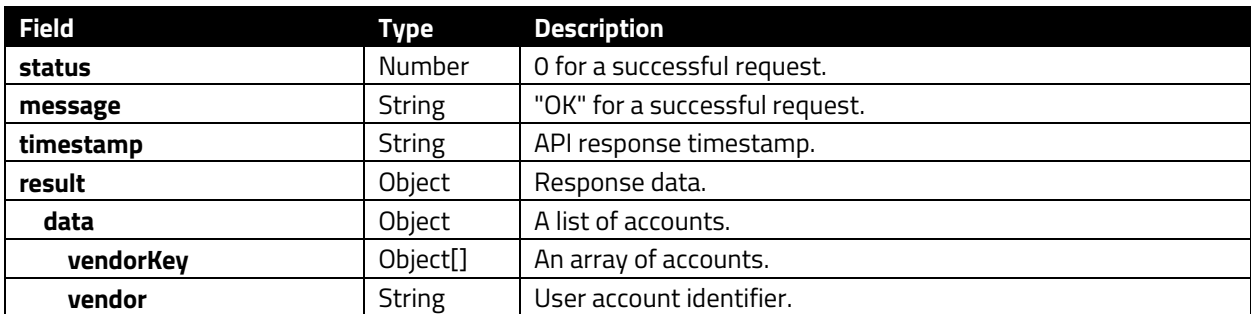

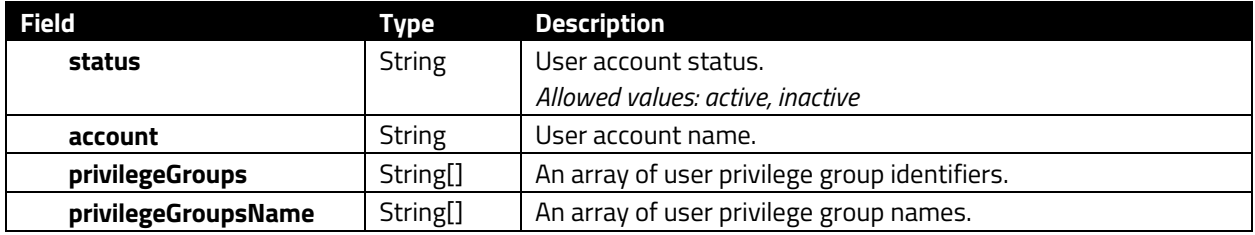

```
HTTP/1.1 200 OK
     "status": 0, 
     "message": "OK", 
     "result": { 
         "data": { 
             "swdev": [ 
 "account": "joshua.sun@idtechproducts.com", 
 "vendor": "swdev", 
                     "privilegeGroups": [ 
                         "idtech", 
                        "restricted"
                    "status": "active", 
                     "createdAt": "2020-11-24T09:24:43.703Z", 
                     "updatedAt": "2021-12-29T05:38:49.631Z", 
                     "privilegeGroupsName": [ 
                         "idtech", 
                        "Restricted"
                     "account": "a760109@gmail.com", 
                     "vendor": "swdev", 
                     "privilegeGroups": [ 
                        "readonly",
                        "test", 
                        "admin", 
                        "restricted", 
                        "kent-7mgk44a", 
                     "tms_review"
                    "status": "active", 
                     "createdAt": "2021-08-19T03:34:26.791Z", 
                     "updatedAt": "2022-05-18T08:38:15.160Z", 
                     "privilegeGroupsName": [ 
                         "ReadOnly", 
                        "test", 
                        "Admin", 
                        "Restricted", 
                        "Kent", 
                        "TMS Review"
<u>]</u>
```
# "timestamp": "2022-07-08T00:35:56.611Z"

## **3.1.4. PATCH /rdm/v1/vendors**

<span id="page-12-0"></span>Update account data.

## **Request Body:**

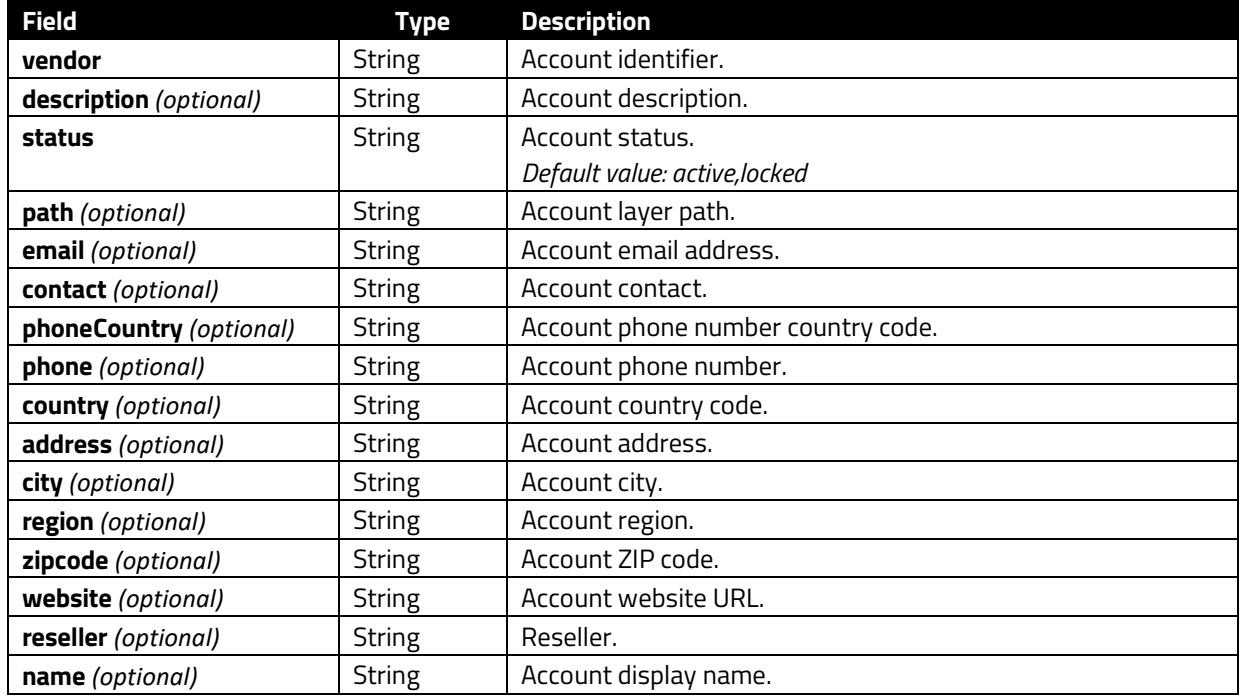

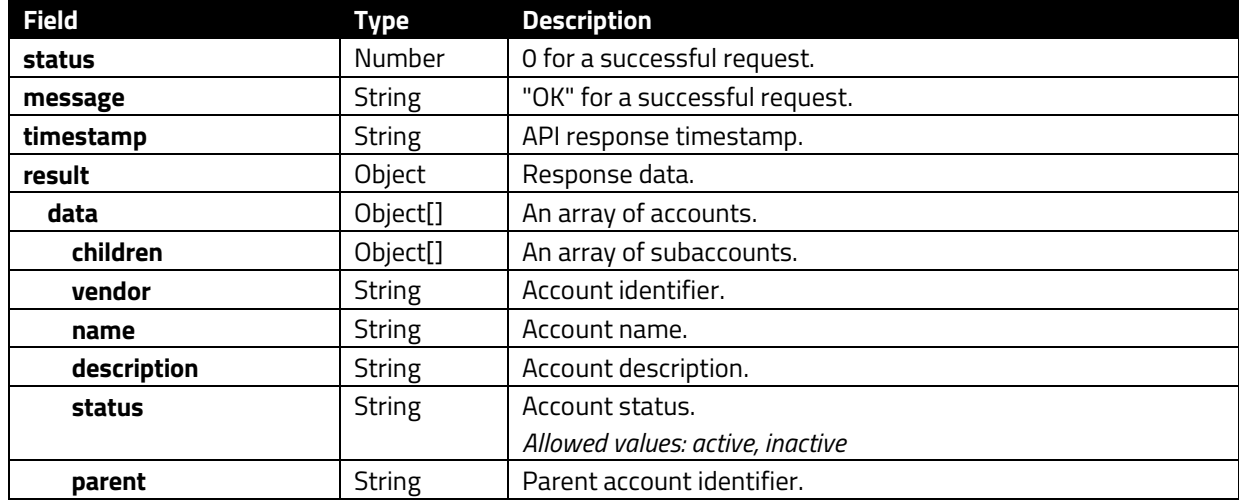

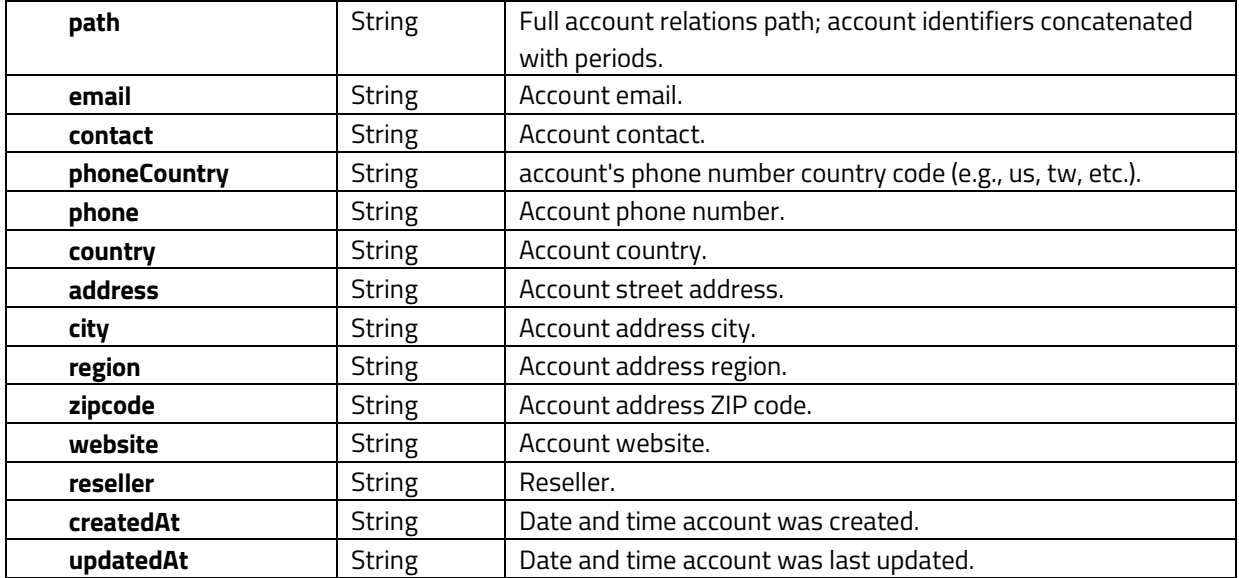

```
HTTP/1.1 200 OK
 "status": 0, 
 "message": "OK", 
   "result": { 
    "data": [ 
        "children": [], 
 "vendor": "IDTECH", 
 "name": "IDTECH", 
        "description": "Create By uafh84h+@idtechprodcuts.com1", 
        "status": "active", 
 "parent": "ROOT", 
 "path": "ROOT.IDTECH", 
        "email": "idt@iid.ddder", 
 "contact": "test", 
 "phoneCountry": "us", 
        "phone": "11231321231", 
        "country": "United States", 
        "address": "", 
 "city": "", 
 "region": "", 
        "zipcode": "0", 
        "website": "", 
        "reseller": "", 
        "createdAt": "2020-10-08T05:32:53.061Z", 
        "updatedAt": "2022-03-30T02:59:31.031Z"
   "timestamp": "2022-04-06T08:20:08.059Z"
```
## <span id="page-14-0"></span>**3.2. Alert Methods**

The section below describes methods for the Alert endpoint.

# **3.2.1. GET /rdm/v1/alerts/history**

<span id="page-14-1"></span>Get a list of alert history.

## **Query Parameters:**

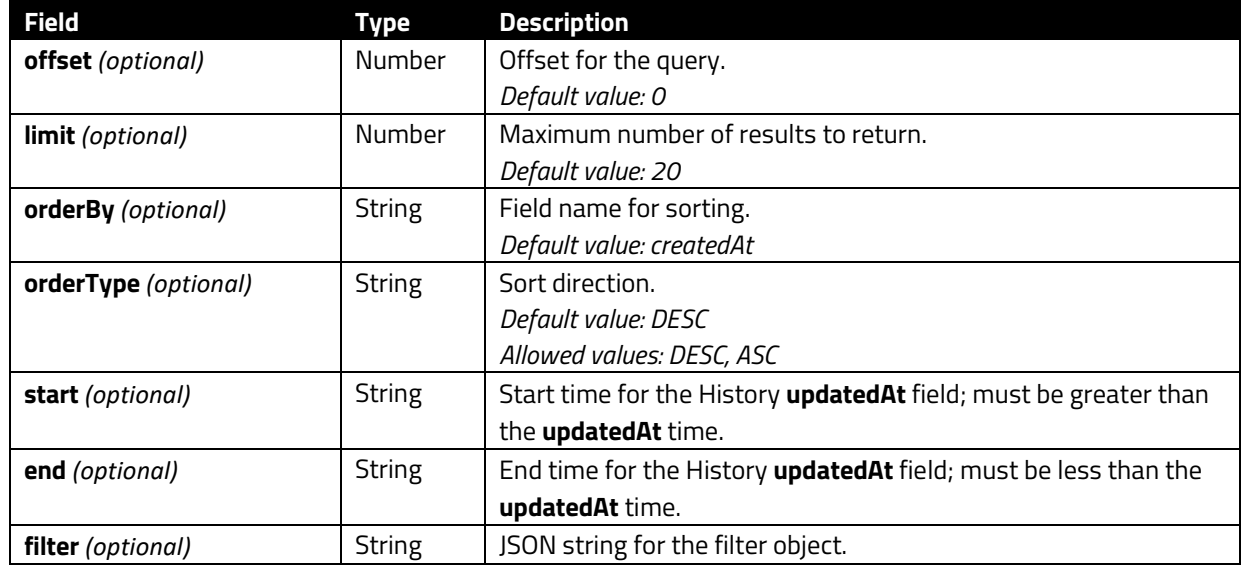

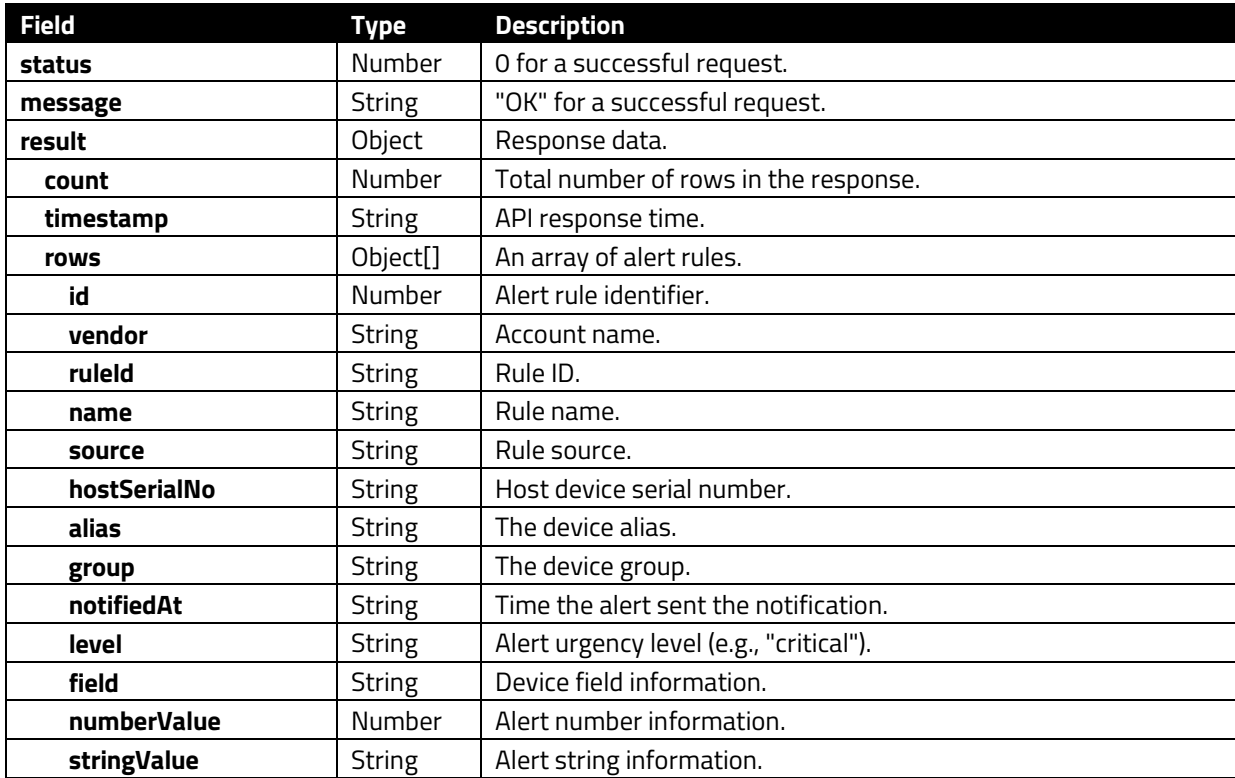

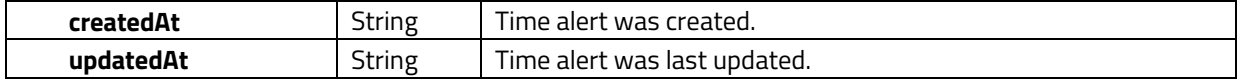

```
HTTP/1.1 200 OK
   "status": 0, 
   "message": "OK", 
   "result": { 
     "count": 1, 
     "rows": [ 
        "id": 343321, 
        "vendor": "swdev", 
        "ruleId": "363e4f45-4126-4f05-b2e2-3a356b8ee1b7", 
 "name": "AMS-1617", 
 "source": "influxdb", 
 "hostSerialNo": "d984d36f-a54d-4dae-8b96-6e1527596e60", 
 "alias": "artems_machine", 
 "group": "win_standalone2", 
        "notifiedAt": null, 
        "level": "crit", 
        "field": "IsOnline", 
 "numberValue": 0, 
 "stringValue": "false", 
 "createdAt": "2022-03-14T08:29:21.265Z", 
        "updatedAt": "2022-03-14T08:29:21.265Z"
     "timestamp": "2022-03-28T06:37:14.705Z"
}
```
## **3.2.2. GET /rdm/v1/alerts/rules**

<span id="page-15-0"></span>Get a list of alert rules.

#### **Query Parameters:**

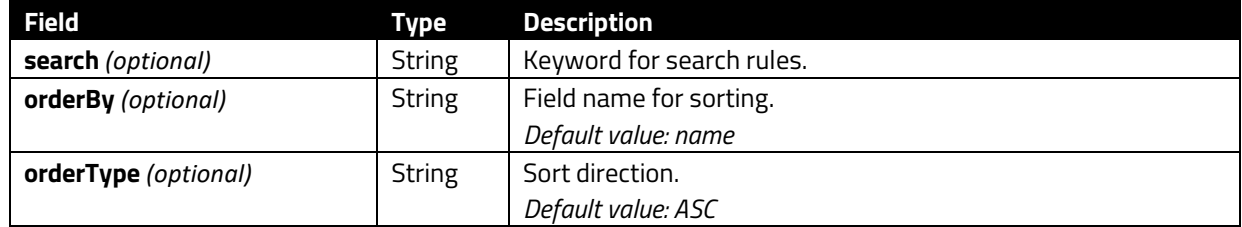

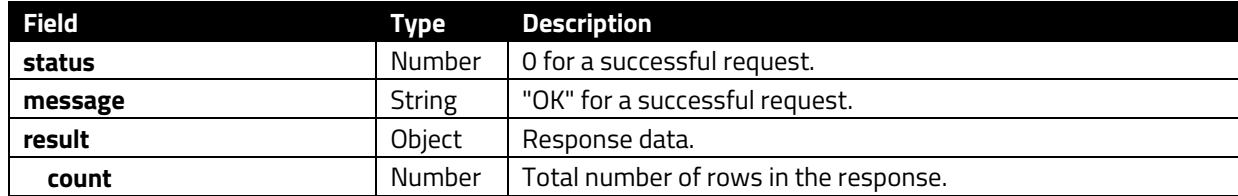

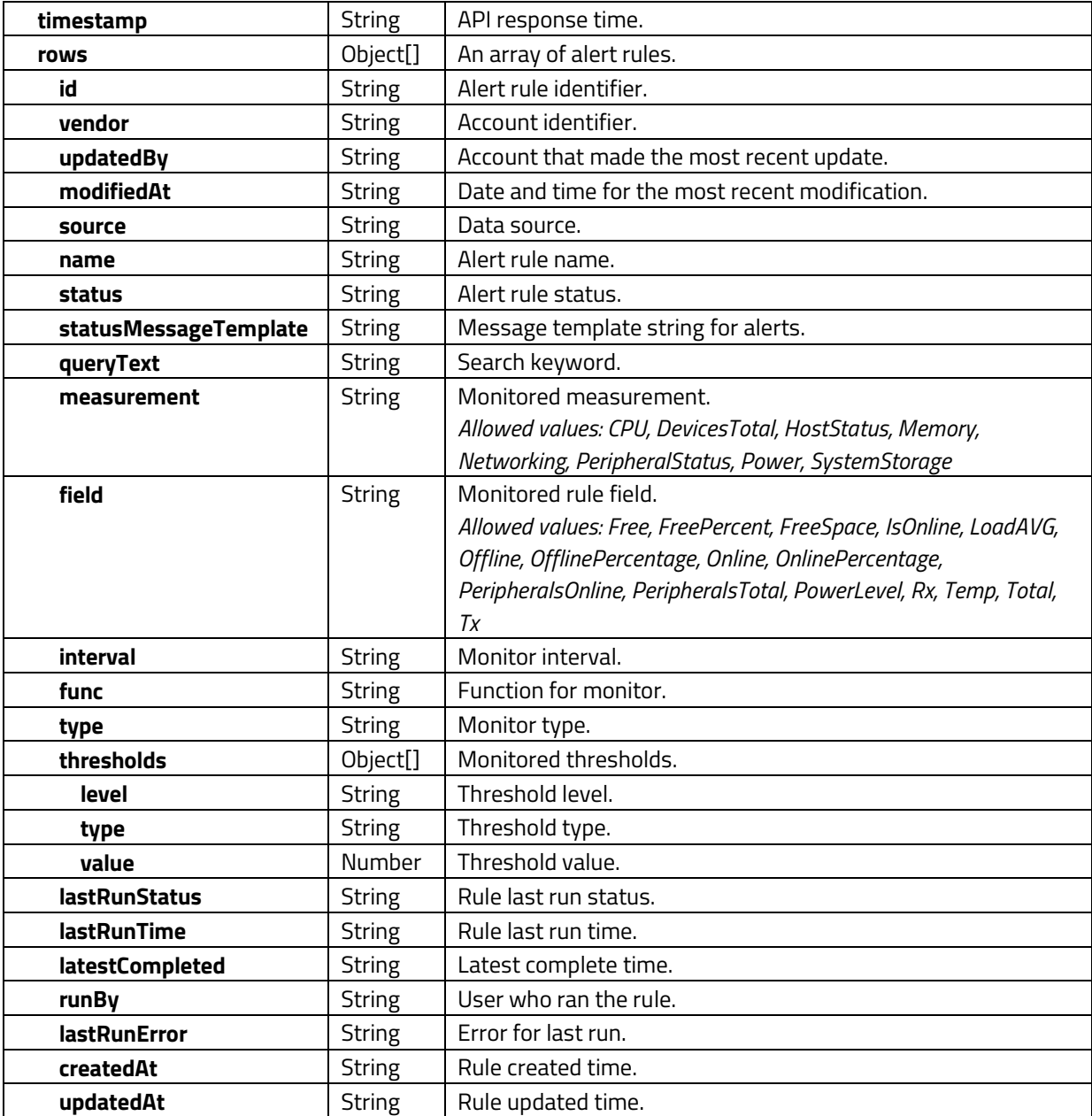

```
HTTP/1.1 200 OK
{ 
 "status": 0, 
 "message": "OK", 
 "result": { 
 "count": 1, 
 "rows": [ 
        "id": "363e4f45-4126-4f05-b2e2-3a356b8ee1b7", 
 "vendor": "swdev", 
 "updatedBy": "shine.chen@idtechproducts.com", 
 "modifiedAt": "2022-02-18T07:13:43.286Z",
```

```
 "source": "influxdb",
 "name": "AMS-1617", 
        "status": "active", 
        "statusMessageTemplate": "", 
        "queryText": "asdals", 
        "measurement": "HostStatus", 
        "field": "IsOnline", 
        "interval": 30, 
        "func": "last", 
        "thresholds": [ 
            "level": "crit", 
           "type": "equal", 
          "value": 0
 "type": "threshold", 
        "lastRunStatus": "success", 
        "lastRunTime": "2022-03-17T07:13:22.933Z", 
        "latestCompleted": "2022-03-17T07:13:26.044Z", 
 "runBy": null, 
 "lastRunError": null, 
 "createdAt": "2022-02-17T03:56:47.833Z", 
 "updatedAt": "2022-03-17T07:13:26.043Z"
 "timestamp": "2022-03-28T06:37:14.705Z"
```
## <span id="page-18-0"></span>**3.3. Calendar Methods**

The section below describes methods for the Calendar endpoint.

# **3.3.1. POST /rdm/v2/calendar**

<span id="page-18-1"></span>Create a new calendar event.

## **Request Body:**

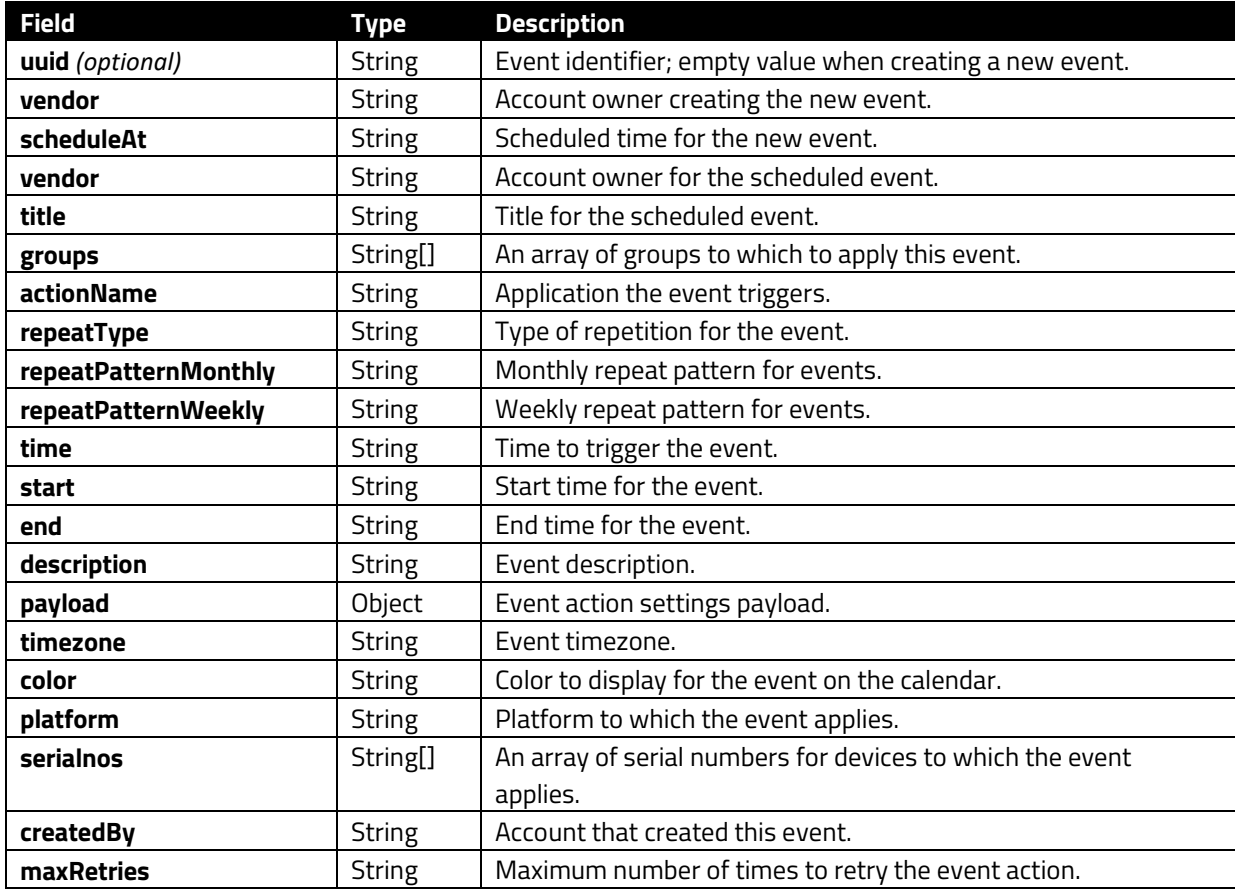

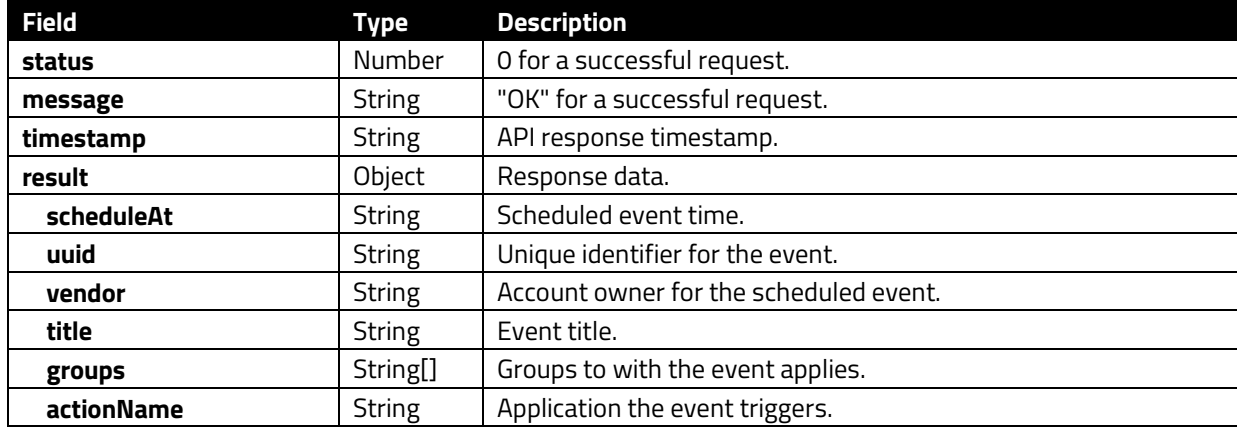

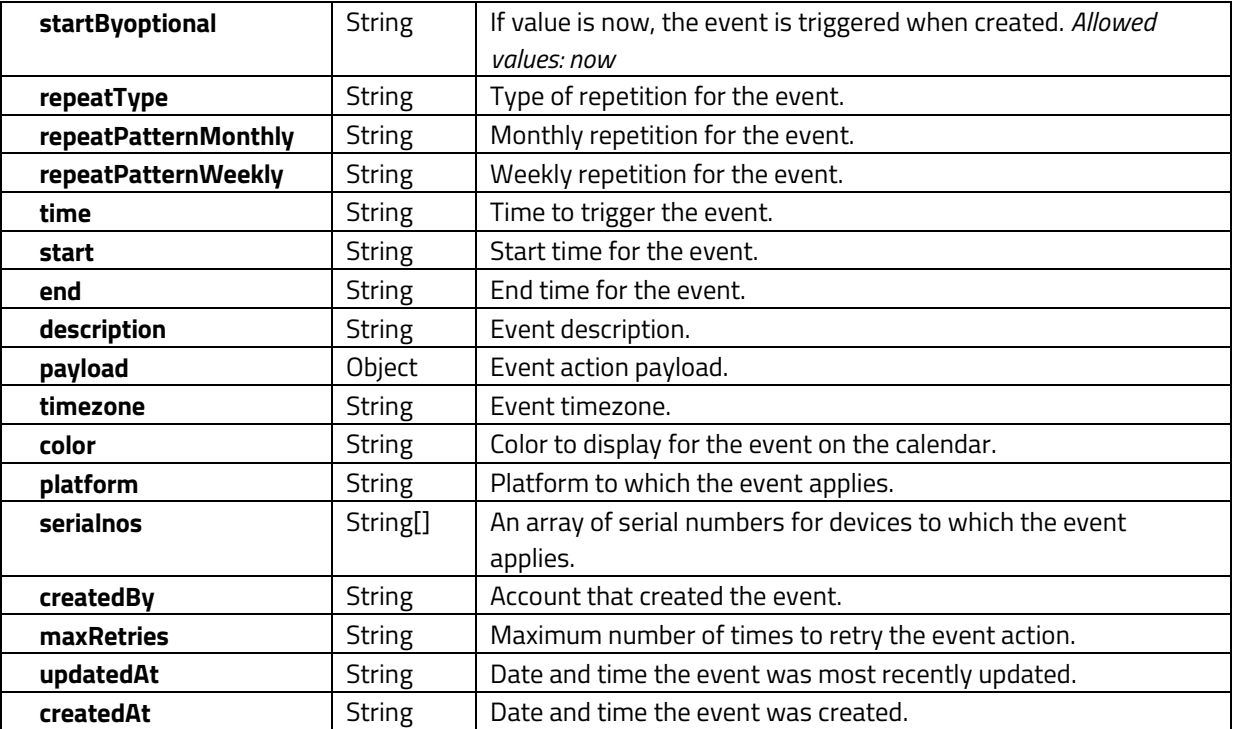

```
HTTP/1.1 200 OK
     "status": 0, 
     "message": "OK", 
     "result": { 
         "scheduleAt": "2022-07-26T02:29:39.541Z", 
         "uuid": "873de524-0e1d-4e50-99c0-827a7a2f8293", 
         "vendor": "IDTECH", 
         "title": "New Event", 
         "groups": [ 
             "Jacky-redwood"
         "actionName": "com.idtech.diagnosis", 
         "repeatType": "never", 
         "repeatPatternMonthly": "", 
         "repeatPatternWeekly": "", 
        "time": "10:29",
         "start": "2022-07-25T16:00:00.000Z", 
         "end": "2022-07-26T16:00:00.000Z", 
         "description": "", 
         "payload": { 
             "collect_log_list_key": "1", 
            "collect log list key display name": "yes"
 "createdAt": "2022-07-26T02:29:39.531Z", 
 "updatedAt": "2022-07-26T02:29:39.531Z", 
 "timezone": "Asia/Taipei", 
         "color": "darkgray", 
         "platform": "ANDROID", 
         "serialnos": [
```
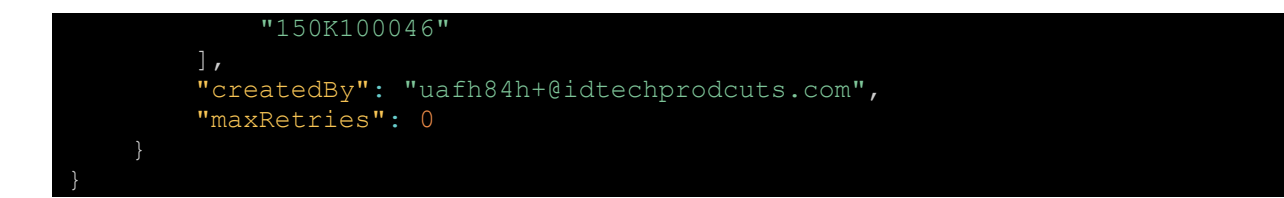

## **3.3.2. DELETE /rdm/v2/calendar/:uuid**

<span id="page-20-0"></span>Delete an event.

#### **Parameters:**

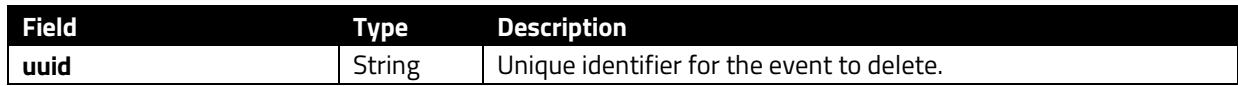

#### **Success 200:**

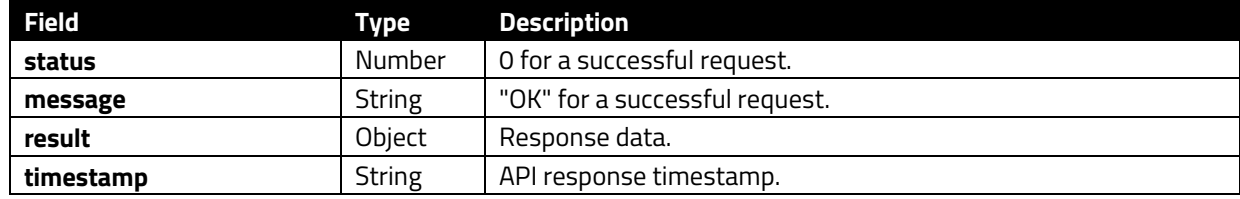

## **Success Response:**

```
HTTP/1.1 200 OK
 "status": 0, 
 "message": "OK", 
 "timestamp": "2022-04-06T08:20:08.059Z", 
   "result": {}
```
## **3.3.3. GET /rdm/v2/calendar**

<span id="page-20-1"></span>Get a list of calendar events.

## **Query Parameters:**

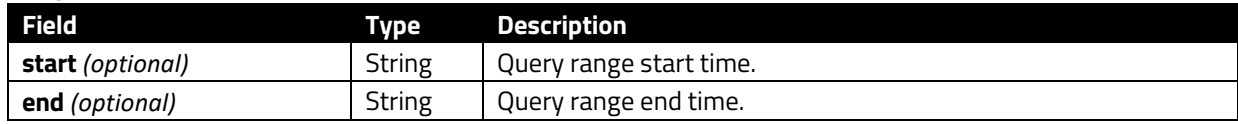

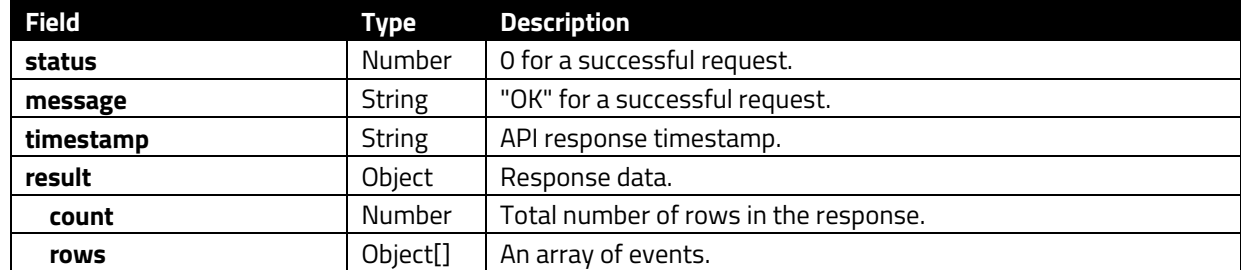

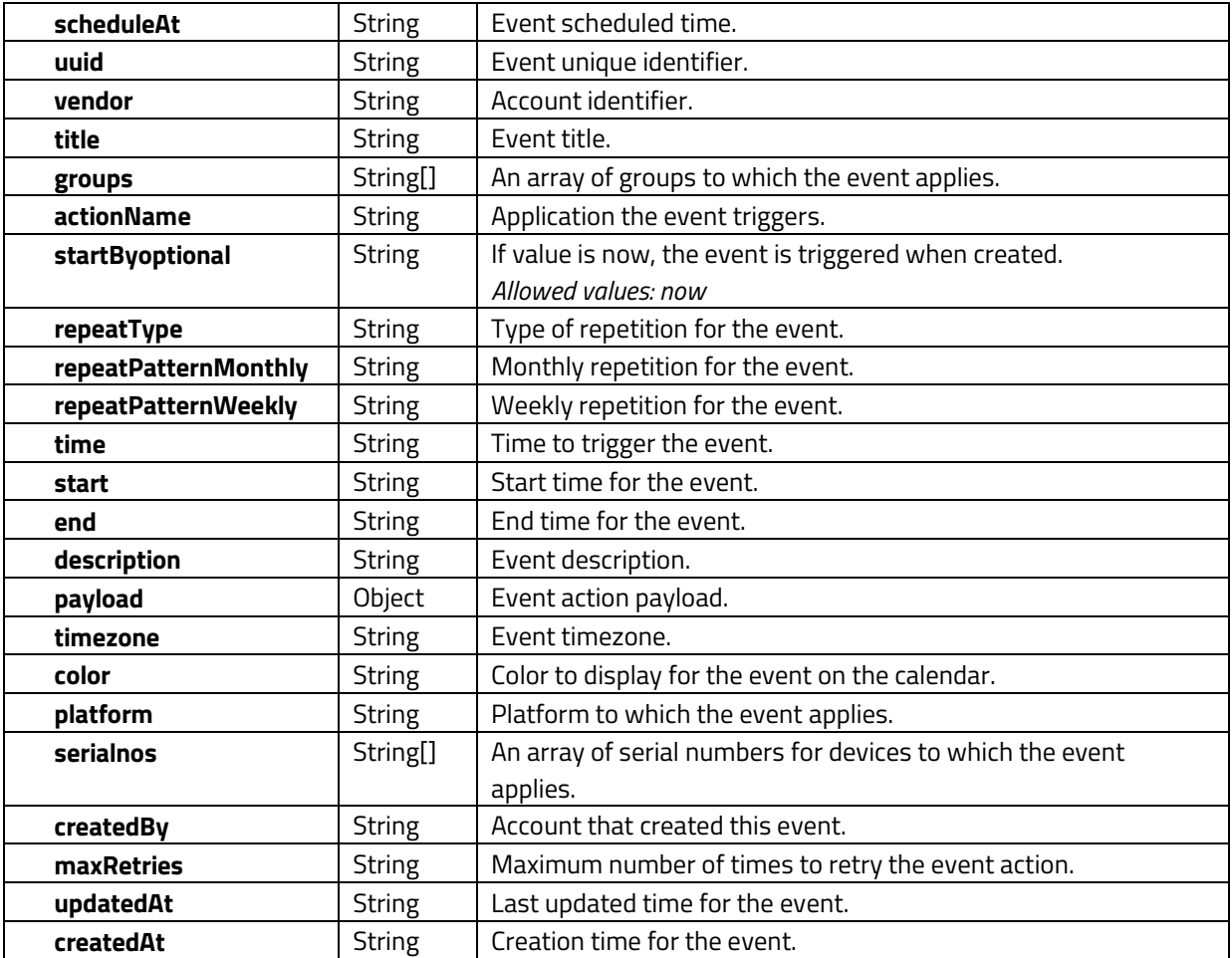

```
HTTP/1.1 200 OK
    "status": 0, 
    "message": "OK", 
    "result": { 
        "rows": [ 
               "scheduleAt": "2022-07-26T02:29:39.541Z", 
               "uuid": "873de524-0e1d-4e50-99c0-827a7a2f8293", 
               "vendor": "IDTECH", 
               "title": "New Event", 
               "groups": [ 
                  "Jacky-redwood"
 "actionName": "com.idtech.diagnosis", 
 "repeatType": "never", 
 "repeatPatternMonthly": "", 
              "repeatPatternWeekly": "", 
 "time": "10:29", 
 "start": "2022-07-25T16:00:00.000Z", 
 "end": "2022-07-26T16:00:00.000Z", 
 "description": "",
```

```
 "payload": {
                    "collect log list_key": "1",
                    "collect log list key display name": "yes"
                 "createdAt": "2022-07-26T02:29:39.531Z", 
                "updatedAt": "2022-07-26T02:29:39.531Z", 
                "timezone": "Asia/Taipei", 
                "color": "darkgray", 
                "platform": "ANDROID", 
                 "serialnos": [ 
                    "150K100046"
                "createdBy": "uafh84h+@idtechprodcuts.com", 
                 "maxRetries": 0
                "scheduleAt": "2022-07-26T02:47:56.168Z", 
                "uuid": "1a46f5bf-d006-410b-892d-0acc0ca5631c", 
                "vendor": "IDTECH", 
                "title": "Yuda test event", 
                 "groups": [ 
                    "Yuda"
                 "actionName": "com.idtech.diagnosis", 
                "repeatType": "never", 
                "repeatPatternMonthly": "", 
                "repeatPatternWeekly": "", 
                "time": "10:47", 
                "start": "2022-07-25T16:00:00.000Z", 
                "end": "2022-07-26T16:00:00.000Z", 
                 "description": "", 
                 "payload": { 
                    "apply to list": "Any Device",
                    "apply_to_product_list": "", 
                   "apply to sn edit": "",
                    "apply_to_sn_edit_begin": "",
                     "apply_to_sn_edit_end": "", 
                    "command list": "Update",
                    "update_firmware_switch": false, 
                    "update_firmware_selector": "", 
                   "update vivo switch": false,
                     "update_vivo_selector": "", 
 "disable_check_vivo_hash_switch": false, 
 "update_rki_switch": false, 
                    "update rki release switch": false,
                   "firmware action key": "0",
                   "collect log list key": "1",
                   "collect_log_list_key_display_name": "yes"
 "createdAt": "2022-07-26T02:47:56.159Z", 
 "updatedAt": "2022-07-26T02:47:56.159Z", 
 "timezone": "Asia/Taipei", 
                "color": "darkgray", 
                "platform": "ANDROID", 
                "serialnos": [ 
                     "150K100042"
```
],

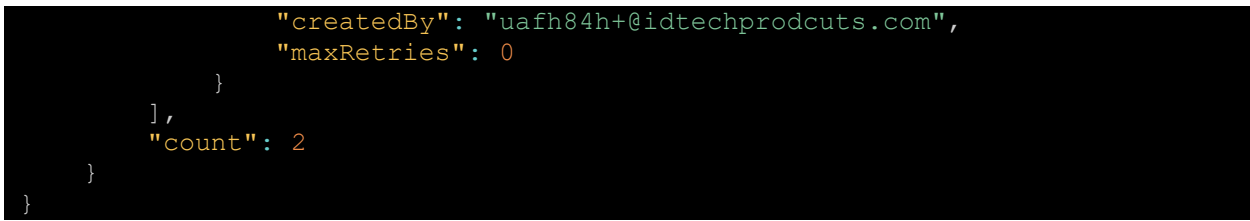

# **3.3.4. GET /rdm/v2/calendar/list-scheduled-jobs**

<span id="page-23-0"></span>Get a lists of upcoming event jobs.

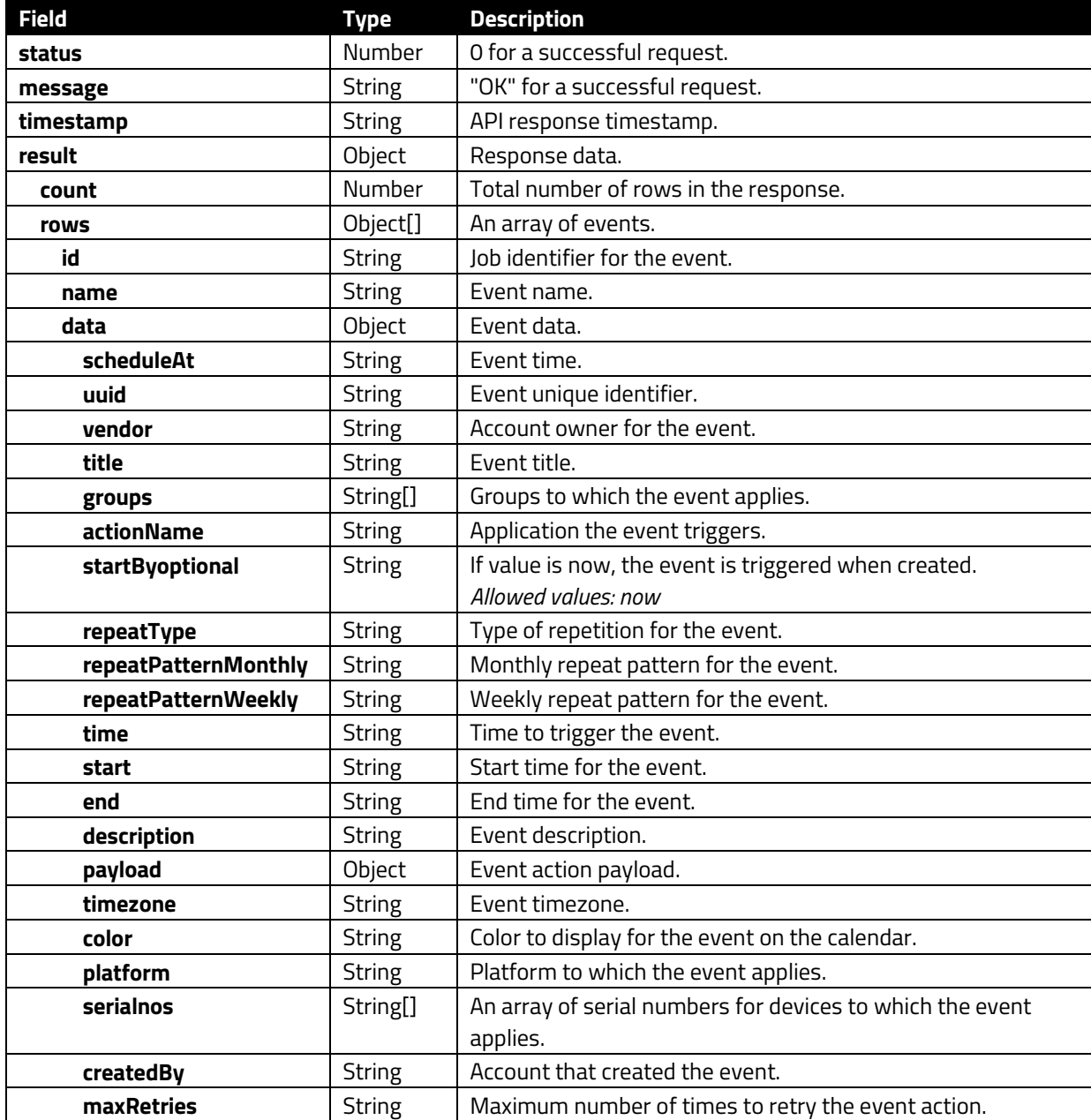

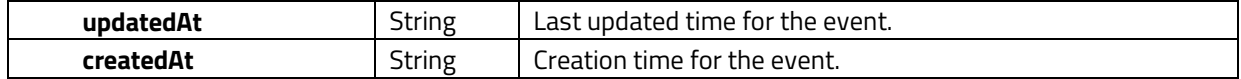

```
HTTP/1.1 200 OK
   "status": 0, 
  "message": "OK",
   "result": { 
      "rows": [ 
              "id": "fd0e38ba-f6b3-417c-a0fd-20fef14d5bc5", 
              "name": "calendar-event", 
              "data": { 
                  "uuid": "fd0e38ba-f6b3-417c-a0fd-20fef14d5bc5", 
 "vendor": "IDTECH", 
 "title": "NickyTest", 
 "groups": [ 
                     "Nicky"
                 \left| \ \right|,
                 "serialnos": [], 
                  "actionName": "com.idtech.otaupdater", 
                  "platform": "ANDROID", 
                 "repeatType": "weekly", 
 "repeatPatternMonthly": "", 
 "repeatPatternWeekly": "1,3", 
                 "time": "17:35",
                 "timezone": "Asia/Taipei", 
                 "start": "2022-09-06T16:00:00.000Z", 
                  "end": null, 
                 "color": "darkgray", 
                  "description": "", 
                  "payload": { 
                    "collect log list key": "1",
                     "collect_log_list_key__display_name": "yes", 
 "auto_reboot_key": true, 
 "__notified_at": ""
                 "createdBy": "uafh84h+@idtechprodcuts.com", 
                  "maxRetries": 0, 
                  "createdAt": "2022-08-26T07:15:57.336Z", 
                 "updatedAt": "2022-08-26T07:15:57.336Z", 
 "startBy": "schedule", 
 "fireAt": "2022-09-07T09:35:00.000Z", 
                  "dateKey": "2022-09-07"
 "count": 1
   "timestamp": "2022-08-26T07:23:35.387Z"
}
```
## <span id="page-25-0"></span>**3.4. Dashboard Methods**

The section below describes methods for the Dashboard endpoint.

## **3.4.1. GET /rdm/v1/dashboards**

<span id="page-25-1"></span>Get the dashboards for the current account.

## **Success 200:**

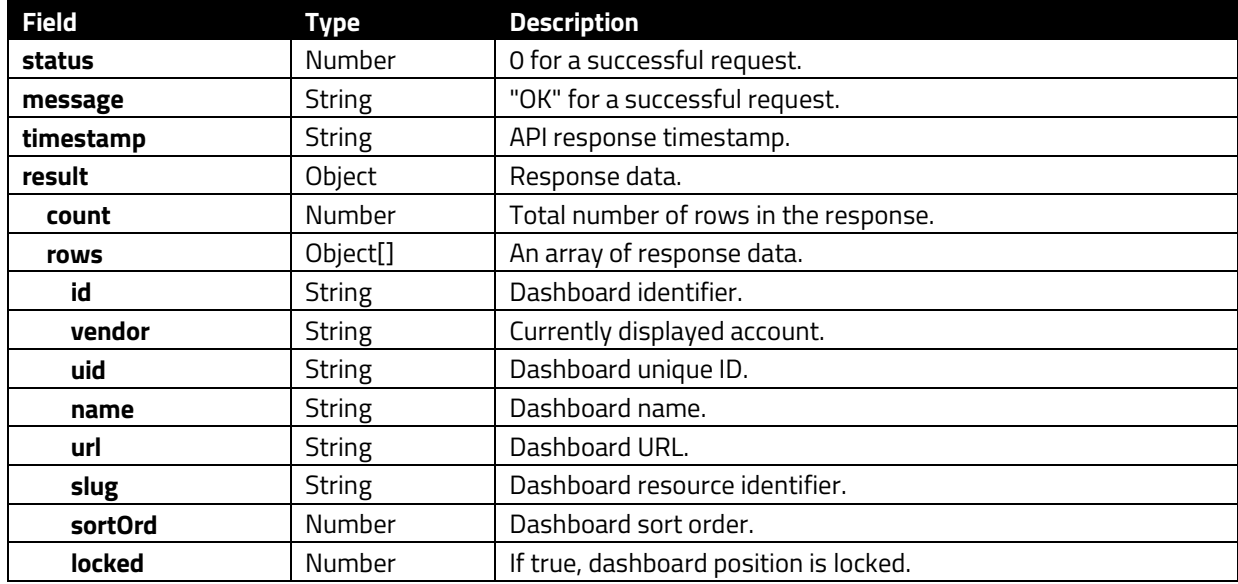

```
HTTP/1.1 200 OK
   "status": 0, 
   "message": "OK", 
   "timestamp": "2022-04-19T07:16:09.473Z", 
   "result": { 
     "count": 5, 
     "rows": [ 
         "vendor": "IDTECH", 
         "uid": "default", 
        "id": "1",
         "name": "Default", 
         "url": "/grafana/idtech/d/default/default", 
         "slug": "", 
         "sortOrd": 1, 
         "locked": true, 
 "createdAt": "2021-01-26T04:07:19.476Z", 
 "updatedAt": "2022-04-18T06:18:55.729Z"
         "vendor": "IDTECH", 
         "uid": "hosts", 
         "id": "2", 
         "name": "Hosts",
```

```
 "url": "/grafana/idtech/d/hosts/hosts",
 "slug": "", 
 "sortOrd": 2, 
 "locked": true, 
 "createdAt": "2021-10-07T07:22:18.138Z", 
 "updatedAt": "2022-04-18T06:18:55.733Z"
 "vendor": "IDTECH", 
 "uid": "peripherals", 
 "id": "3", 
 "name": "Peripherals", 
 "url": "/grafana/idtech/d/peripherals/peripherals", 
 "slug": "", 
 "sortOrd": 3, 
 "locked": true, 
 "createdAt": "2021-10-07T07:22:18.175Z", 
 "updatedAt": "2022-04-18T06:18:55.734Z"
 "vendor": "IDTECH", 
 "uid": "alerts", 
 "id": "4", 
 "name": "Alerts", 
 "url": "/grafana/idtech/d/alerts/alerts", 
 "slug": "", 
 "sortOrd": 4, 
 "locked": true, 
 "createdAt": "2021-10-07T07:22:18.040Z", 
 "updatedAt": "2022-04-18T06:18:55.727Z"
 "vendor": "IDTECH", 
 "uid": "events", 
 "id": "5", 
 "name": "Events", 
 "url": "/grafana/idtech/d/events/events", 
 "slug": "", 
 "sortOrd": 5, 
 "locked": true, 
 "createdAt": "2021-10-07T07:22:18.101Z", 
 "updatedAt": "2022-04-18T06:18:55.731Z"
```
}

# **3.4.2. GET /rdm/v2/devices/:serialno**

<span id="page-27-0"></span>Get device details.

## **Parameters:**

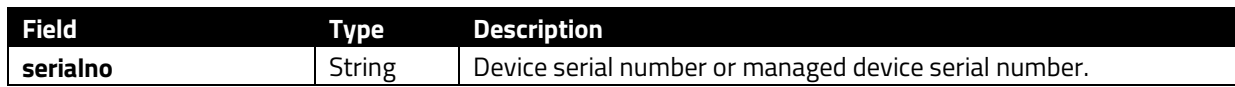

## **Success 200: (device)**

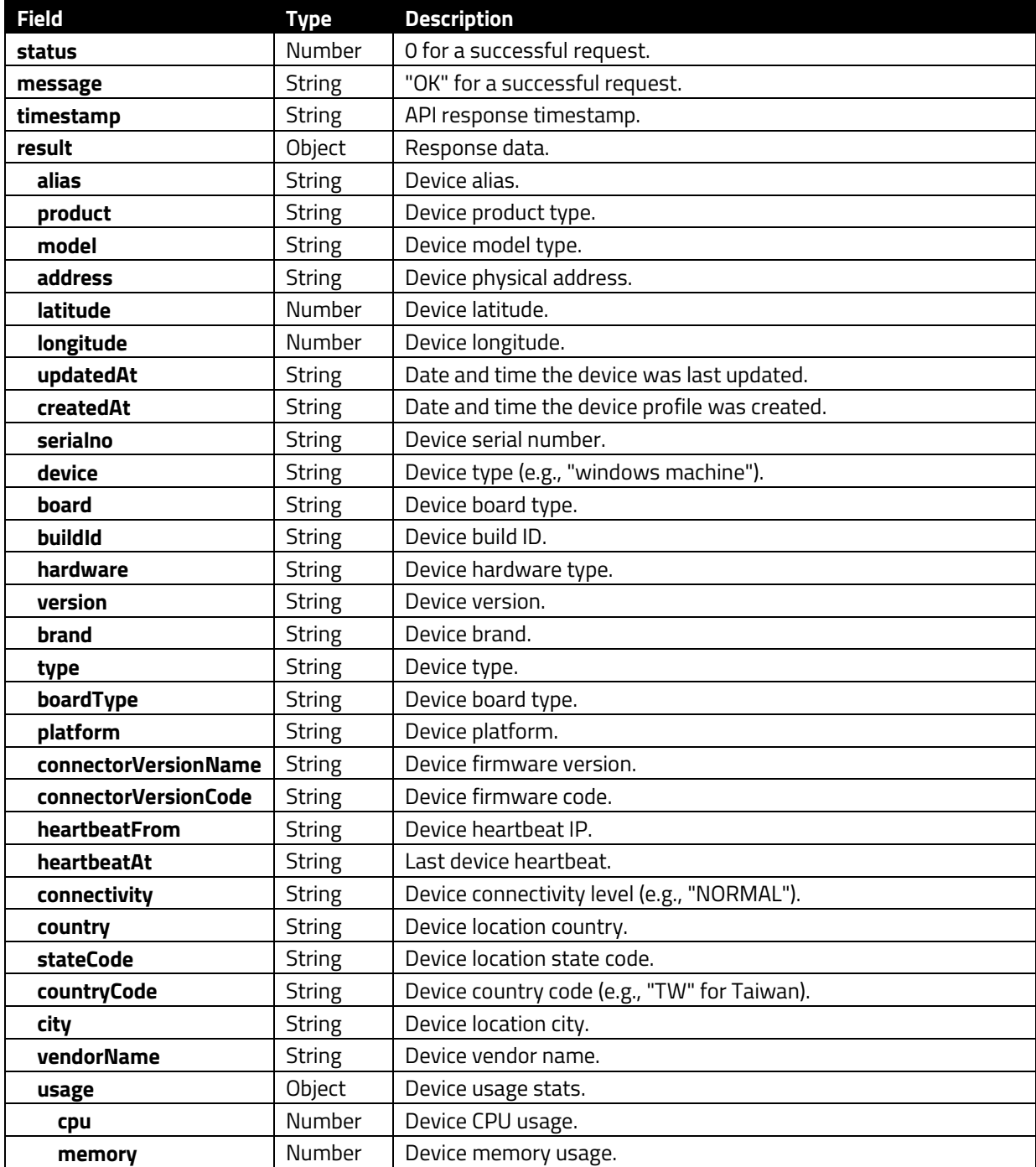

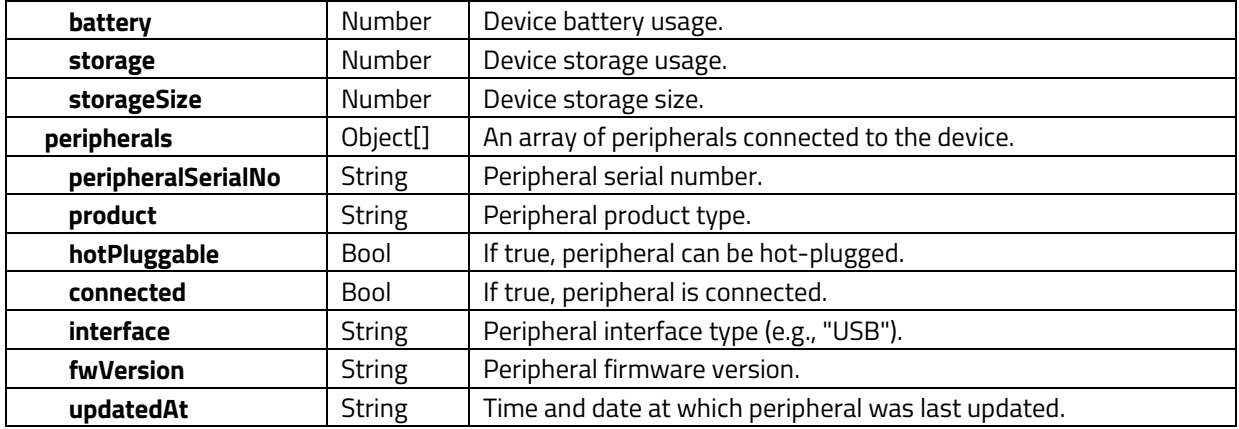

## **Success 200: (managed device)**

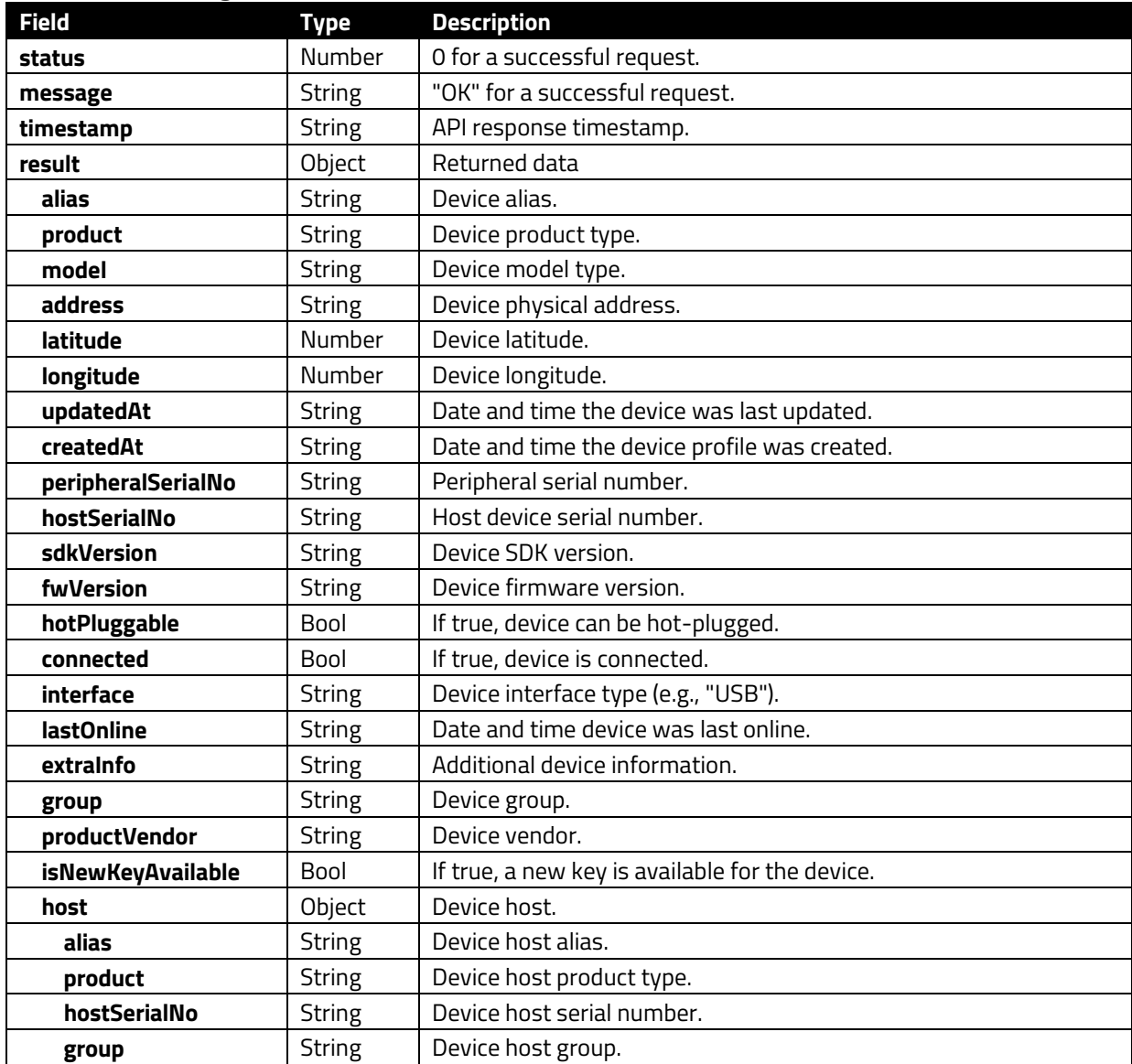

#### **Success Response: (device)**

```
HTTP/1.1 200 OK
   "status": 0, 
   "message": "OK", 
   "result": { 
       "serialno": "86ebf208-4b48-4a98-816a-f9943aa160a2", 
       "alias": "mini6", 
      "device": "windows machine",
       "board": null, 
       "buildId": null, 
       "model": null, 
       "product": "WINDOWS GENERIC", 
       "hardware": null, 
       "brand": null, 
       "version": "10.0.19044", 
       "type": null, 
       "boardType": null, 
       "platform": "WINDOWS", 
       "connectorVersionName": "0.0.11-release-2105", 
       "connectorVersionCode": 1102105, 
       "vendor": "test-vendor-1", 
       "group": "Win-AutoTest-Default", 
       "heartbeatAt": "2022-07-14T08:12:18.592Z", 
       "wsHeartbeatAt": "2022-07-14T08:12:18.592Z", 
       "heartbeatFrom": "220.128.240.146", 
       "connectivity": "NORMAL", 
       "country": "Taiwan", 
       "stateCode": null, 
       "countryCode": "TW", 
       "city": "Taipei", 
       "address": null, 
       "latitude": 25.034000396728516, 
       "longitude": 121.56800079345703, 
       "createdAt": "2022-05-16T08:48:55.765Z", 
       "updatedAt": "2022-07-14T08:12:18.586Z", 
       "vendorName": "TEST-VENDOR-1", 
       "details": { 
            "serialno": "86ebf208-4b48-4a98-816a-f9943aa160a2", 
           "storage": { 
                "disks": [ 
                         "DiskID": "\\\\.\\PHYSICALDRIVE0", 
                        "DisplayName": "Samsung DJNB4R", 
 "Size": 125065382400, 
 "SN": "a1bebe0b", 
                        "Description": "Disk drive", 
                        "Firmware": "0.7", 
                        "Index": 0, 
                        "Interface": "SCSI", 
                        "Partitions": 3
               \frac{1}{\sqrt{2}} "diskpartitions": [ 
                        "DiskID": 0,
```

```
 "PartitionIndex": 0,
 "Description": "GPT: System", 
 "DisplayName": "Disk #0, Partition #0", 
                    "Size": 104857600, 
                "Bootable": false
 "logicaldisks": [ 
 "DisplayName": "C:", 
 "Description": "Local Fixed Disk", 
                    "FileSystem": "NTFS", 
                    "VolumeName": "windows", 
                    "VolumeSerialNumber": "123456D", 
 "FreeSpace": 93041913856, 
 "Size": 123897638912, 
                "FreePercent": 75
         "network": { 
             "interfaces": [ 
                    "DisplayName": "Realtek PCIe GbE Family Controller", 
                    "MacAddr": "", 
                    "Enabled": false, 
                    "DNSHostName": "", 
                    "DHCPEnabled": false, 
                    "DHCPServerAddr": "", 
                "IPAddresses": [] 
         "memory": { 
             "Size": 8417411072, 
             "DisplayName": "RAM"
         "cpu": { 
             "cpus": [ 
                    "AddressWidth": 64, 
                   "Architecture": "x64",
                    "DataWidth": 64, 
 "DisplayName": "CPU0", 
 "Manufacturer": "GenuineIntel", 
                    "MaxClockSpeedMHz": 2001, 
                    "Model": "Intel64 Family 6 Model 122 Stepping 8", 
                    "Name": "Intel(R) Celeron(R) J4125 CPU @ 2.00GHz"
"os": {
             "DisplayName": "DESKTOP-Q7GQ74R", 
             "OperatingSystemName": "Microsoft Windows 10 Pro", 
             "Organization": "", 
             "SystemDrive": "C:", 
             "OperatingSystemVersion": "10.0.19044"
```

```
 "usb": { 
               "usbdevices": [ 
                       "DisplayName": "HID-compliant consumer control 
device", 
 "DeviceID":
"HID\\VID_0D8C&PID_0014&MI_03\\7&2EB12962&0&0000", 
                       "HardwareId": "{ HID\\VID_0D8C&PID_0014&REV_0100&MI_03 
HID\\VID_0D8C&PID_0014&MI_03 HID\\VID_0D8C&UP:000C_U:0001
HID_DEVICE_SYSTEM_CONSUMER HID_DEVICE_UP:000C_U:0001 HID_DEVICE }", 
                       "Manufacturer": "Microsoft", 
                       "Service": "Empty", 
                   "Status": "OK"
           "bluetooth": null, 
           "createdAt": "2022-05-16T08:49:03.738Z", 
           "updatedAt": "2022-07-14T03:24:21.756Z"
       "usage": {}, 
       "peripherals": [ 
               "peripheralSerialNo": "002R000044", 
               "product": "SREDKey2", 
              "hotPluggable": true,
               "connected": false, 
               "interface": "USB", 
               "fwVersion": "SREDKEY2 FW v1.01.008.0392.T", 
           "updatedAt": "2022-07-14T08:06:00.108Z"
   "timestamp": "2022-07-14T08:12:21.243Z"
```
#### **Success Response: (managed device)**

```
HTTP/1.1 200 OK
     "status": 0, 
    "message": "OK",
     "result": { 
         "product": "SREDKey2", 
         "model": "IDSK2-534D", 
         "sdkVersion": "1.0.0", 
         "fwVersion": "SREDKEY2 FW v1.01.008.0392.T", 
         "hotPluggable": true, 
         "connected": false, 
         "interface": "USB", 
         "lastOnline": "2022-07-14T07:55:26.450Z", 
 "updatedAt": "2022-07-14T08:06:00.108Z", 
 "createdAt": "2022-07-14T06:29:20.149Z", 
         "extraInfo": "Device ID: SREDKey2:002R000044\nDevice Type: 
IDT_DEVICE_AUGUSTA",
```
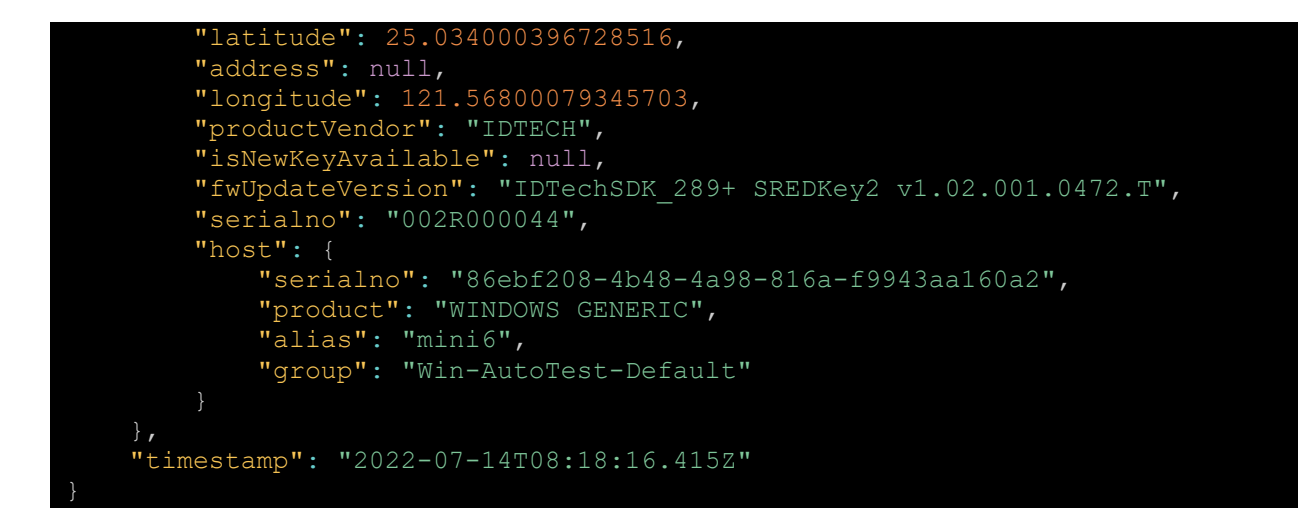

## **3.4.3. GET /rdm/v2/devices**

<span id="page-32-0"></span>List all devices.

## **Query Parameters:**

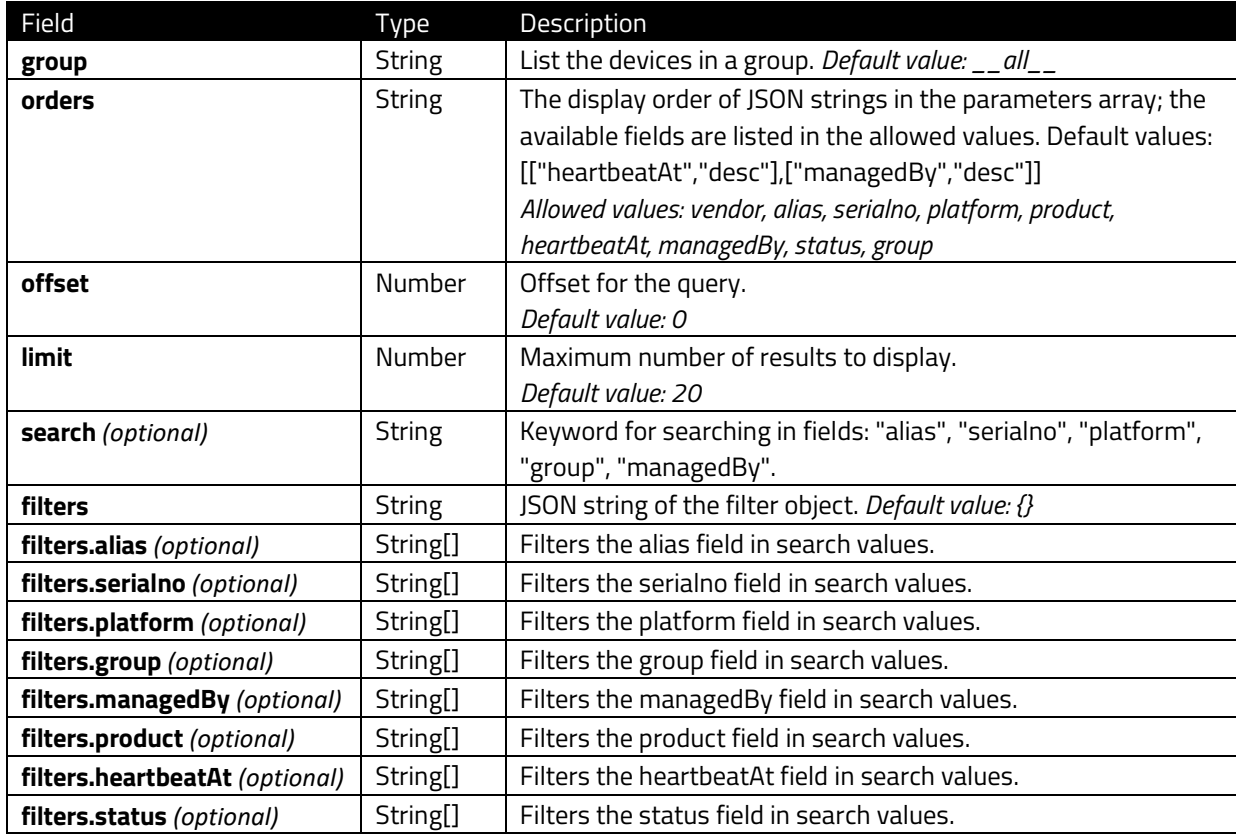

## **Success 200:**

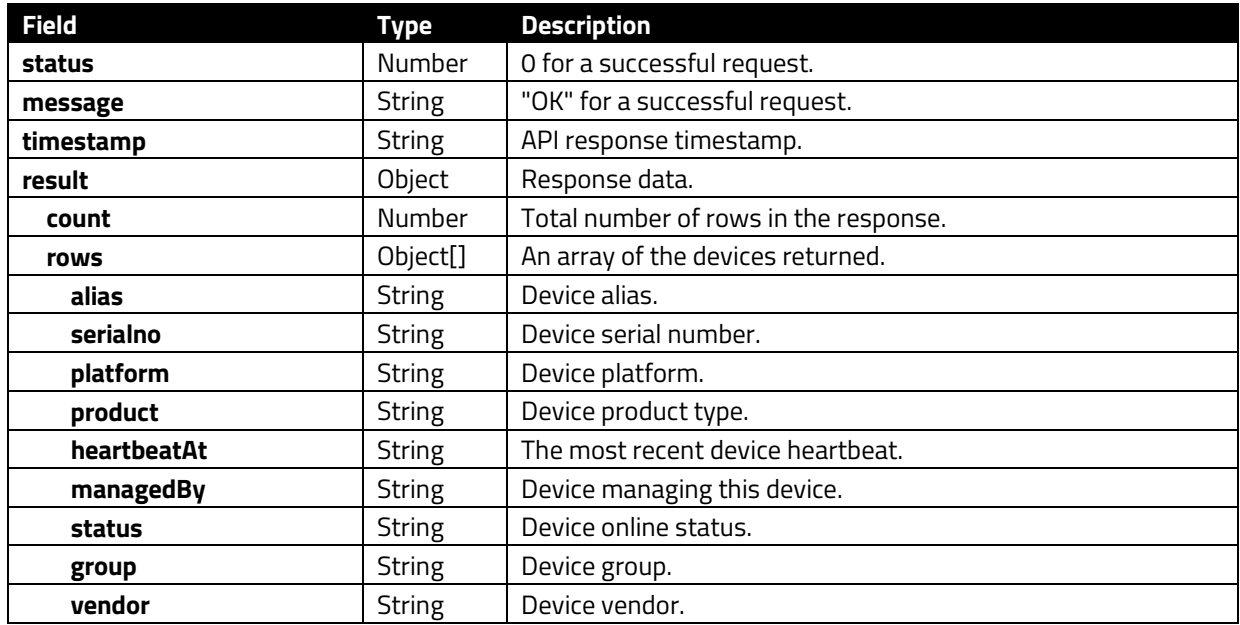

```
HTTP/1.1 200 OK
    "status": 0, 
    "message": "OK", 
    "result": { 
       "rows": [ 
              "alias": "150K100030", 
 "serialno": "150K100030", 
 "platform": "ANDROID", 
 "product": "Unknown", 
 "status": "NORMAL", 
               "heartbeatAt": "2022-07-01T01:31:10.575Z", 
               "managedBy": null, 
 "group": "Jocelyn-group", 
 "vendor": "IDTECH", 
 "vendorName": "IDTECH"
               "alias": "150K100046", 
               "serialno": "150K100046", 
               "platform": "ANDROID", 
               "product": "Unknown", 
               "status": "NORMAL", 
               "heartbeatAt": "2022-07-01T01:31:18.165Z", 
               "managedBy": null, 
 "group": "Jacky-redwood", 
 "vendor": "IDTECH", 
               "vendorName": "IDTECH"
               "alias": "Jocelyn",
```

```
 "serialno": "150K100002",
 "platform": "ANDROID", 
 "product": "Unknown", 
 "status": "NORMAL", 
            "heartbeatAt": "2022-07-01T01:31:20.592Z", 
"managedBy": null,
 "group": "Jocelyn-group", 
 "vendor": "IDTECH", 
 "vendorName": "IDTECH"
 "count": "3"
 "timestamp": "2022-07-14T05:42:09.217Z"
}
```
## <span id="page-35-0"></span>**3.5. EventTemplate Methods**

The section below describes methods for the EventTemplate endpoint.

# **3.5.1. POST /rdm/v1/eventTemplate**

<span id="page-35-1"></span>Create an event template.

## **Request Body:**

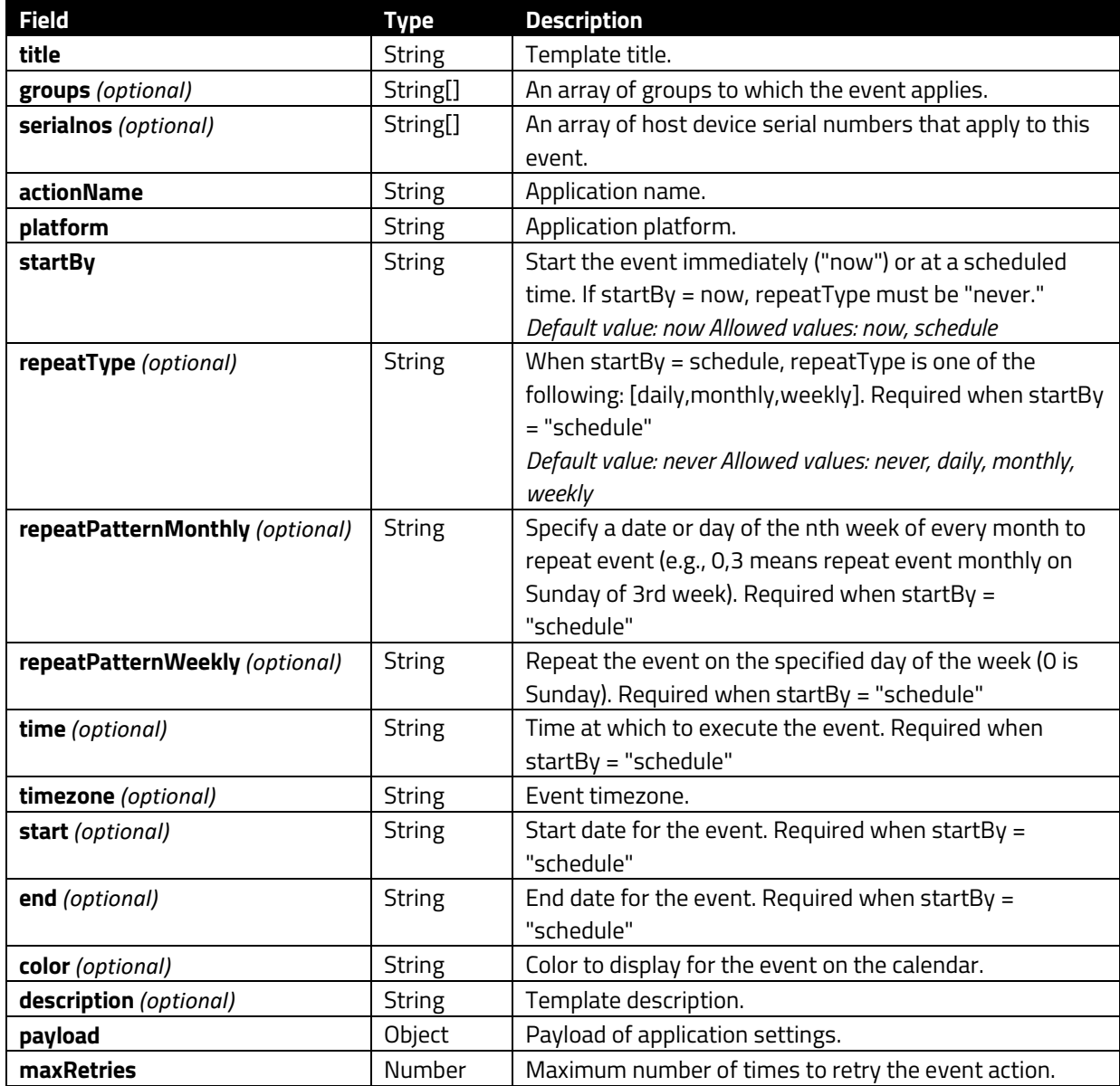

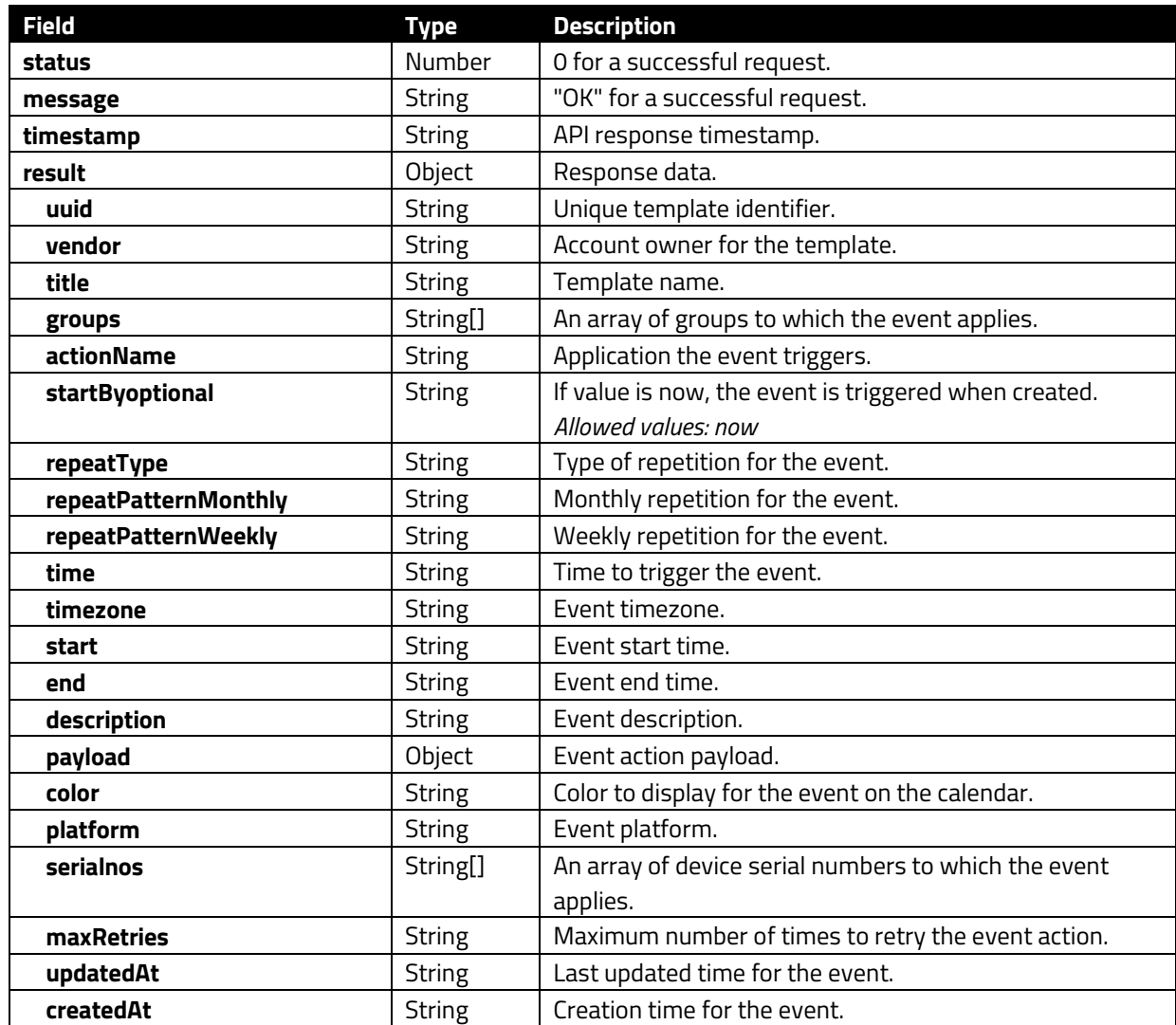

#### **Success 200:**

```
HTTP/1.1 200 OK
   "status": 0, 
   "message": "OK", 
   "result": { 
    "uuid": "4da3466f-e4c4-47e3-a517-ea689e19534c", 
 "vendor": "IDTECH", 
 "title": "LeoVP3300UpdateRKI", 
    "groups": ["LeoLiaoGroup"], 
 "serialnos": [], 
 "actionName": "com.idtech.neoperipheralmanager", 
 "platform": "WINDOWS", 
 "startBy": "now", 
 "repeatType": "never", 
     "repeatPatternMonthly": "", 
 "repeatPatternWeekly": "", 
 "time": "17:31",
```

```
 "timezone": "Asia/Taipei",
    "start": "2022-04-13T16:00:00.000Z", 
    "end": "2022-04-14T15:59:59.000Z", 
    "color": "darkgray", 
    "description": "", 
    "payload": { 
      "apply_to_list": "Product", 
 "apply_to_product_list": "VP3300", 
 "apply_to_sn_edit": "", 
      "apply_to_sn_edit_begin": "", 
      "apply_to_sn_edit_end": "", 
     "command list": "Update",
     "update firmware switch": false,
      "update_firmware_selector": "", 
     "update_vivo_switch": false,
 "update_vivo_selector": "", 
 "update_rki_switch": true, 
      "update_rki_release_switch": false, 
     "apply to list display name": "Product",
     "apply_to_product_list_display_name": "VP3300"
    "maxRetries": 0, 
    "createdAt": "2022-04-14T09:31:44.376Z", 
     "updatedAt": "2022-04-14T09:31:44.376Z"
}
```
## **3.5.2. DELETE /rdm/v1/eventTemplate/:uuid**

<span id="page-37-0"></span>Delete an event template.

## **Parameters:**

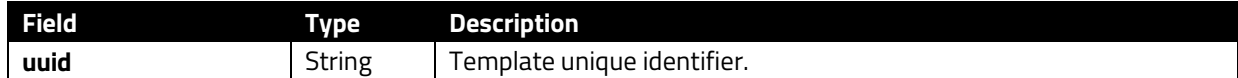

#### **Success 200:**

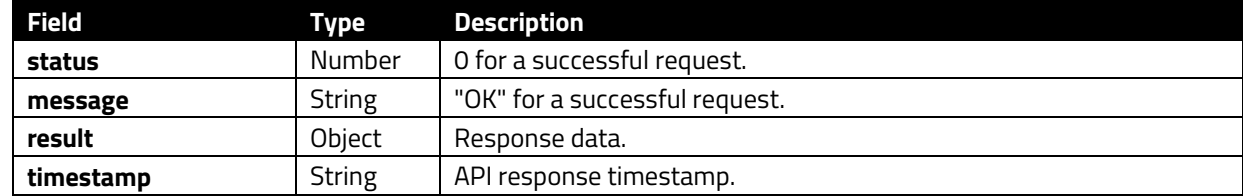

```
HTTP/1.1 200 OK
   "status": 0, 
   "message": "OK", 
   "result": { 
     "timestamp": "2022-04-06T08:20:08.059Z"
}
```
# **3.5.3. GET /rdm/v1/eventTemplate**

<span id="page-38-0"></span>Get a list of event templates.

## **Query Parameters:**

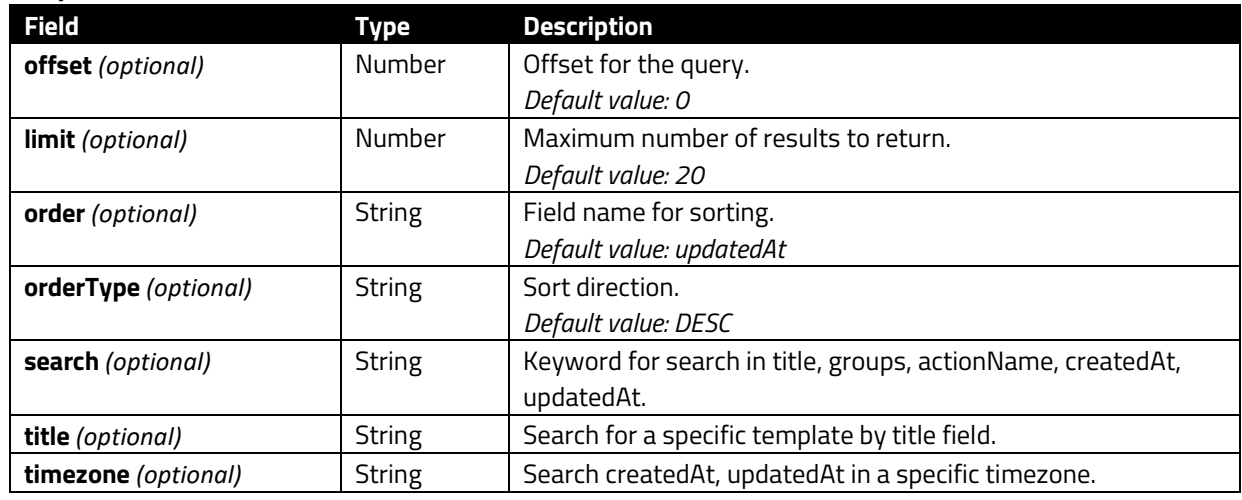

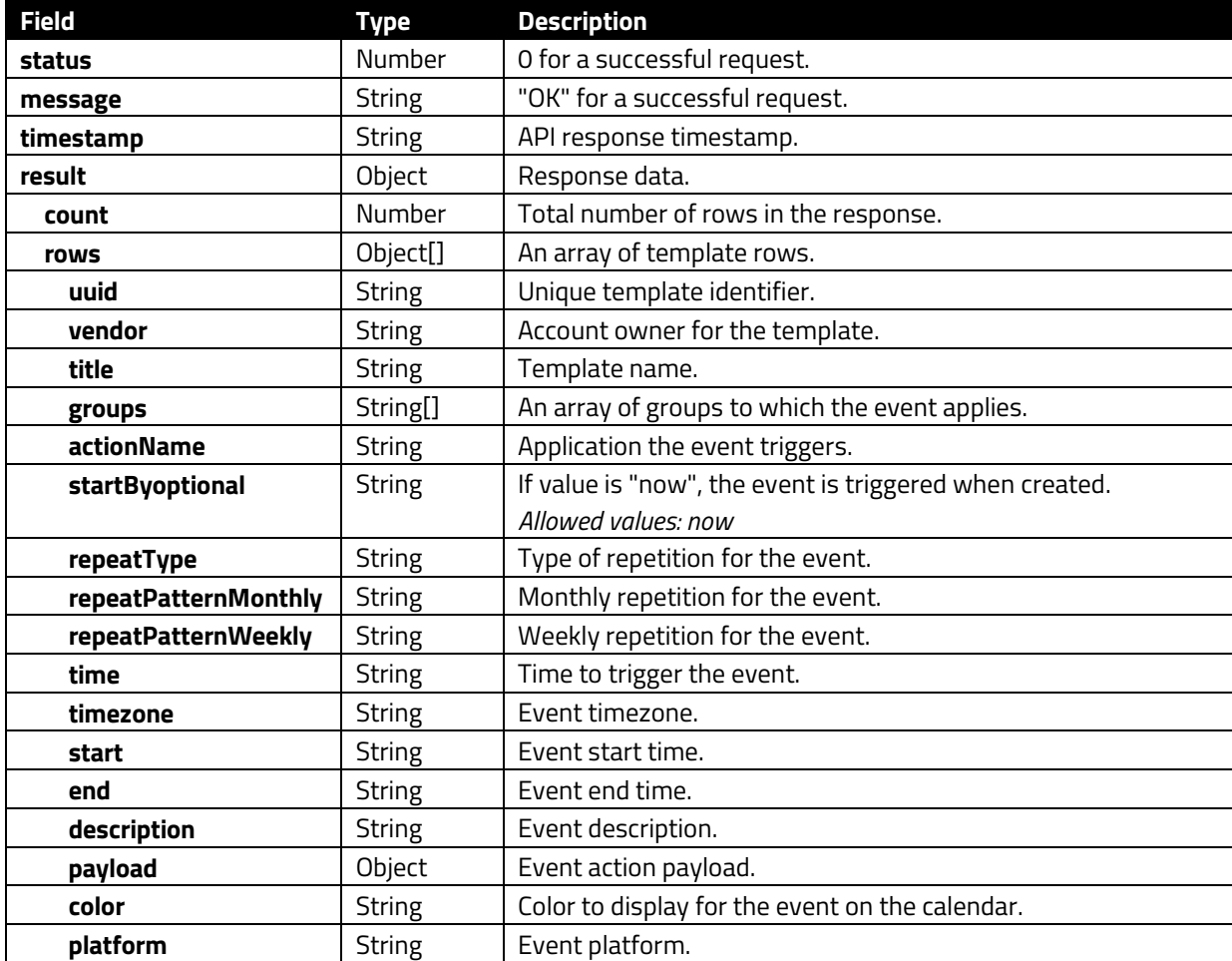

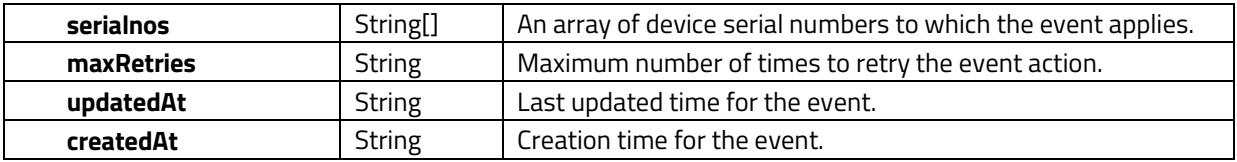

}

```
HTTP/1.1 200 OK
   "status": 0, 
  "message": "OK",
   "timestamp": "2022-08-26T07:47:55.765Z", 
   "result": { 
     "count": 27, 
     "rows": [ 
         "uuid": "4da3466f-e4c4-47e3-a517-ea689e19534c", 
         "vendor": "IDTECH", 
         "title": "LeoVP3300UpdateRKI", 
         "groups": ["LeoLiaoGroup"], 
         "serialnos": [], 
 "actionName": "com.idtech.neoperipheralmanager", 
 "platform": "WINDOWS", 
         "startBy": "now", 
         "repeatType": "never", 
         "repeatPatternMonthly": "", 
         "repeatPatternWeekly": "", 
         "time": "17:31", 
         "timezone": "Asia/Taipei", 
         "start": "2022-04-13T16:00:00.000Z", 
         "end": "2022-04-14T15:59:59.000Z", 
         "color": "darkgray", 
         "description": "", 
         "payload": { 
            "apply_to_list": "Product", 
           "apply_to_product_list": "VP3300", 
           "apply_to_sn_edit": "", 
           "apply_to_sn_edit_begin": "", 
            "apply_to_sn_edit_end": "", 
          "command list": "Update",
          "update firmware switch": false,
           "update_firmware_selector": "", 
           "update vivo switch": false,
            "update_vivo_selector": "", 
            "update_rki_switch": true, 
            "update_rki_release_switch": false, 
          "apply to list display name": "Product",
          "apply to product list display name": "VP3300"
         "maxRetries": 0, 
         "createdAt": "2022-04-14T09:31:44.376Z", 
         "updatedAt": "2022-04-14T09:31:44.376Z"
```
## <span id="page-40-0"></span>**3.6. Groups Methods**

The section below describes methods for the Groups endpoint.

## **3.6.1. POST /rdm/v1/groups**

<span id="page-40-1"></span>Create a group.

## **Request Body:**

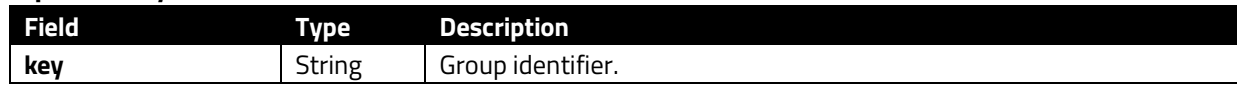

## **Success 200:**

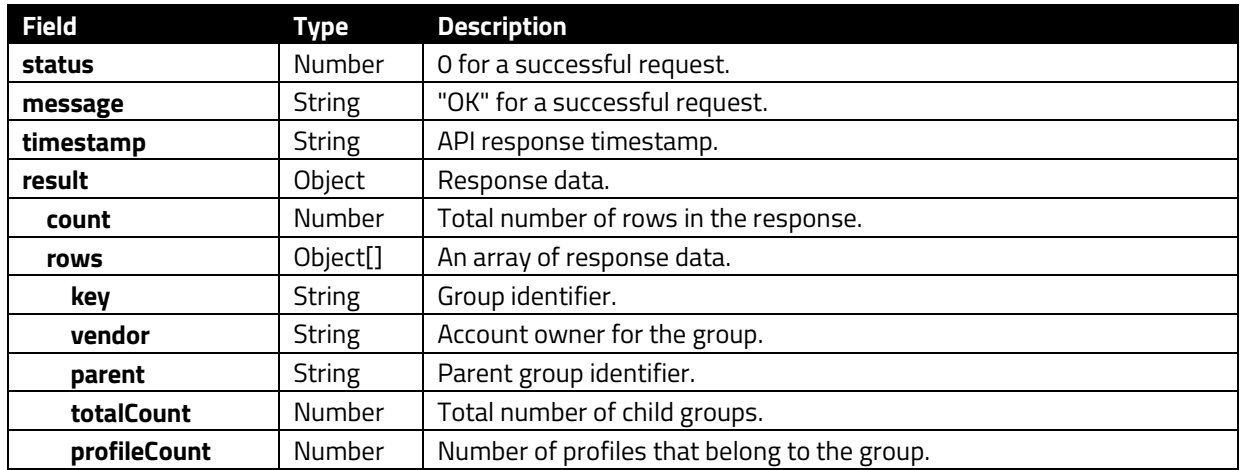

```
HTTP/1.1 200 OK
 "status": 0, 
 "message": "OK", 
   "result": { 
     "count": 34, 
     "rows": [ 
        "key": "Andrew-Redwood", 
        "vendor": "IDTECH", 
        "parent": null, 
 "createdAt": "2022-03-30T02:23:36.763Z", 
 "updatedAt": "2022-03-30T02:23:36.763Z", 
        "totalCount": 1, 
         "profileCount": 1
        "key": "Android11-Emulator-Android-lite", 
         "vendor": "IDTECH", 
        "parent": null, 
 "createdAt": "2022-01-21T09:35:54.567Z", 
 "updatedAt": "2022-01-21T09:35:54.567Z", 
 "totalCount": 0,
```
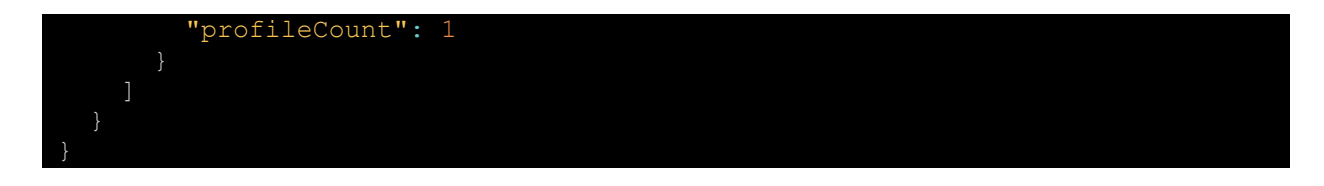

## **3.6.2. DELETE /rdm/v1/groups/:key**

<span id="page-41-0"></span>Delete a group by identifier.

#### **Parameters:**

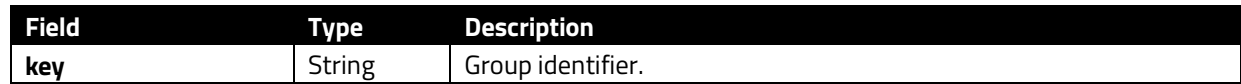

## **Success 200:**

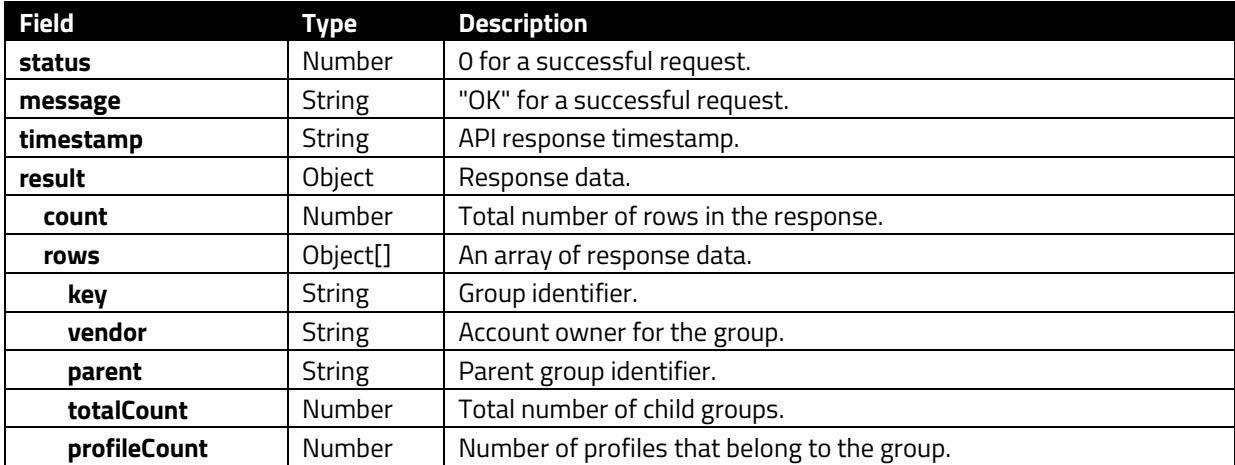

```
HTTP/1.1 200 OK
   "status": 0, 
  "message": "OK",
   "result": { 
    "count": 34, 
     "rows": [ 
        "key": "Andrew-Redwood", 
        "vendor": "IDTECH", 
        "parent": null, 
  "createdAt": "2022-03-30T02:23:36.763Z", 
 "updatedAt": "2022-03-30T02:23:36.763Z", 
        "totalCount": 1, 
         "profileCount": 1
         "key": "Android11-Emulator-Android-lite", 
        "vendor": "IDTECH", 
 "parent": null, 
 "createdAt": "2022-01-21T09:35:54.567Z",
```
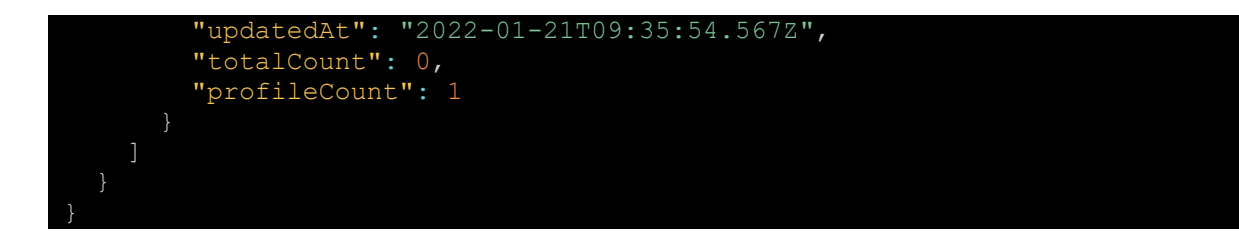

## **3.6.3. GET /rdm/v1/groups**

<span id="page-42-0"></span>Get a list of groups for the current account.

## **Success 200:**

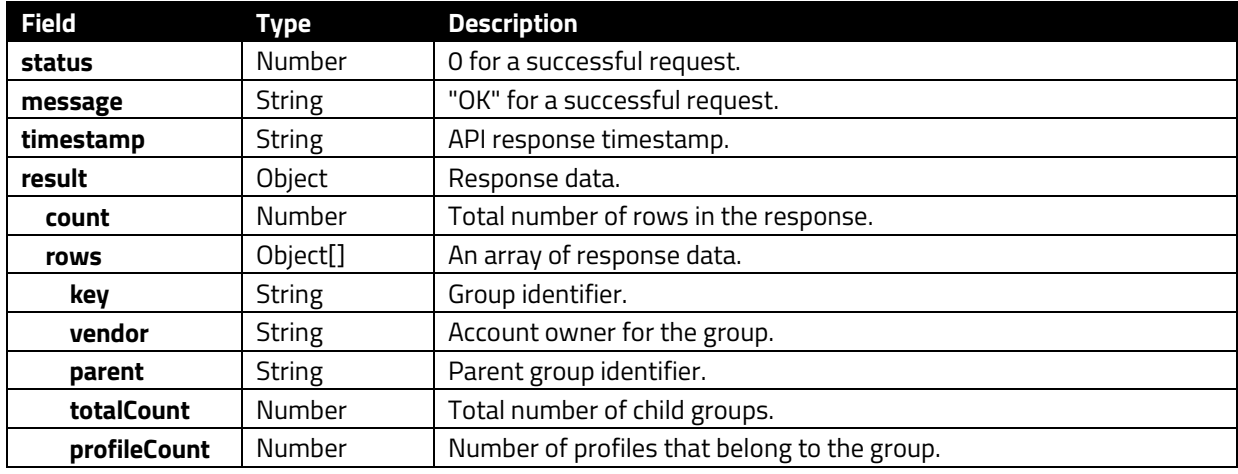

```
HTTP/1.1 200 OK
   "status": 0, 
   "message": "OK", 
   "result": { 
    "count": 34, 
     "rows": [ 
         "key": "Andrew-Redwood", 
         "vendor": "IDTECH", 
         "parent": null, 
         "createdAt": "2022-03-30T02:23:36.763Z", 
         "updatedAt": "2022-03-30T02:23:36.763Z", 
         "totalCount": 1, 
         "profileCount": 1
         "key": "Android11-Emulator-Android-lite", 
         "vendor": "IDTECH", 
         "parent": null, 
 "createdAt": "2022-01-21T09:35:54.567Z", 
 "updatedAt": "2022-01-21T09:35:54.567Z", 
 "totalCount": 0, 
         "profileCount": 1
```
## **3.6.4. PATCH /rdm/v1/groups**

<span id="page-43-0"></span>Update a group.

## **Request Body:**

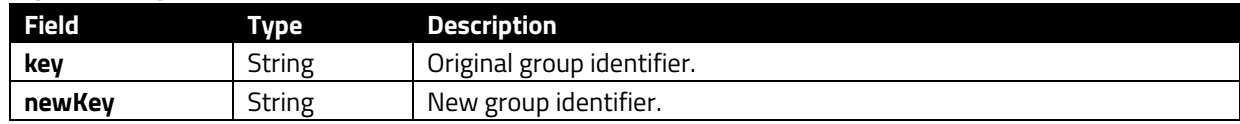

## **Success 200:**

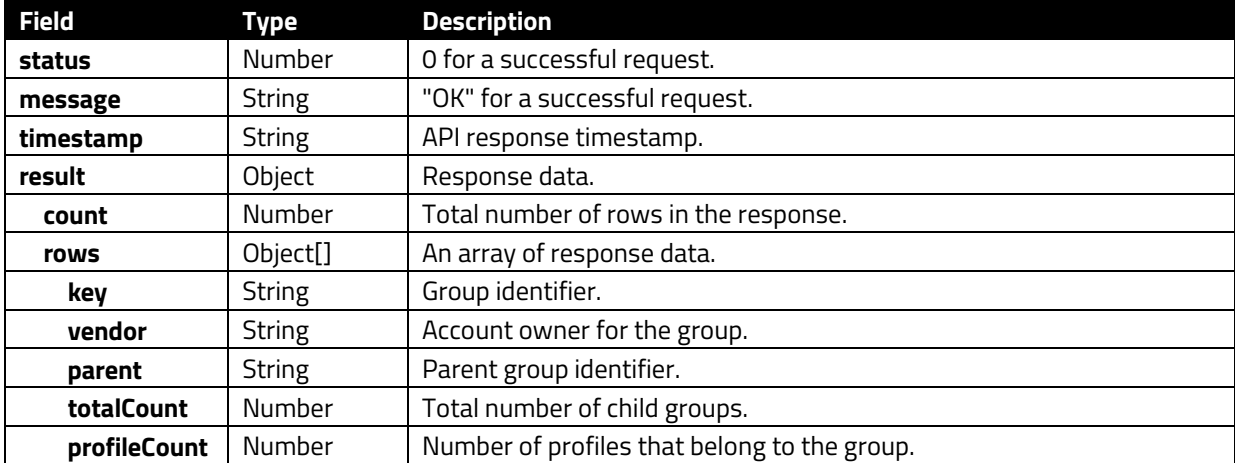

```
HTTP/1.1 200 OK
 "status": 0, 
 "message": "OK", 
   "result": { 
    "count": 34, 
    "rows": [ 
 "key": "Andrew-Redwood", 
 "vendor": "IDTECH", 
 "parent": null, 
  "createdAt": "2022-03-30T02:23:36.763Z", 
 "updatedAt": "2022-03-30T02:23:36.763Z", 
 "totalCount": 1, 
 "profileCount": 1
        "key": "Android11-Emulator-Android-lite", 
        "vendor": "IDTECH", 
        "parent": null, 
        "createdAt": "2022-01-21T09:35:54.567Z",
```
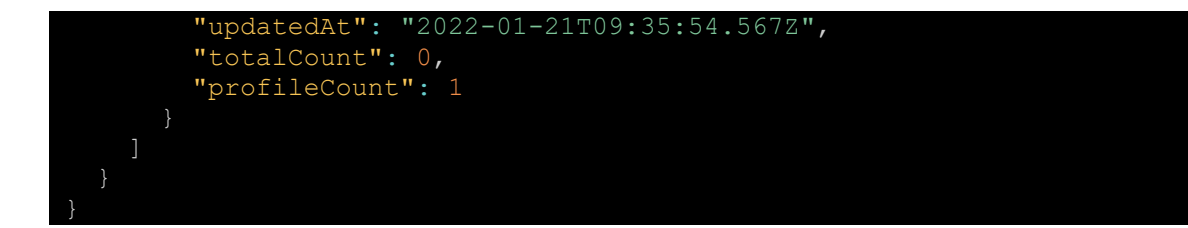

## <span id="page-45-0"></span>**3.7. Ownership Methods**

The section below describes methods for the Ownership endpoint.

## **3.7.1. GET /rdm/v2/ownership/devices**

<span id="page-45-1"></span>Get a list of the devices for a given account, including its sub-accounts.

## **Query Parameters:**

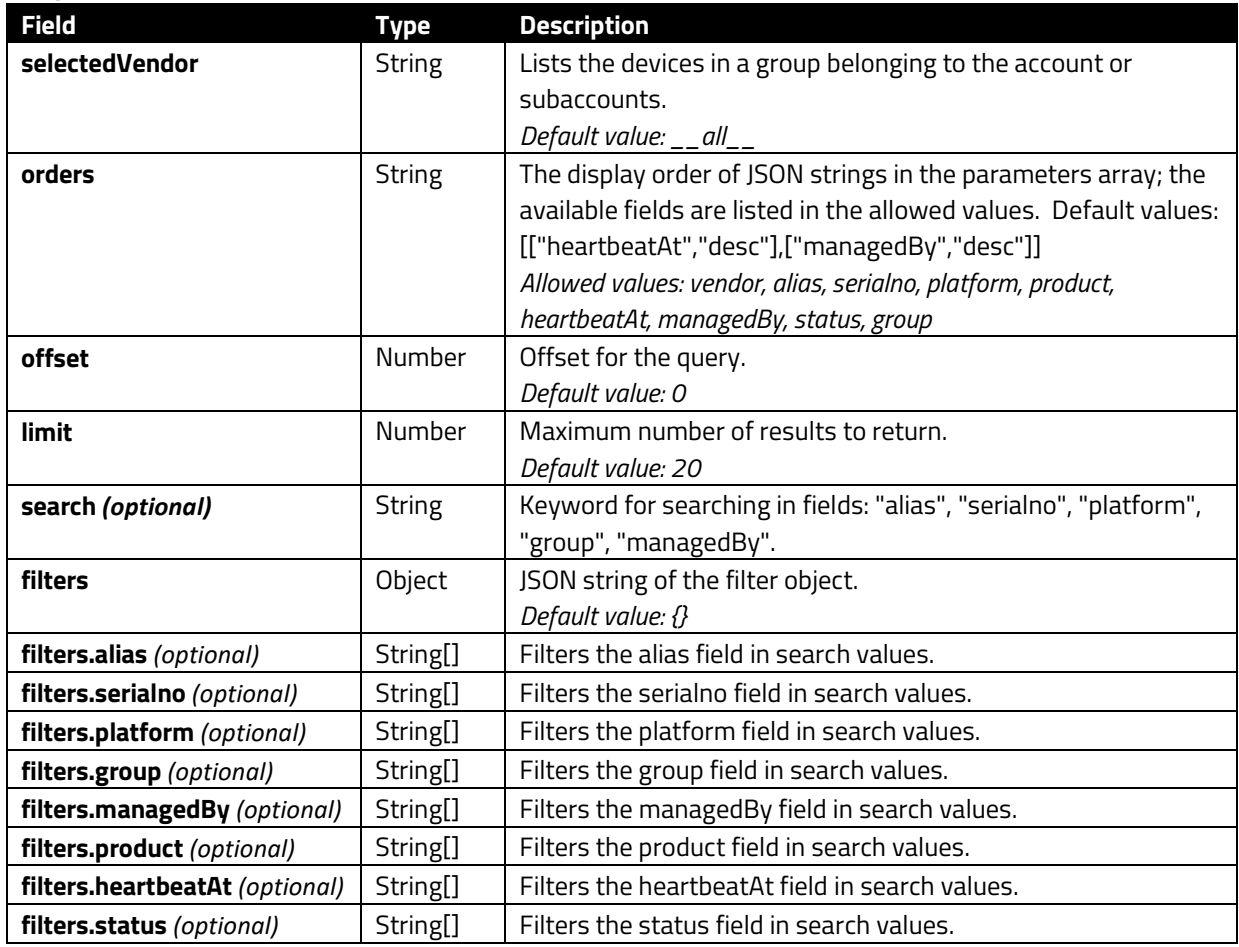

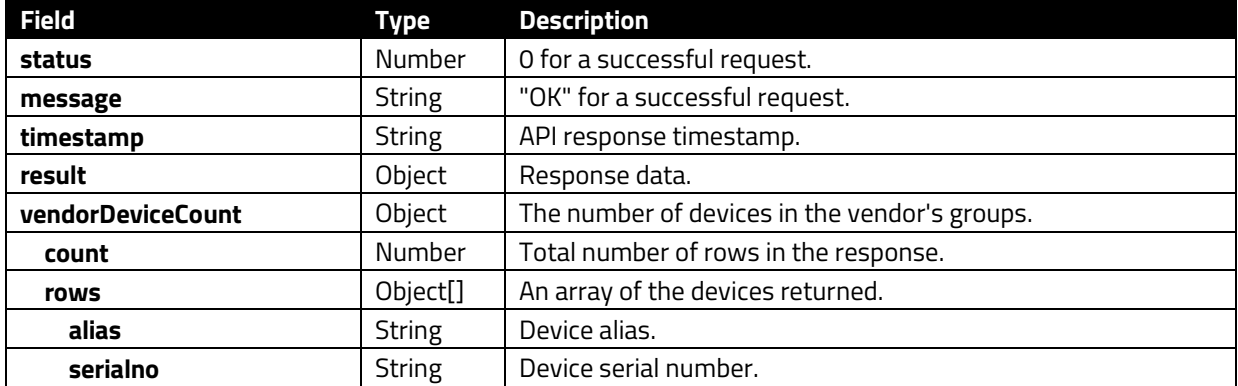

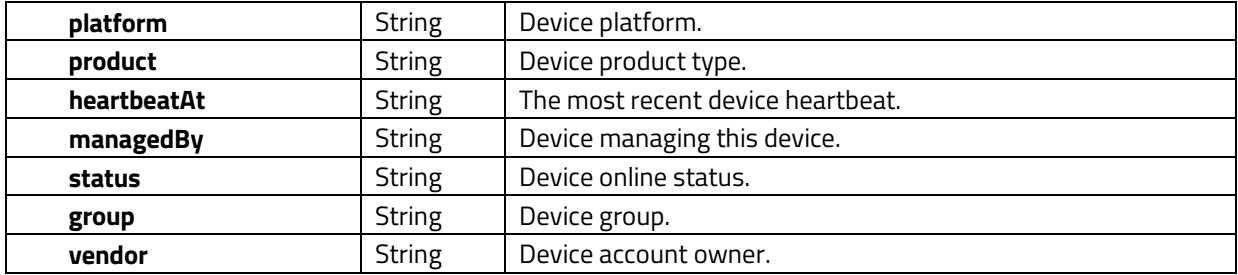

```
HTTP/1.1 200 OK
    "status": 0, 
   "message": "OK",
    "result": { 
        "vendorDeviceCount": { 
           "swdev": 51, 
           "test-vendor-1-l1-5539f": 4, 
           "testvendor003-4e70d": 39, 
           "TEST-VENDOR-1": 14, 
           "UNKNOWN": 11776, 
           "sub-swdev": 6, 
           "IDTECH": 49, 
           "test-vendor-1-d30aa": 13, 
           "walkerv-c5945": 6, 
           "zoo-94fea": 1, 
           "CypressTesting": 2, 
           "LoadTest": 163
 "rows": [ 
               "alias": "150K100030", 
 "serialno": "150K100030", 
 "platform": "ANDROID", 
               "product": "Unknown", 
               "status": "NORMAL", 
               "heartbeatAt": "2022-07-01T01:31:10.575Z", 
 "managedBy": null, 
 "group": "Jocelyn-group", 
               "vendor": "IDTECH", 
               "vendorName": "IDTECH"
               "alias": "150K100046", 
 "serialno": "150K100046", 
 "platform": "ANDROID", 
               "product": "Unknown", 
               "status": "NORMAL", 
               "heartbeatAt": "2022-07-01T01:31:18.165Z", 
"managedBy": null,
 "group": "Jacky-redwood", 
 "vendor": "IDTECH", 
 "vendorName": "IDTECH"
 {
```

```
 "alias": "Jocelyn",
 "serialno": "150K100002", 
 "platform": "ANDROID", 
 "product": "Unknown", 
 "status": "NORMAL", 
           "heartbeatAt": "2022-07-01T01:31:20.592Z", 
"managedBy": null,
 "group": "Jocelyn-group", 
 "vendor": "IDTECH", 
 "vendorName": "IDTECH"
 "count": "3"
 "timestamp": "2022-07-14T05:42:09.217Z"
```
## <span id="page-48-0"></span>**3.8. Profiles Methods**

The section below describes methods for the Profiles endpoint.

## **3.8.1. POST /rdm/v1/groupProfile**

<span id="page-48-1"></span>Assign the profile to a group.

## **Request Body:**

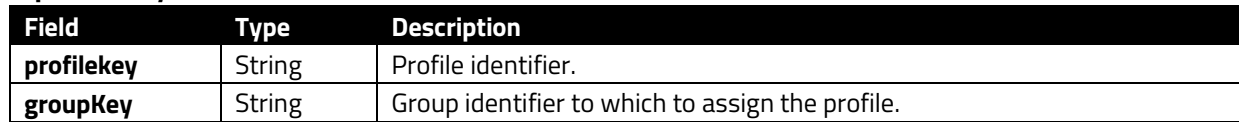

## **Success 200:**

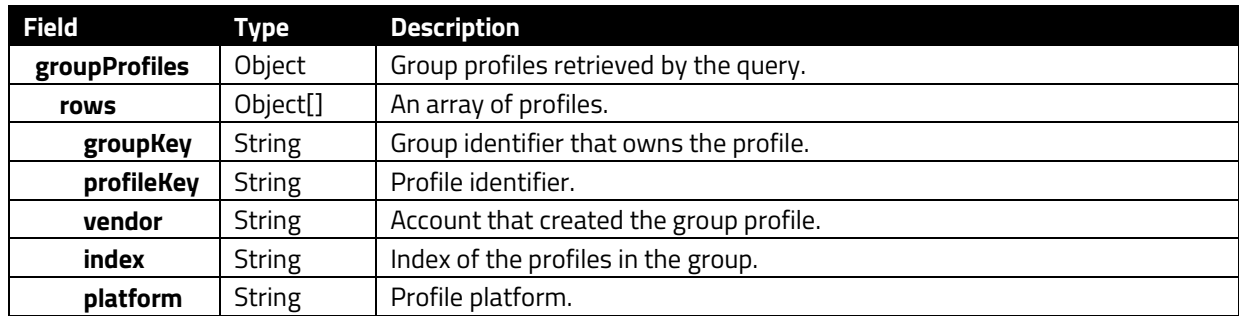

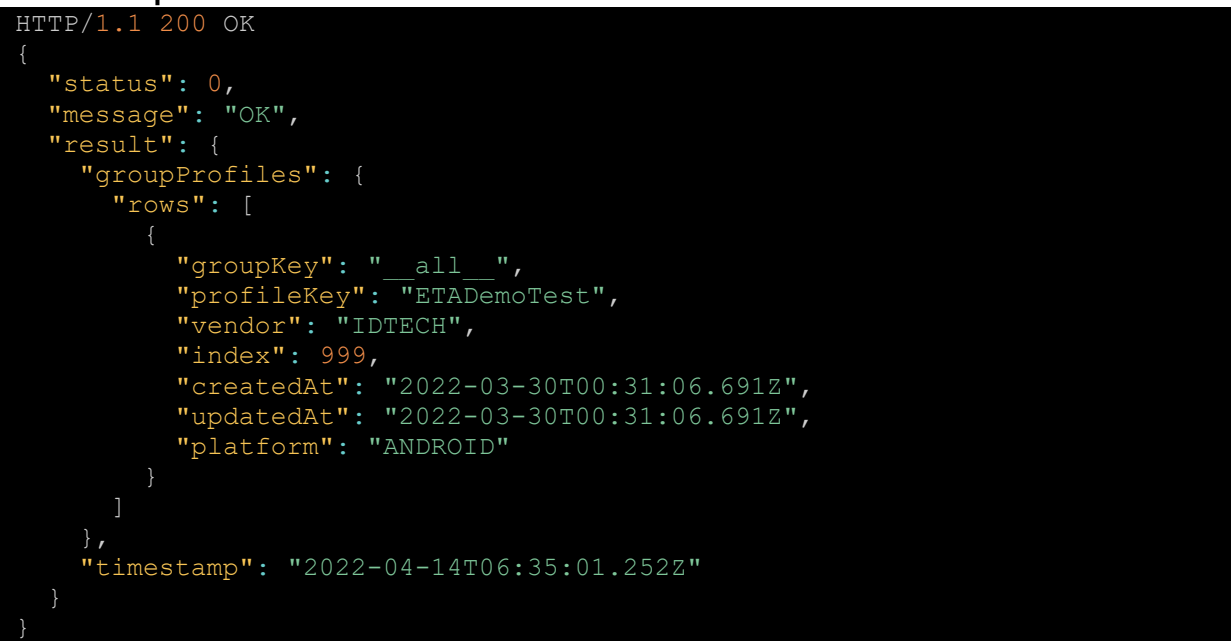

## **3.8.2. POST /rdm/v1/profiles**

<span id="page-49-0"></span>Create a profile and assign it to a group.

## **Request Body:**

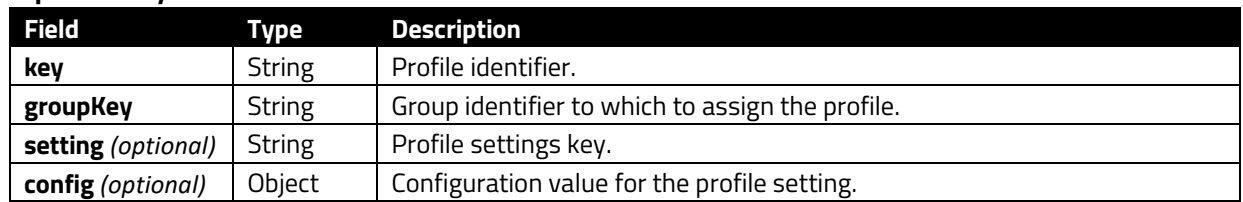

## **Success 200:**

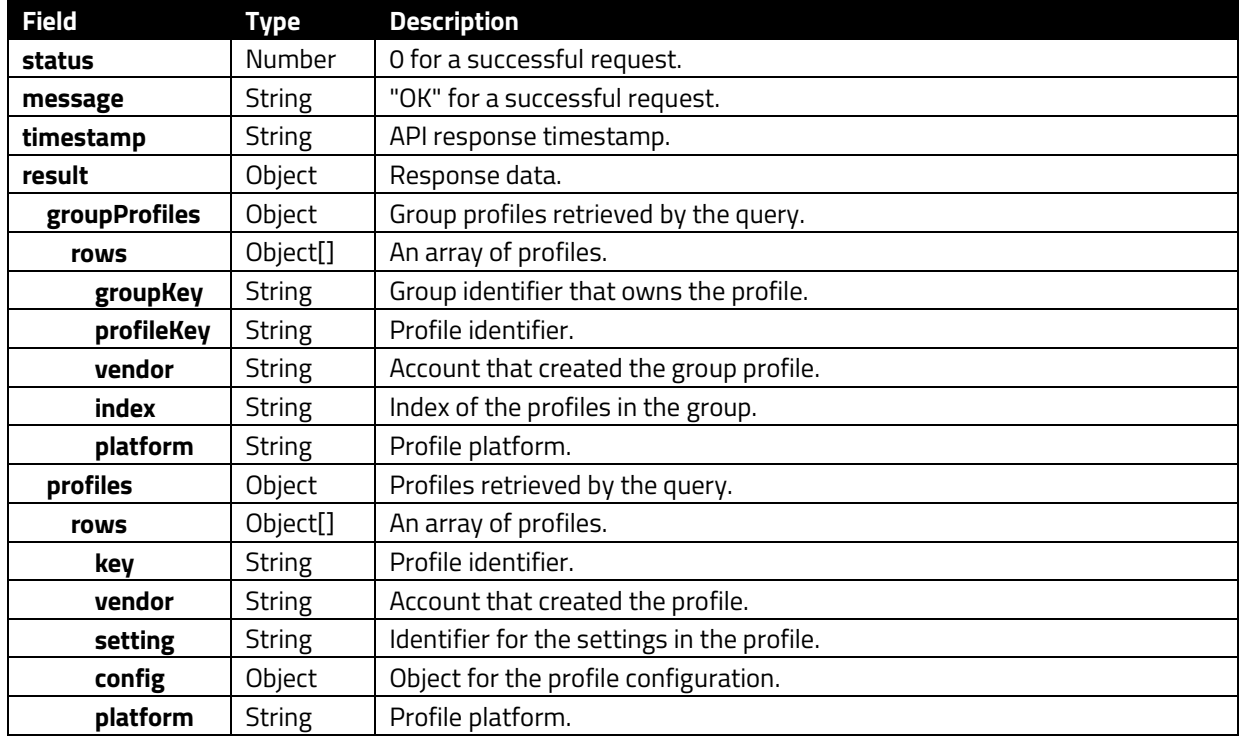

```
HTTP/1.1 200 OK
   "status": 0, 
   "message": "OK", 
   "result": { 
    "groupProfiles": { 
      "rows": [ 
 "groupKey": "__all__", 
 "profileKey": "ETADemoTest", 
 "vendor": "IDTECH", 
 "index": 999, 
 "platform": "ANDROID"
 "createdAt": "2022-03-30T00:31:06.691Z", 
          "updatedAt": "2022-03-30T00:31:06.691Z",
```
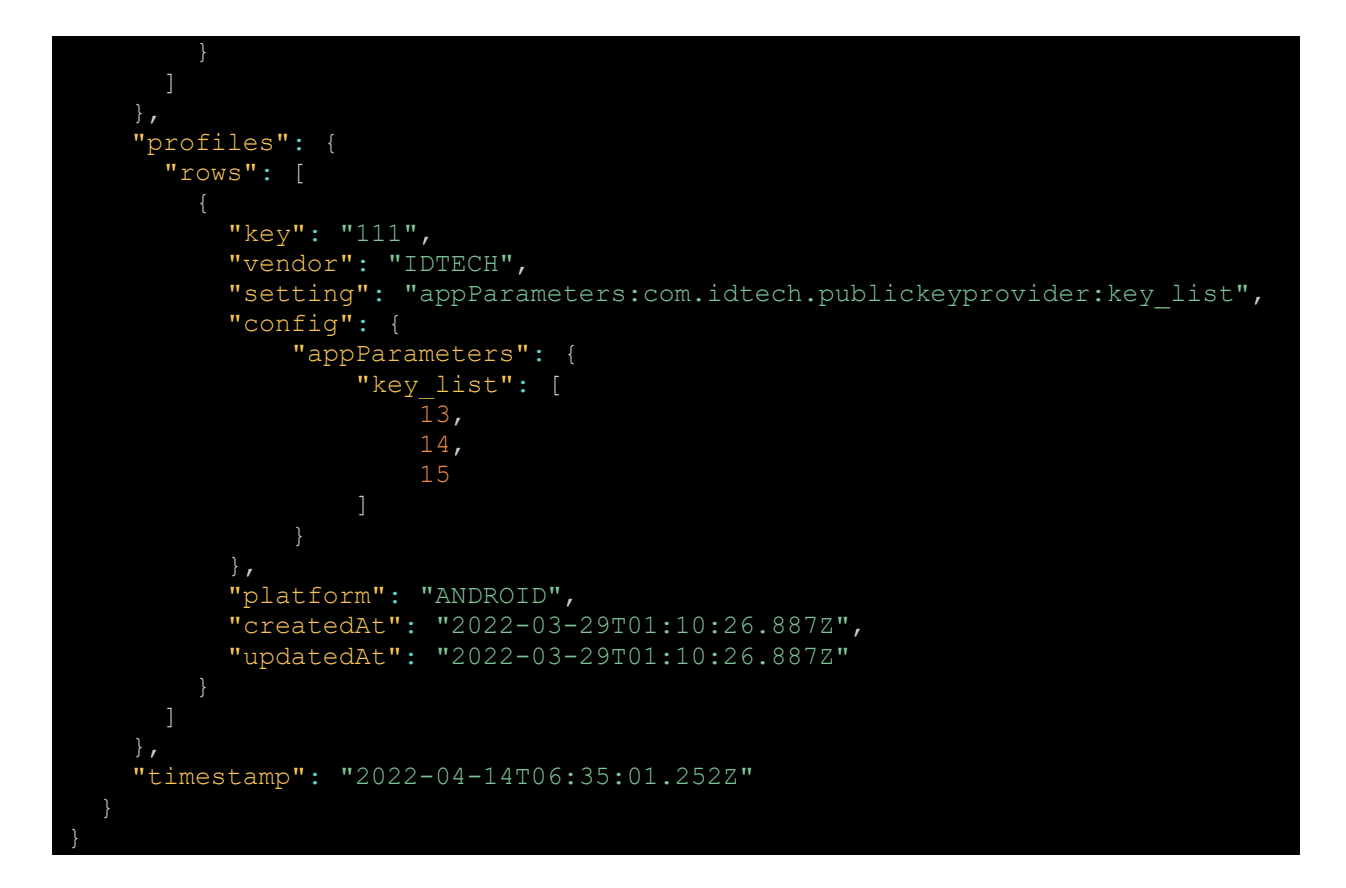

## **3.8.3. DELETE /rdm/v1/profiles**

<span id="page-50-0"></span>Delete a profile by identifier.

## **Query Parameters:**

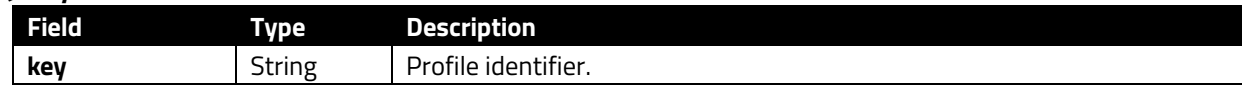

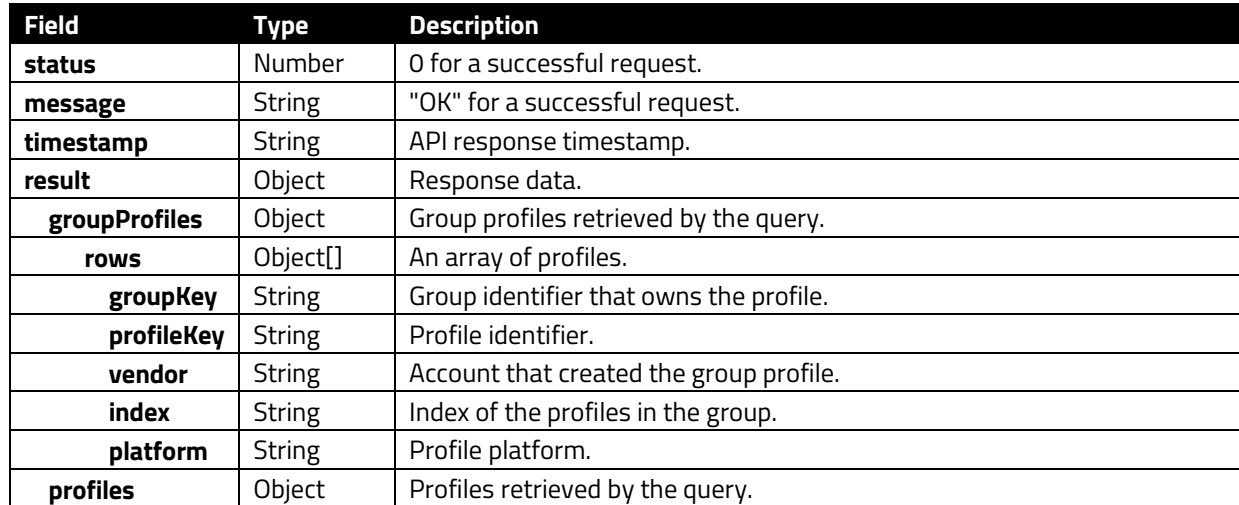

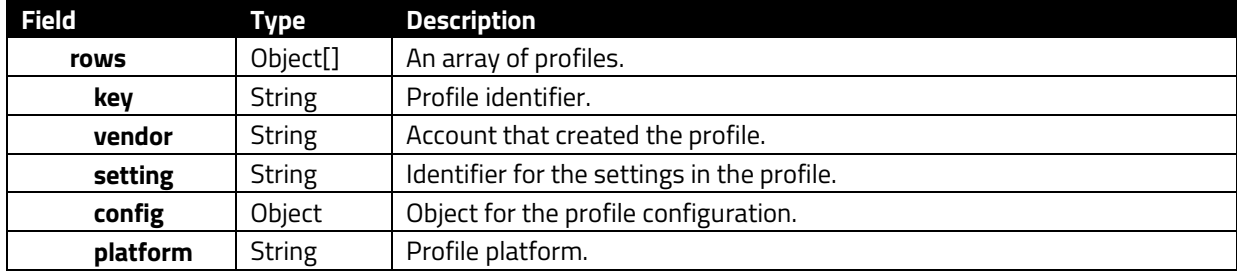

```
HTTP/1.1 200 OK
   "status": 0, 
  "message": "OK",
   "result": { 
     "groupProfiles": { 
       "rows": [ 
          "groupKey": " all ",
           "profileKey": "ETADemoTest", 
           "vendor": "IDTECH", 
           "index": 999, 
 "platform": "ANDROID"
 "createdAt": "2022-03-30T00:31:06.691Z", 
 "updatedAt": "2022-03-30T00:31:06.691Z", 
     "profiles": { 
       "rows": [ 
           "key": "111", 
           "vendor": "IDTECH", 
           "setting": "appParameters:com.idtech.publickeyprovider:key_list", 
           "config": { 
               "appParameters": { 
                    "key_list": [ 
                      14, 
           "platform": "ANDROID", 
           "createdAt": "2022-03-29T01:10:26.887Z", 
           "updatedAt": "2022-03-29T01:10:26.887Z"
     "timestamp": "2022-04-14T06:35:01.252Z"
```
## **3.8.4. GET /rdm/v1/profiles**

<span id="page-52-0"></span>Get a list of profiles for the current account.

## **Success 200:**

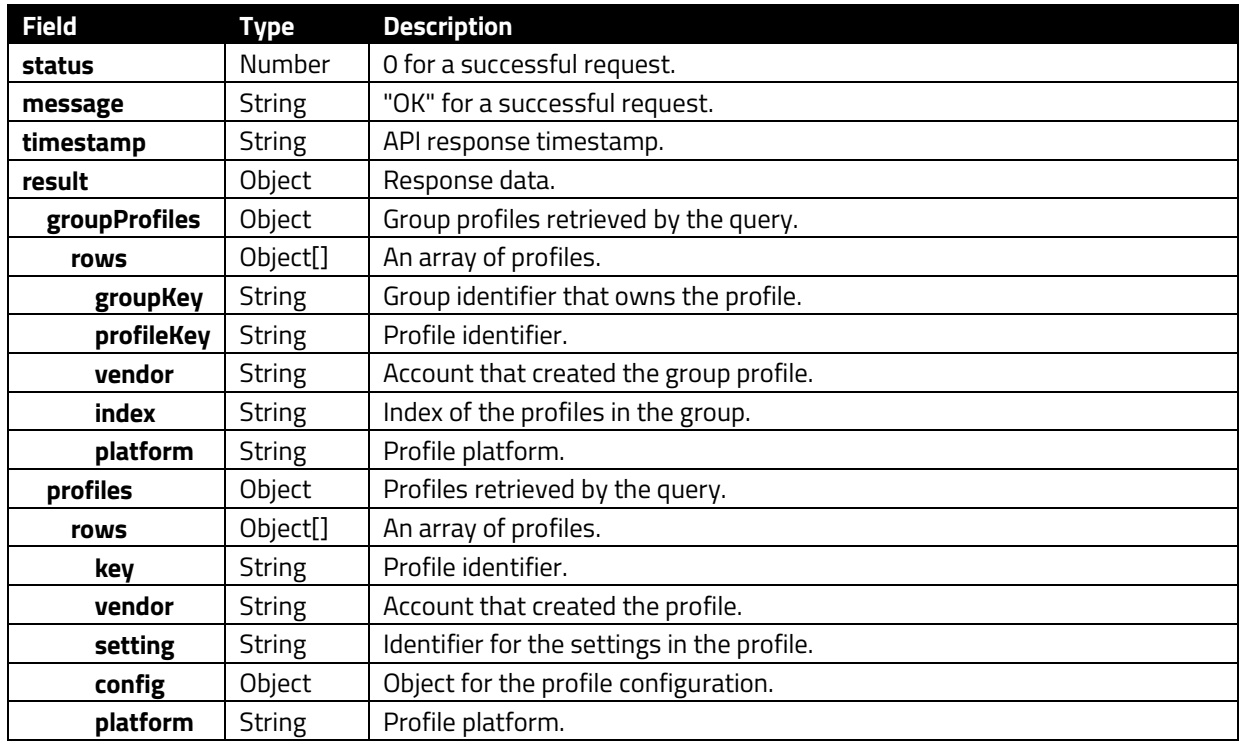

```
HTTP/1.1 200 OK
 "status": 0, 
 "message": "OK", 
   "result": { 
    "groupProfiles": { 
      "rows": [ 
 "groupKey": "__all__", 
 "profileKey": "ETADemoTest", 
 "vendor": "IDTECH", 
 "index": 999, 
 "platform": "ANDROID"
 "createdAt": "2022-03-30T00:31:06.691Z", 
          "updatedAt": "2022-03-30T00:31:06.691Z", 
     "profiles": { 
      "rows": [ 
          "key": "111", 
          "vendor": "IDTECH", 
          "setting": "appParameters:com.idtech.publickeyprovider:key_list",
```
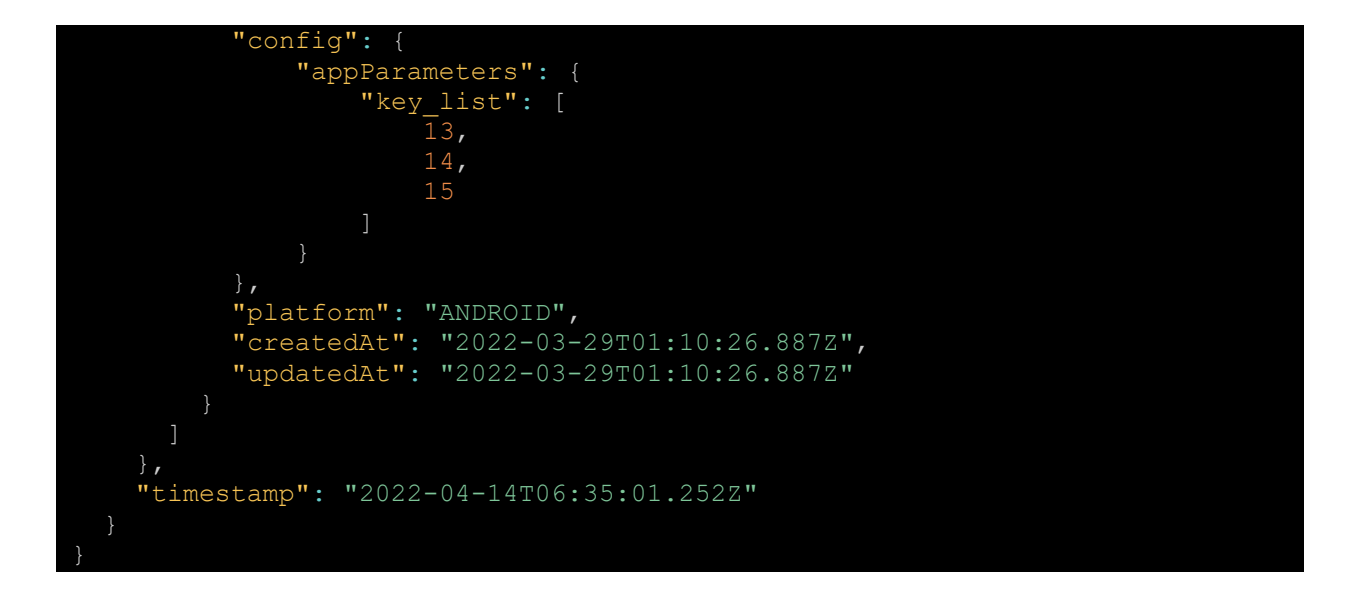

## **3.8.5. DELETE /rdm/v1/groupProfile**

<span id="page-53-0"></span>Remove a profile from the group.

## **Query Parameters:**

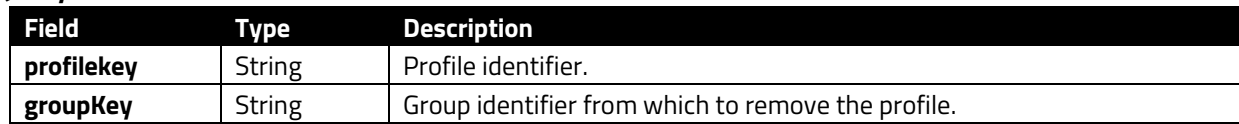

## **Success 200:**

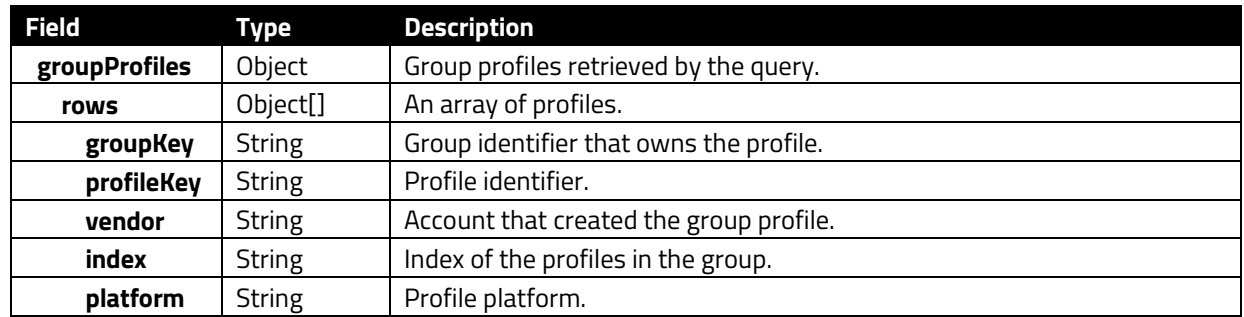

```
HTTP/1.1 200 OK
   "status": 0, 
   "message": "OK", 
   "result": { 
    "groupProfiles": { 
      "rows": [ 
 "groupKey": "__all__", 
 "profileKey": "ETADemoTest", 
 "vendor": "IDTECH", 
          "index": 999,
```
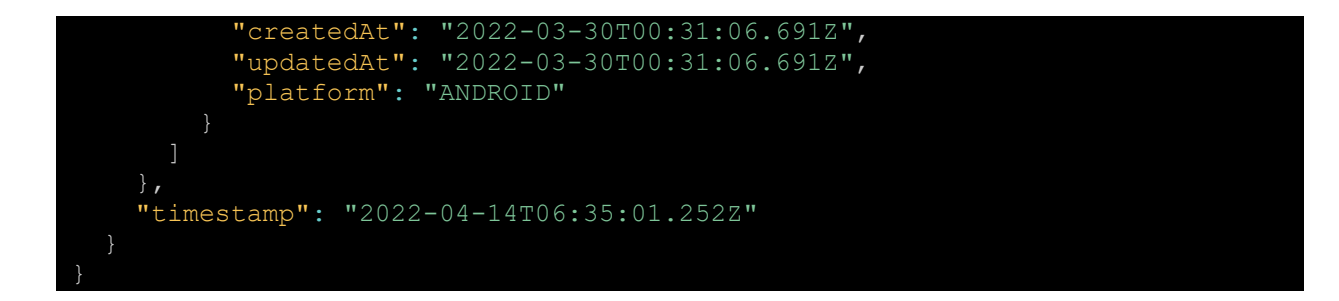

## **3.8.6. PATCH /rdm/v1/profiles**

<span id="page-54-0"></span>Update profile setting configuration.

## **Request Body:**

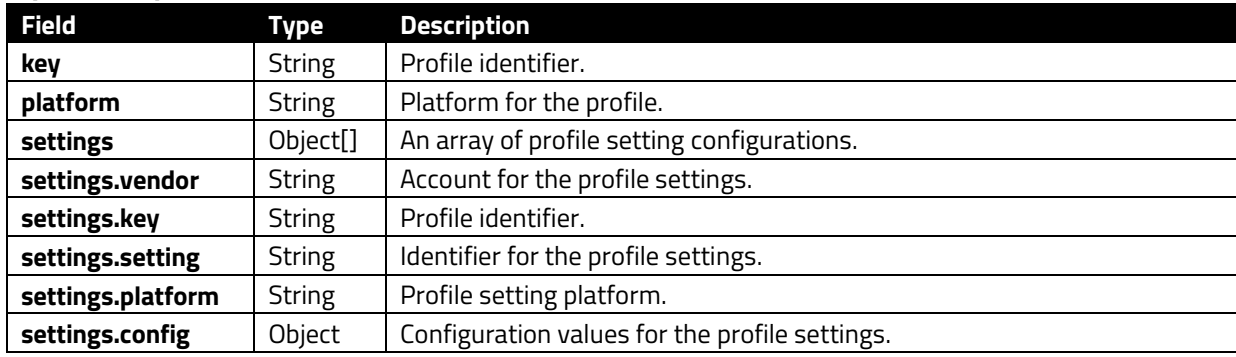

## **Success 200:**

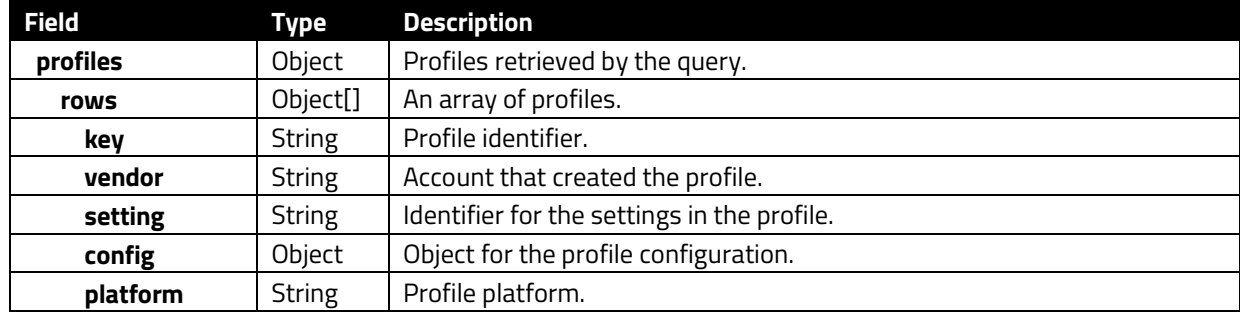

```
HTTP/1.1 200 OK
 "status": 0, 
 "message": "OK", 
   "result": { 
     "profiles": { 
       "rows": [ 
           "key": "111", 
 "vendor": "IDTECH", 
 "setting": "appParameters:com.idtech.publickeyprovider:key_list", 
          "config": { 
              "appParameters": {
```

```
 "key_list": [
 13, 
                14, 
                15
 "platform": "ANDROID", 
 "createdAt": "2022-03-29T01:10:26.887Z", 
 "updatedAt": "2022-03-29T01:10:26.887Z"
 "timestamp": "2022-04-14T06:35:01.252Z"
}
```
## <span id="page-56-0"></span>**3.9. Reports Methods**

The section below describes methods for the Reports endpoint.

# **3.9.1. DELETE /rdm/v1/reports**

<span id="page-56-1"></span>Delete a report.

## **Query Parameters:**

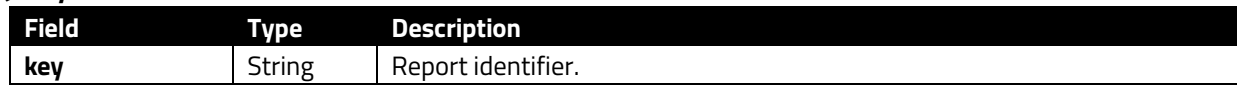

## **Success 200:**

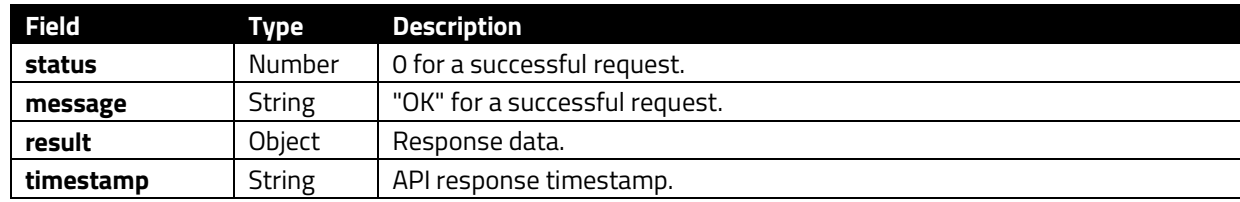

# **3.9.2. GET /rdm/v1/reports**

<span id="page-56-2"></span>Get a list of reports.

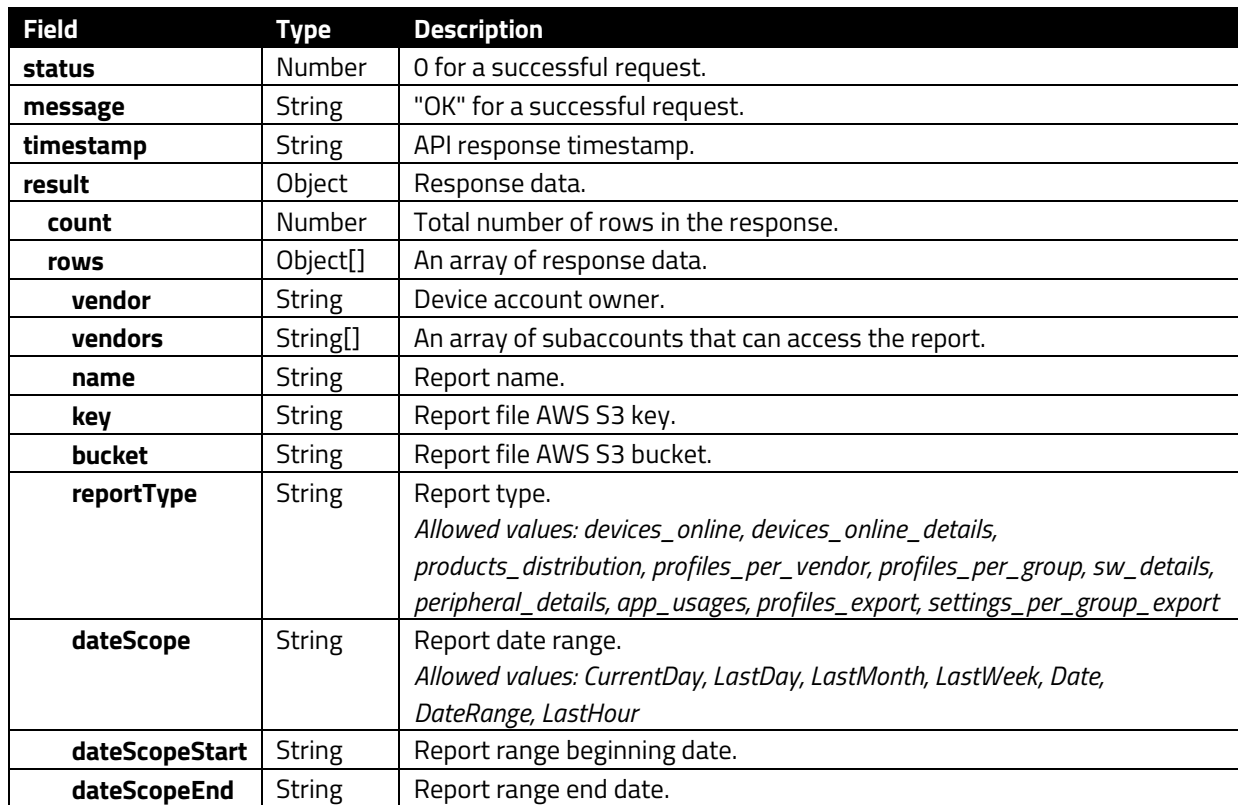

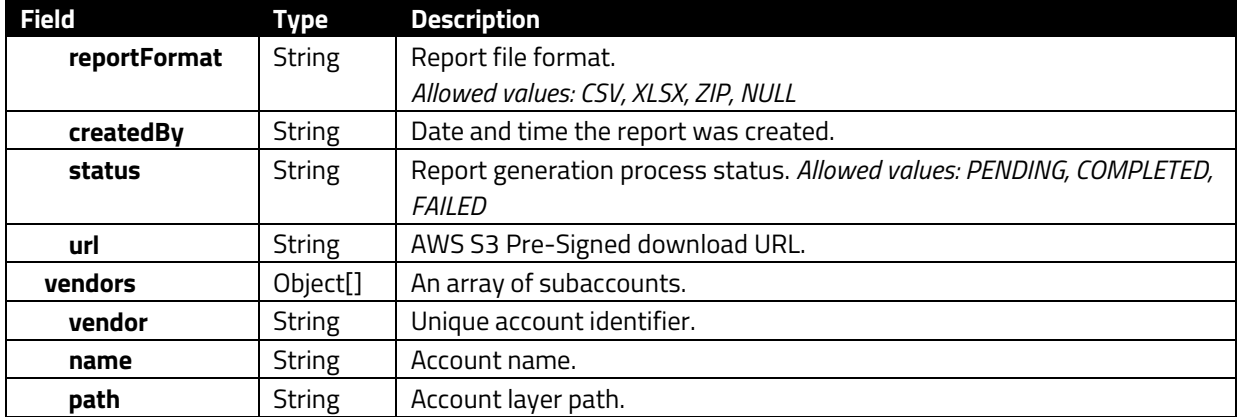

```
HTTP/1.1 200 OK
   "status": 0, 
   "message": "OK", 
   "result": { 
     "count": 1, 
     "rows": [ 
         "vendor": "IDTECH", 
 "vendors": ["CypressTesting", "swdev"], 
 "name": "pr_last week", 
         "key": "IDTECH/report/pr_last_week-
(08.22.2021)(20210901004350463)(937a528bc2caf43bf236ac4e0fc9d7bc).csv", 
         "bucket": "idt-tms-dev", 
         "reportType": "profiles_per_vendor", 
         "dateScope": "LastWeek", 
 "dateScopeStart": "2021-08-22T00:00:00.000Z", 
 "dateScopeEnd": "2021-08-28T00:00:00.000Z", 
         "reportFormat": "CSV", 
         "createdBy": "diana.wong@idtechproducts.com", 
         "status": "COMPLETED", 
         "createdAt": "2021-09-01T00:43:50.544Z", 
         "updatedAt": "2021-09-01T00:43:50.544Z", 
         "url": "https://idt-tms-dev.s3.us-east-
2.amazonaws.com/IDTECH/report/pr_last_week-
%2808.22.2021%29%2820210901004350463%29%28937a528bc2caf43bf236ac4e0fc9d7bc%2
9.csv?X-Amz-Algorithm=AWS4-HMAC-SHA256&X-Amz-
Credential=AKIAQQK5YHONAEW3YAHM%2F20220414%2Fus-east-
2%2Fs3%2Faws4_request&X-Amz-Date=20220414T090426Z&X-Amz-Expires=21600&X-Amz-
Signature=3ac78e5818c86e447499967f16977feb797a60a13ff2f620d0cb1b391ee5d9bd&X
-Amz-SignedHeaders=host"
    \vert,
     "vendors": [ 
         "vendor": "IDTECH", 
        "name": "IDTECH",
         "path": "ROOT.IDTECH"
```
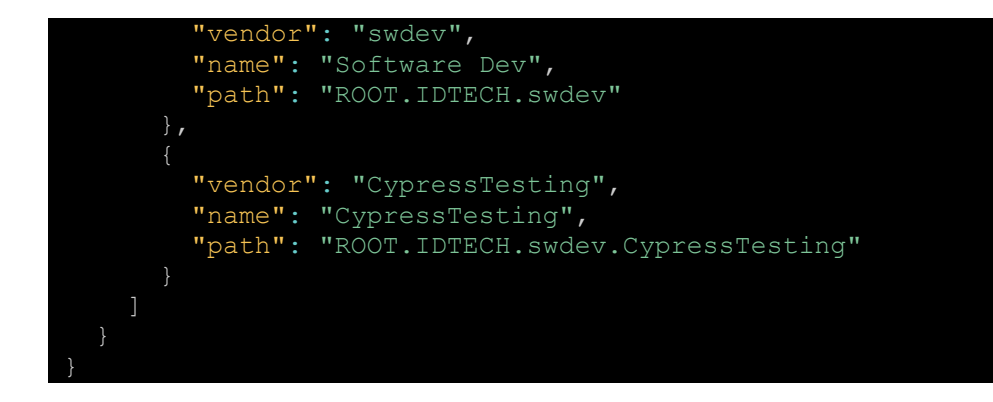

## **3.9.3. GET /rdm/v1/reports/detail**

<span id="page-58-0"></span>Get the details for a specific report.

## **Query Parameters:**

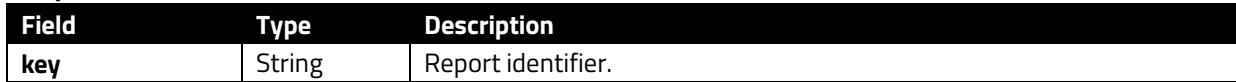

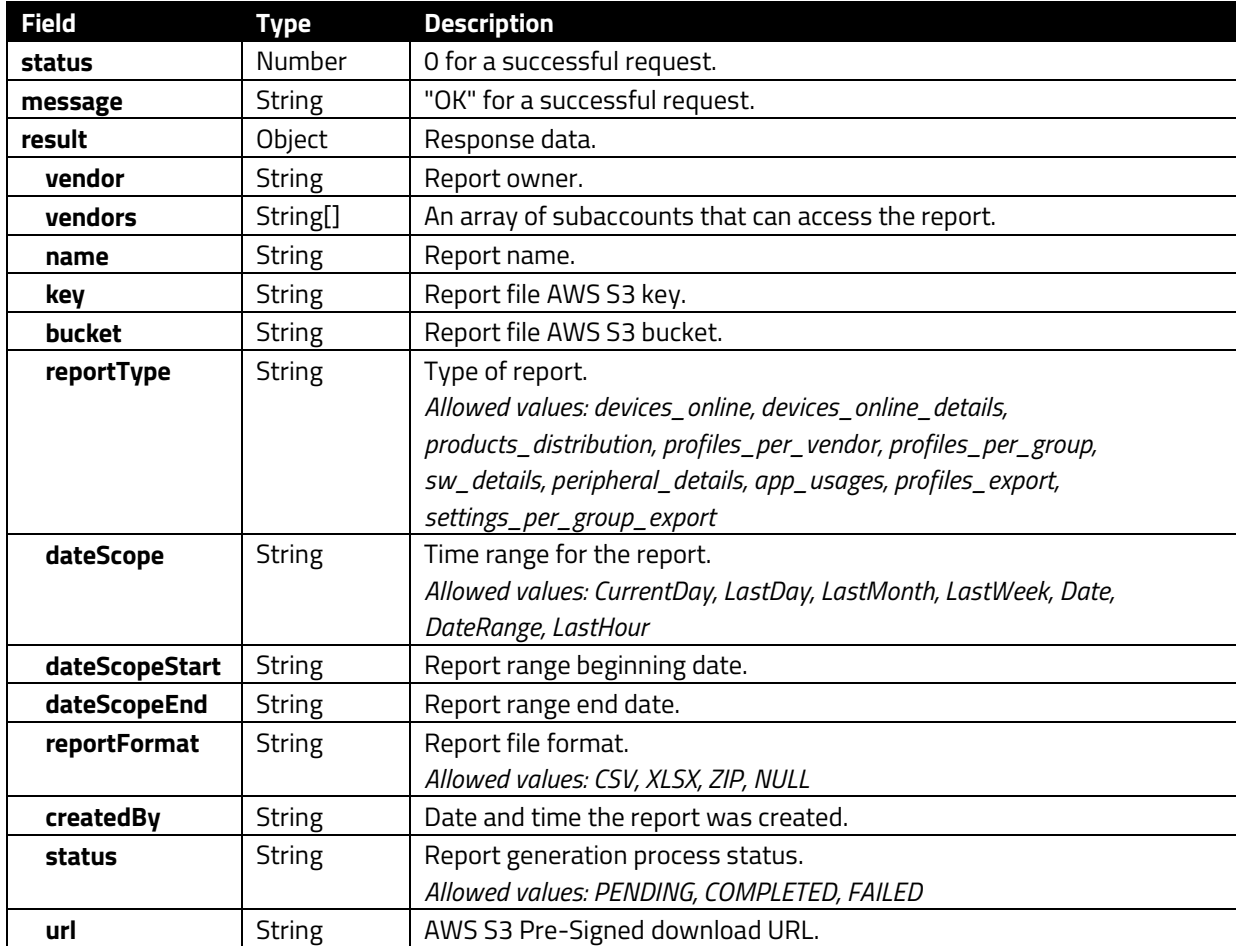

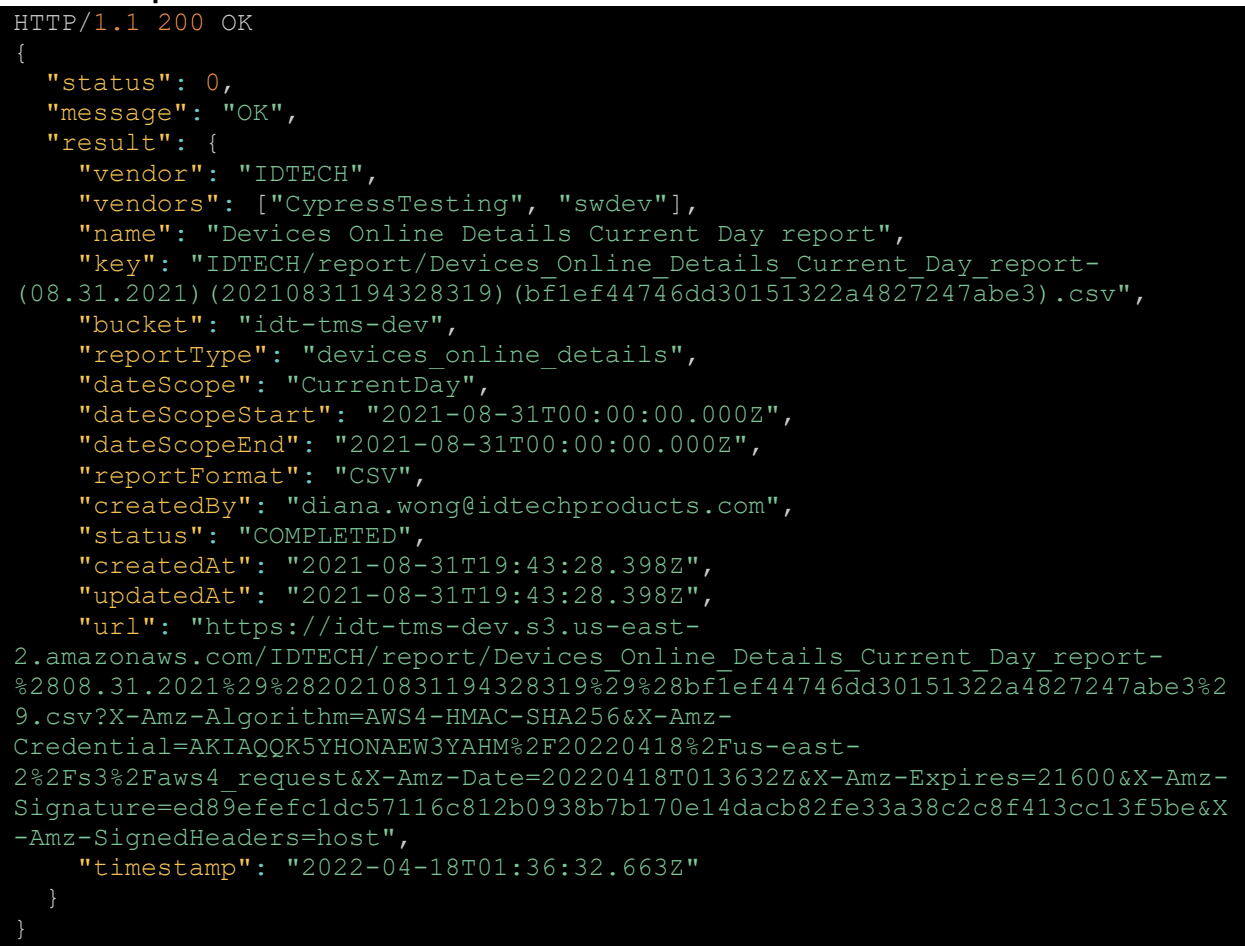

## <span id="page-60-0"></span>**3.10. Users Methods**

The section below describes methods for the Users endpoint.

## **3.10.1. POST /rdm/v1/users/create**

<span id="page-60-1"></span>Create an invitation link.

#### **Request Body:**

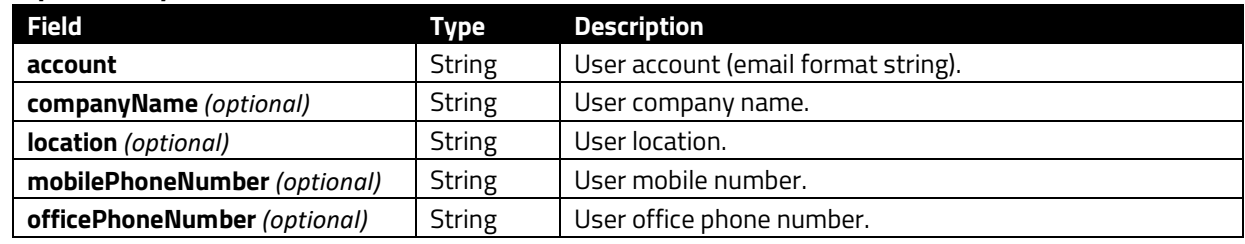

#### **Success 200:**

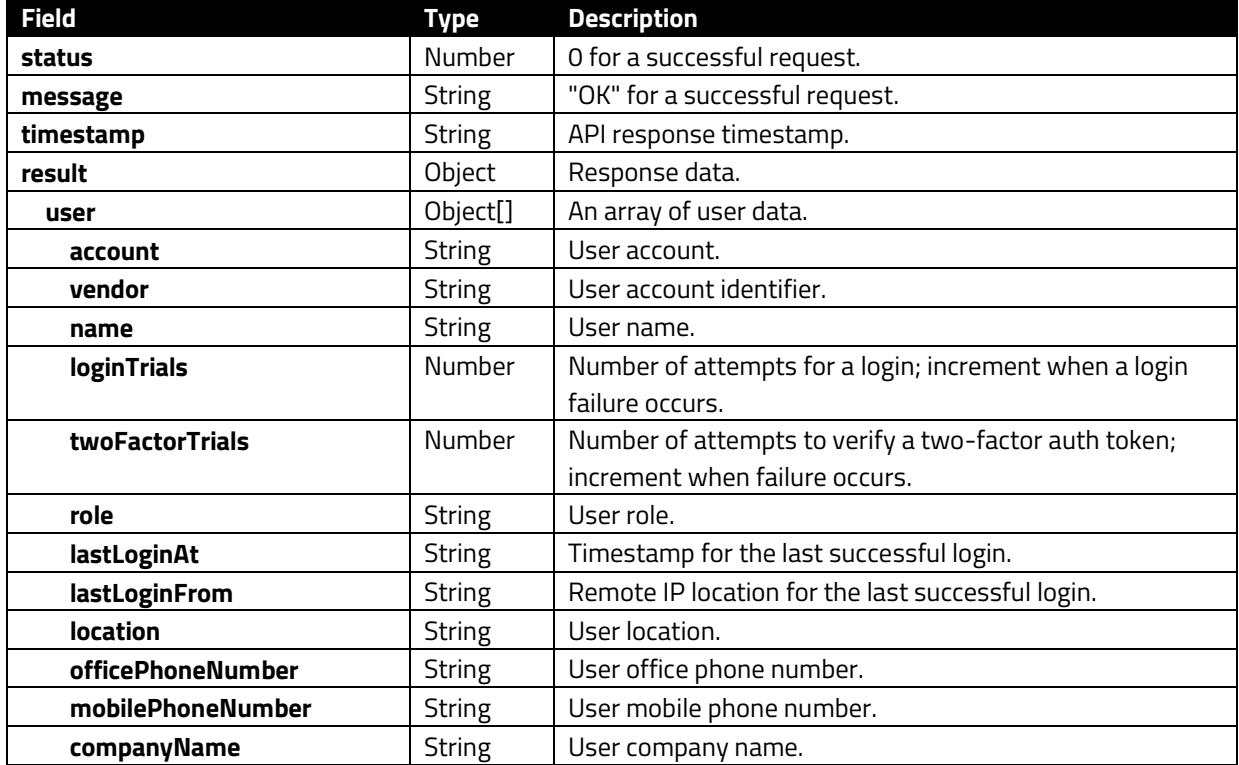

```
HTTP/1.1 200 OK
 "status": 0, 
 "message": "OK", 
   "timestamp": "2022-04-06T03:39:17.216Z", 
   "result": { 
     "user": [
```
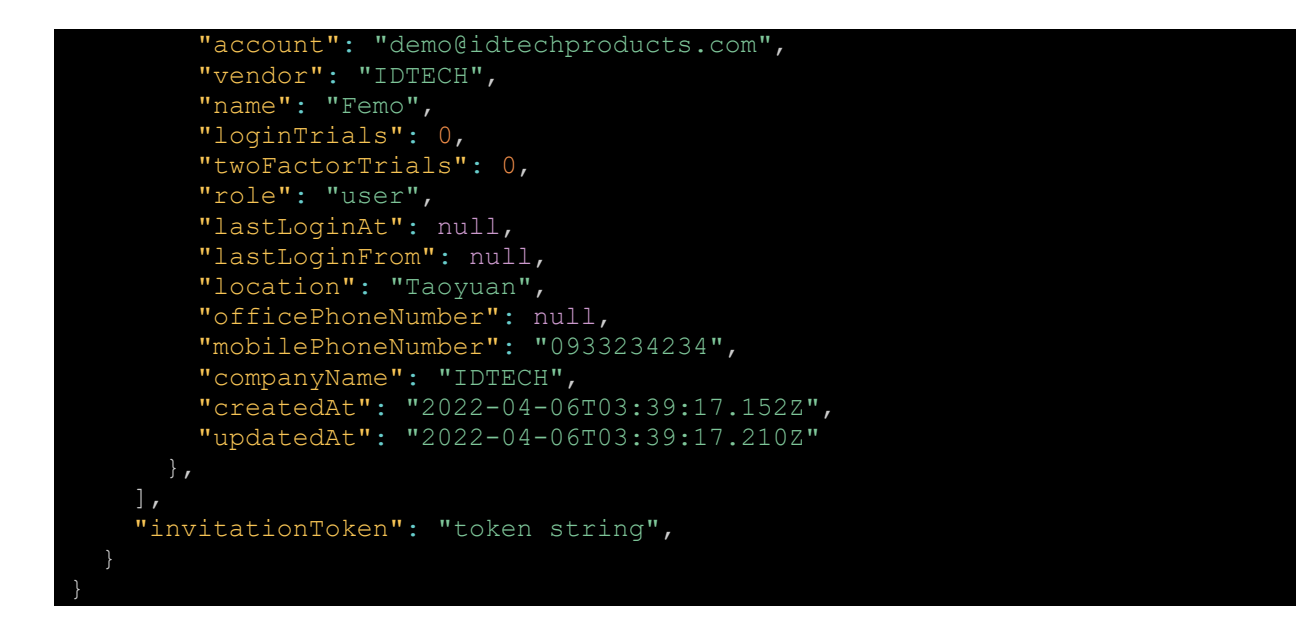

## **3.10.2. GET /rdm/v1/users/activities**

<span id="page-61-0"></span>Get a list of user activities.

## **Query Parameters:**

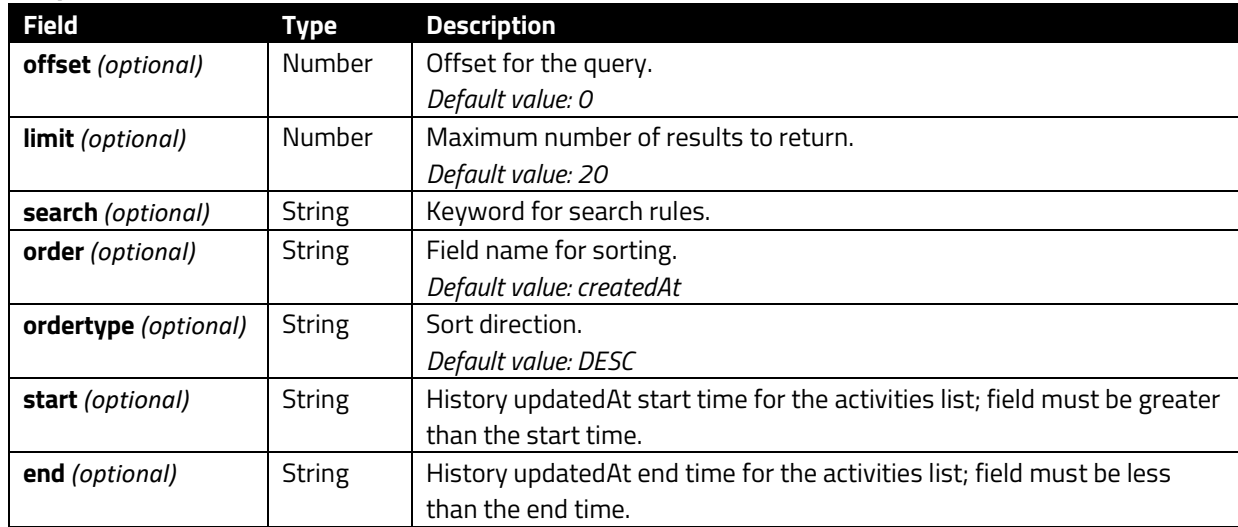

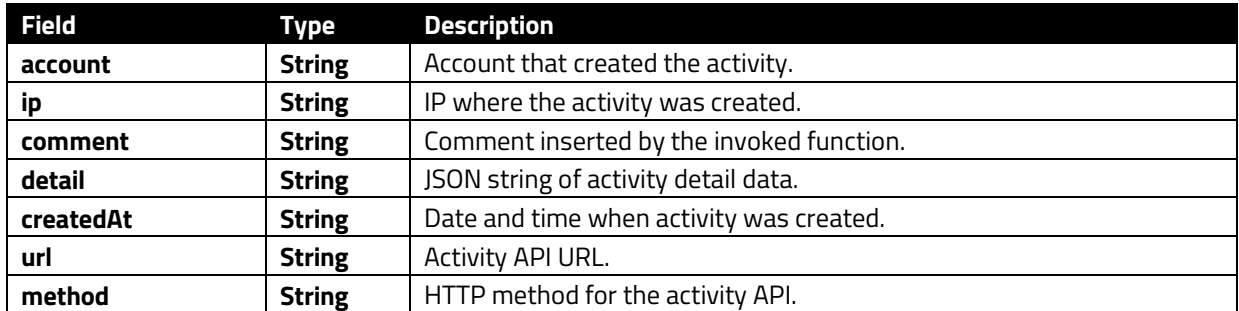

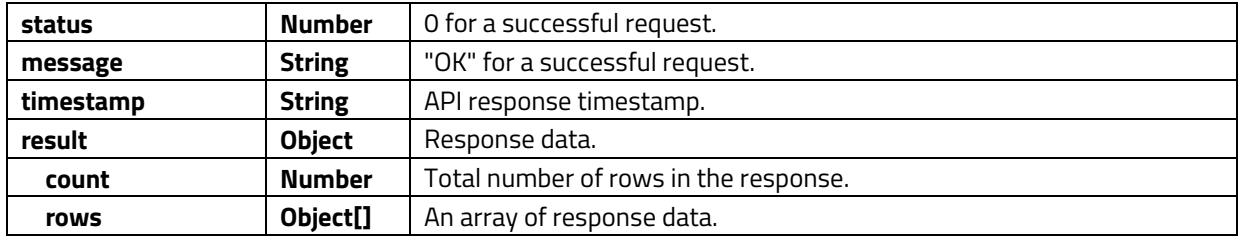

```
HTTP/1.1 200 OK
   "account": "demo@idtechprodcuts.com", 
 "ip": "::1", 
 "comment": "Update user roles, account: demo@idtechproducts.com, roles: 
admin-sub-vendor", 
 "detail": "{\"__old__\":[\"admin\",\"admin-sub-vendor-
q1hhk0n\"],\"__new__\":[\"admin-sub-vendor-q1hhk0n\"]}", 
 "createdAt": "2022-03-30T09:49:12.072Z", 
   "url": "/ams/v1/users/demo@idtechproducts.com/roles", 
   "method": "PATCH"
}
```
## **3.10.3. GET /rdm/v1/users**

<span id="page-62-0"></span>Get a list of users.

#### **Query Parameters:**

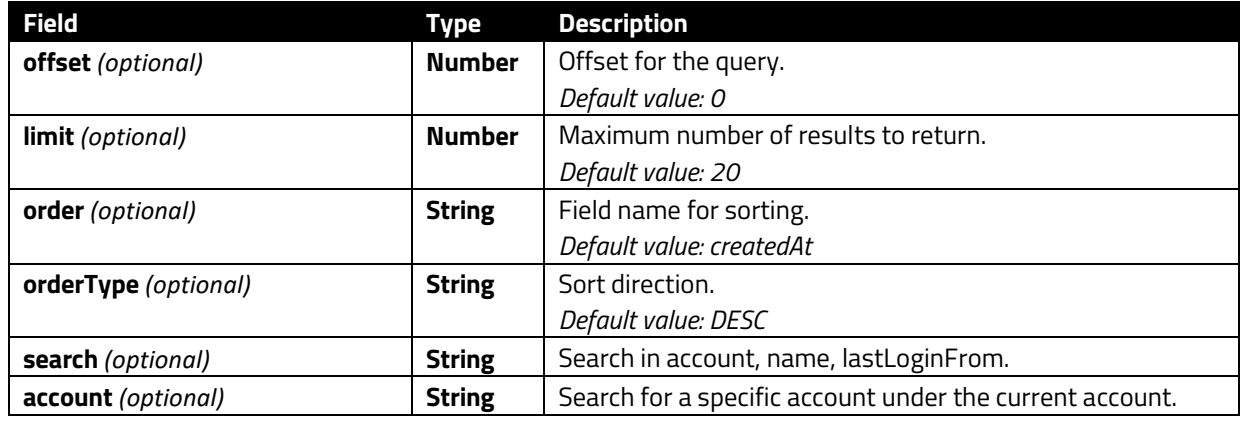

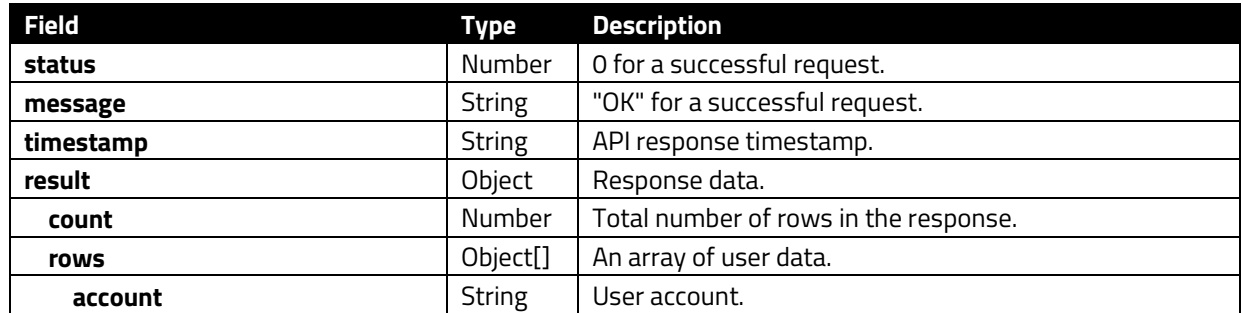

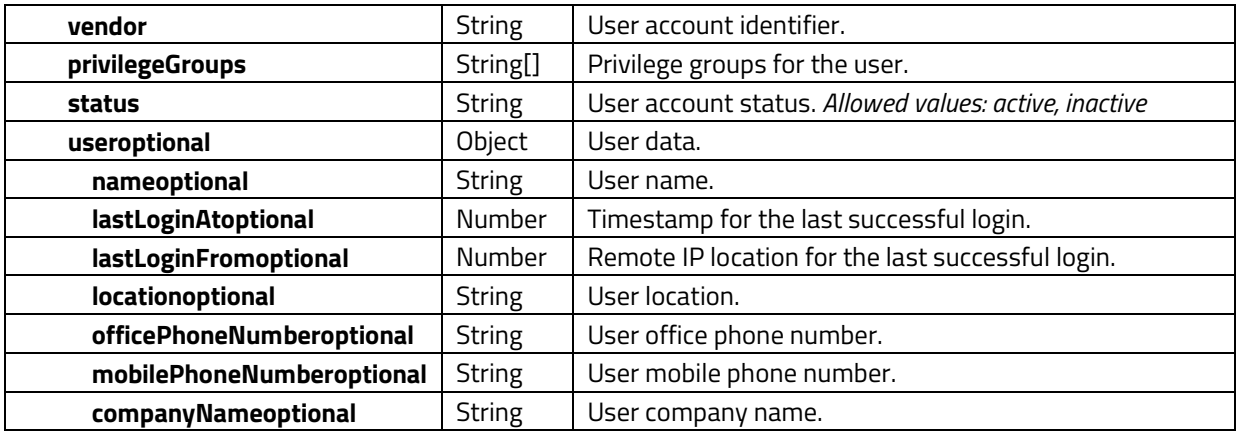

## **Specific Account Response:**

```
HTTP/1.1 200 OK
   "status": 0, 
   "message": "OK", 
   "result": { 
     "count": 2, 
     "rows": [ 
 "vendor": "IDTECH", 
 "status": "active", 
         "account": "zazxzfh@cutradition.com", 
         "privilegeGroups": ["admin"], 
         "user": { 
           "name": "zazxzfh@cutradition.com", 
           "lastLoginAt": "2022-03-22T00:36:13.352Z", 
           "lastLoginFrom": "220.128.240.146", 
           "officePhoneNumber": null, 
           "mobilePhoneNumber": null, 
           "location": null, 
           "companyName": null
         "vendor": "IDTECH", 
         "status": "active", 
         "account": "arawer.wu@idtechproducts.com", 
         "privilegeGroups": ["admin", "readonly-users-h60ejvh"], 
 "user": { 
 "name": "Arawer Wu", 
           "lastLoginAt": "2022-03-30T06:13:08.792Z", 
           "lastLoginFrom": "220.128.240.146", 
           "officePhoneNumber": "135645676", 
           "mobilePhoneNumber": "133656467", 
           "location": "taiwan", 
           "companyName": "idtech"
  "timestamp": "2022-03-31T08:51:46.164Z"
```
## **3.10.4. GET /rdm/v1/users/me**

<span id="page-64-0"></span>Get the logged-in user's information.

#### **Success 200:**

}

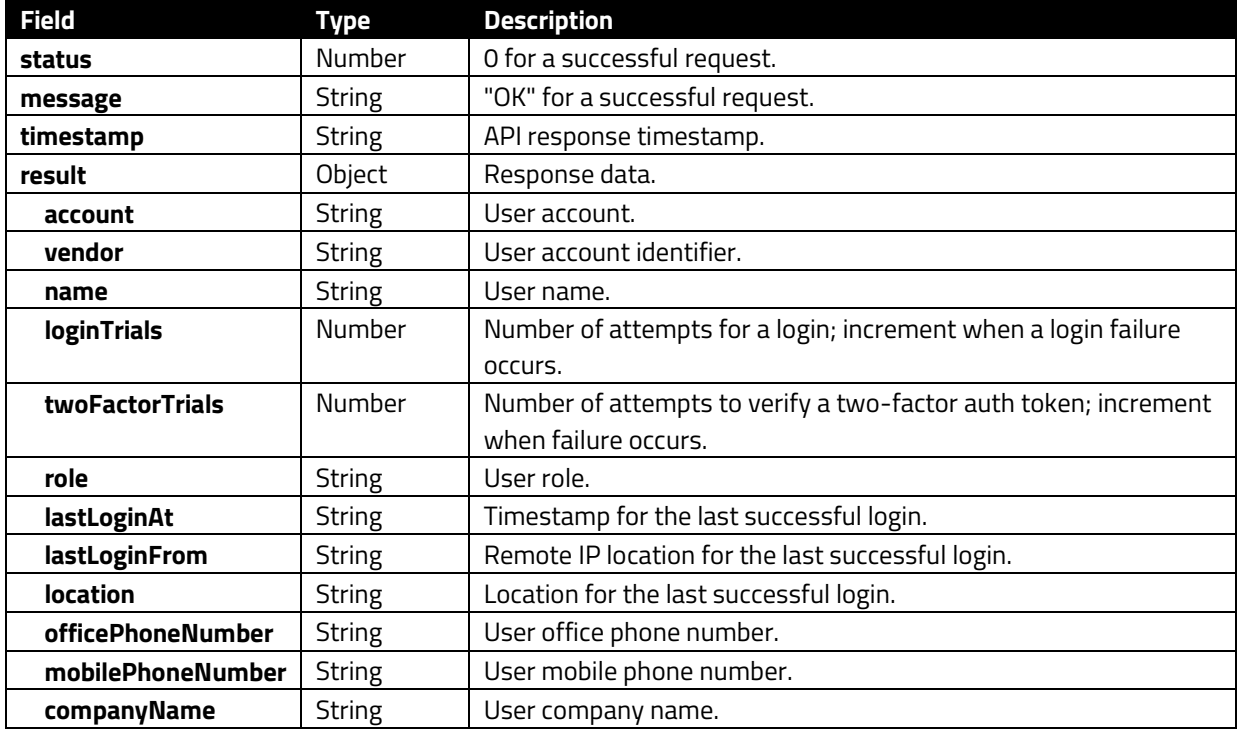

```
HTTP/1.1 200 OK
   "status": 0, 
  "message": "OK",
   "result": { 
    "account": "Uafh84H(", 
 "vendor": "ROOT", 
 "name": "IDT Root", 
 "loginTrials": 0, 
     "twoFactorTrials": 1, 
 "role": "root", 
 "lastLoginAt": "2022-03-31T08:31:27.043Z", 
    "lastLoginFrom": "::1", 
 "location": null, 
 "officePhoneNumber": null, 
     "mobilePhoneNumber": null, 
 "companyName": null, 
 "createdAt": "2020-10-08T05:32:53.061Z", 
 "updatedAt": "2022-03-31T08:31:27.043Z", 
     "timestamp": "2022-03-31T08:31:33.044Z"
```
# **3.10.5. GET /rdm/v1/users/me/privilegeGroups**

<span id="page-65-0"></span>Get the logged-in user's privilege groups.

## **Success 200:**

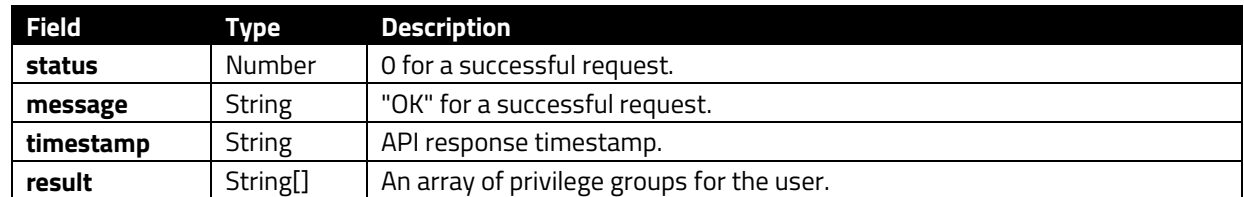

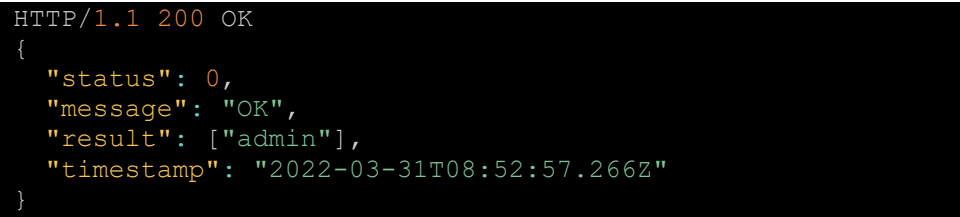

## **3.10.6. PATCH /rdm/v1/users/:account/active**

<span id="page-66-0"></span>Set a user account to active status.

## **Parameters:**

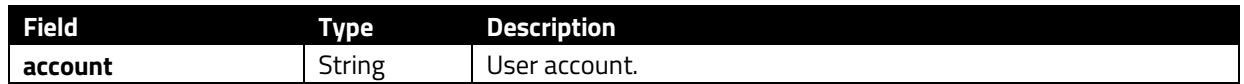

## **Success 200:**

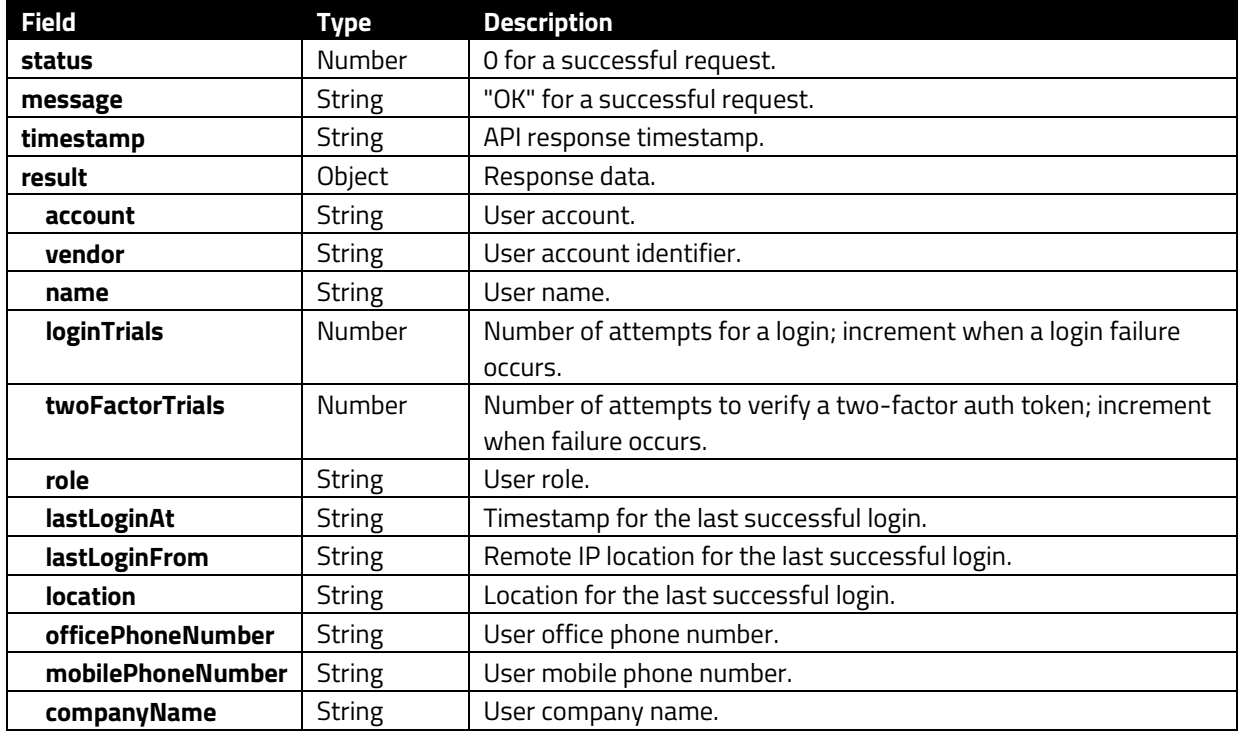

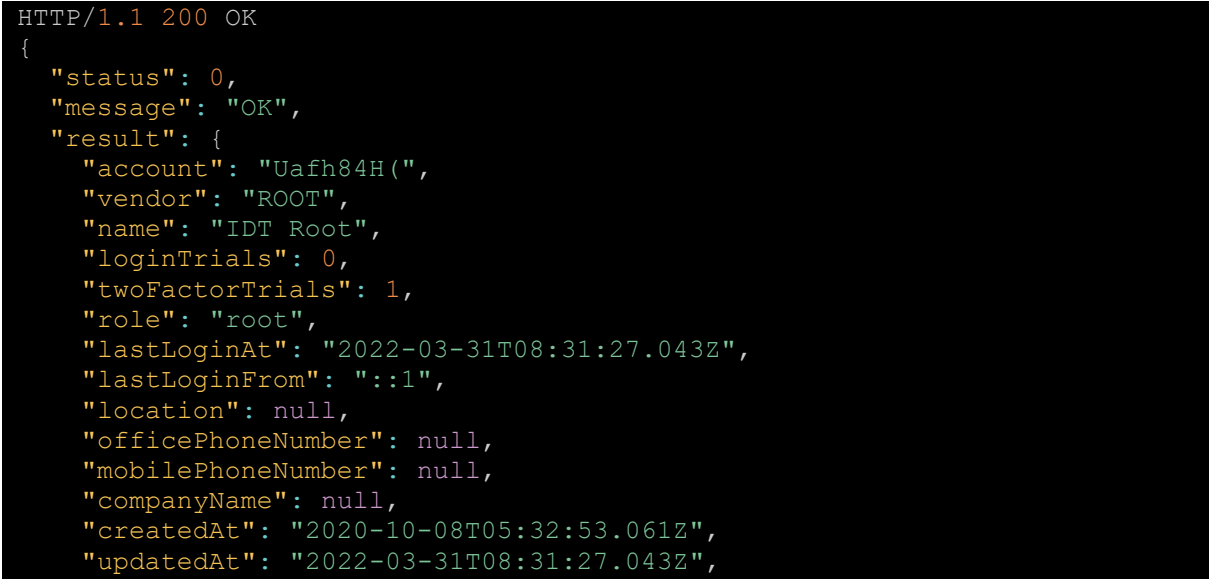

```
 "timestamp": "2022-03-31T08:31:33.044Z"
```
## **3.10.7. PATCH /rdm/v1/users/:account/inactive**

<span id="page-67-0"></span>Set a user account to inactive.

#### **Parameters:**

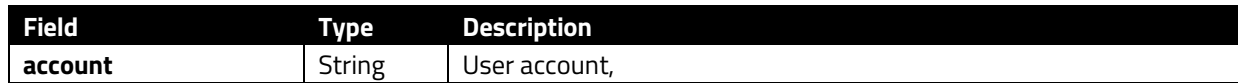

#### **Success 200:**

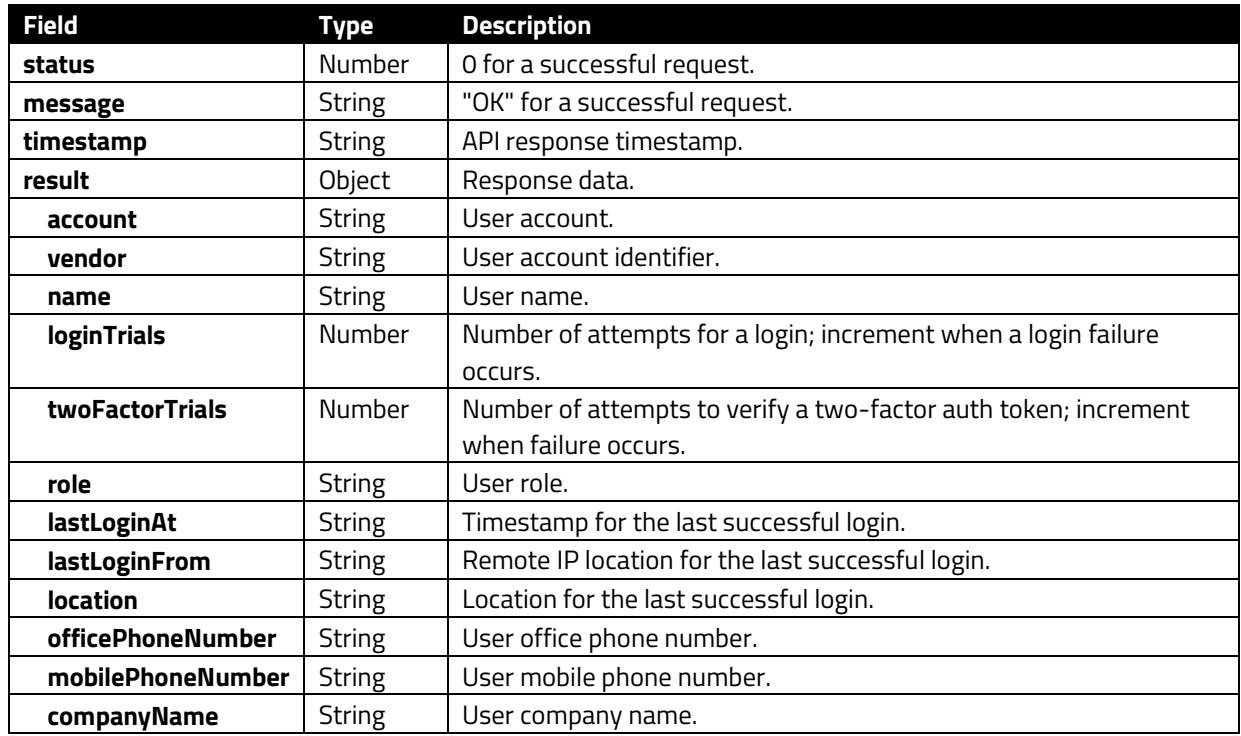

```
HTTP/1.1 200 OK
{ 
   "status": 0, 
   "message": "OK", 
   "result": { 
 "account": "Uafh84H(", 
 "vendor": "ROOT", 
 "name": "IDT Root", 
 "loginTrials": 0, 
 "twoFactorTrials": 1, 
 "role": "root", 
 "lastLoginAt": "2022-03-31T08:31:27.043Z", 
    "lastLoginFrom": "::1", 
    "location": null,
```
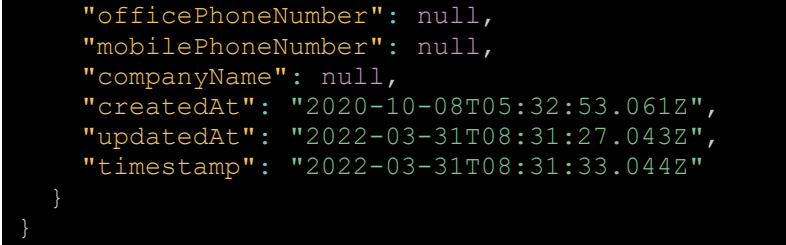

## **3.10.8. PATCH /rdm/v1/users/:account**

<span id="page-68-0"></span>Update user info.

#### **Parameters:**

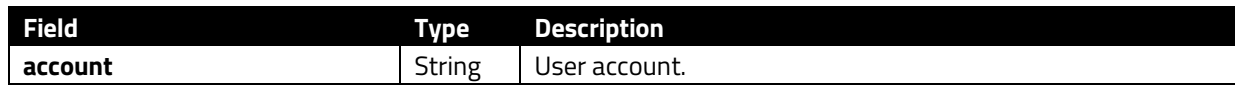

## **Request Body:**

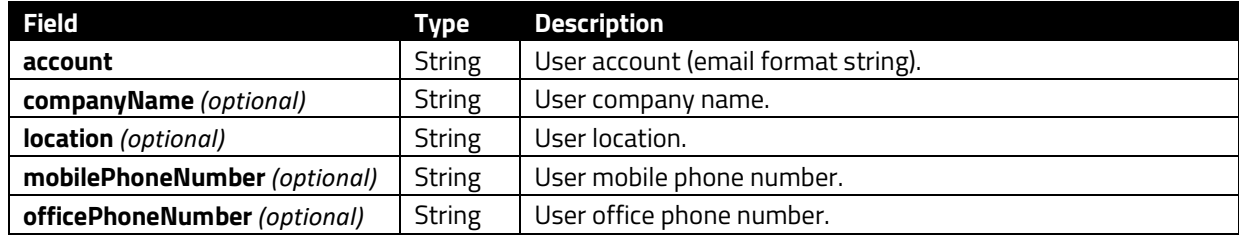

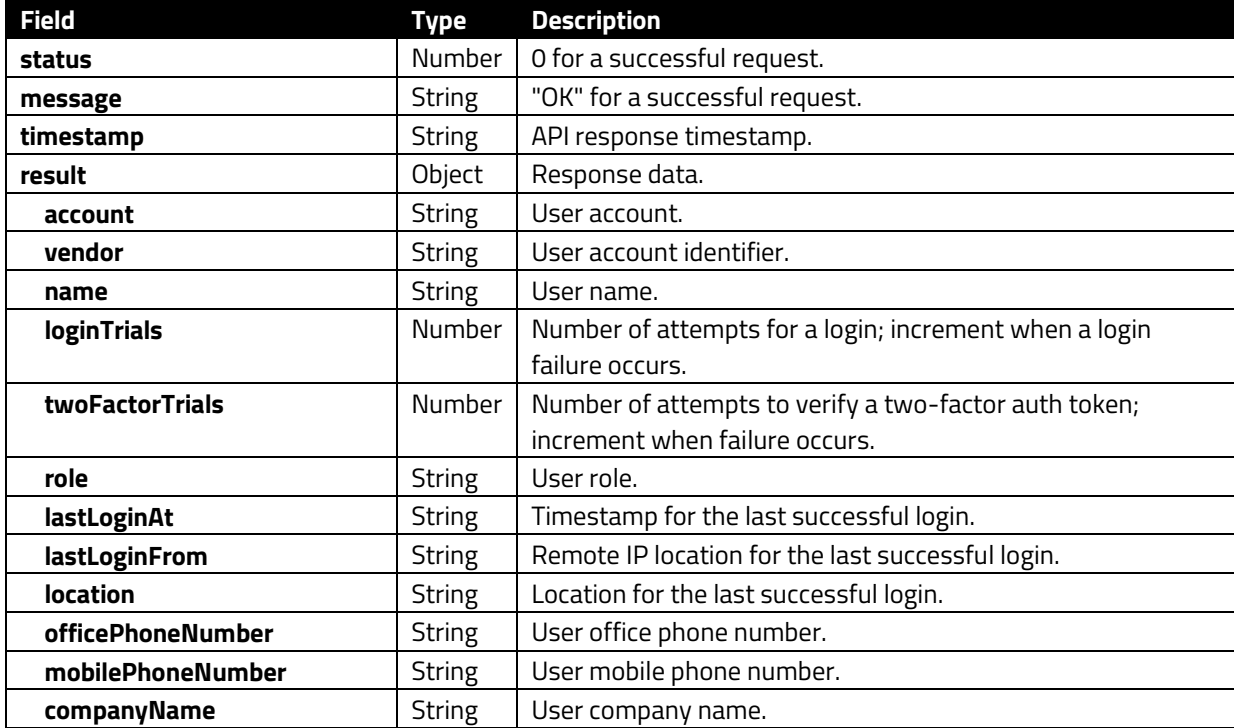

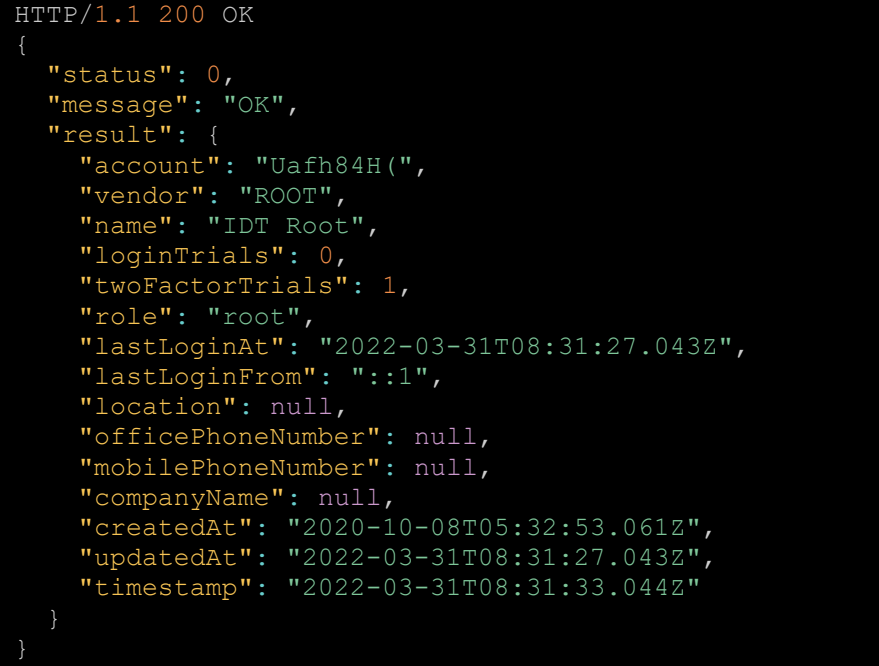

## **3.10.9. PATCH /rdm/v1/users/:account/roles**

<span id="page-69-0"></span>Upsert privilege user grants.

## **Parameters:**

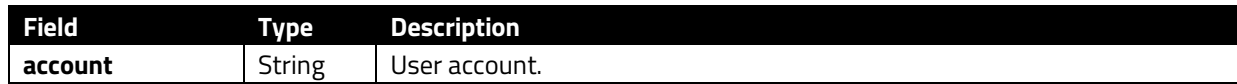

## **Request Body:**

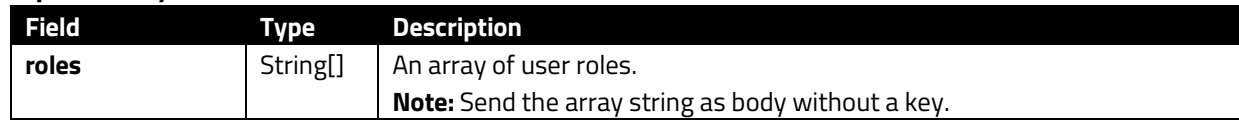

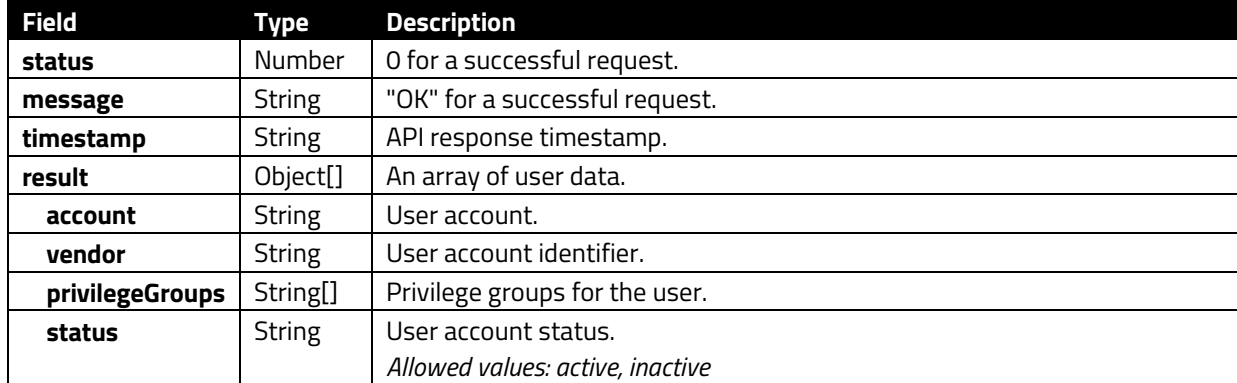

```
HTTP/1.1 200 OK
 "status": 0,
 "message": "OK",
   "result": [
 "status": "active",
 "vendor": "IDTECH",
 "account": "howard.yang+1@idtechproducts.com",
 "privilegeGroups": ["admin"],
 "createdAt": "2022-04-06T03:39:17.156Z",
 "updatedAt": "2022-04-06T05:22:12.782Z"
```